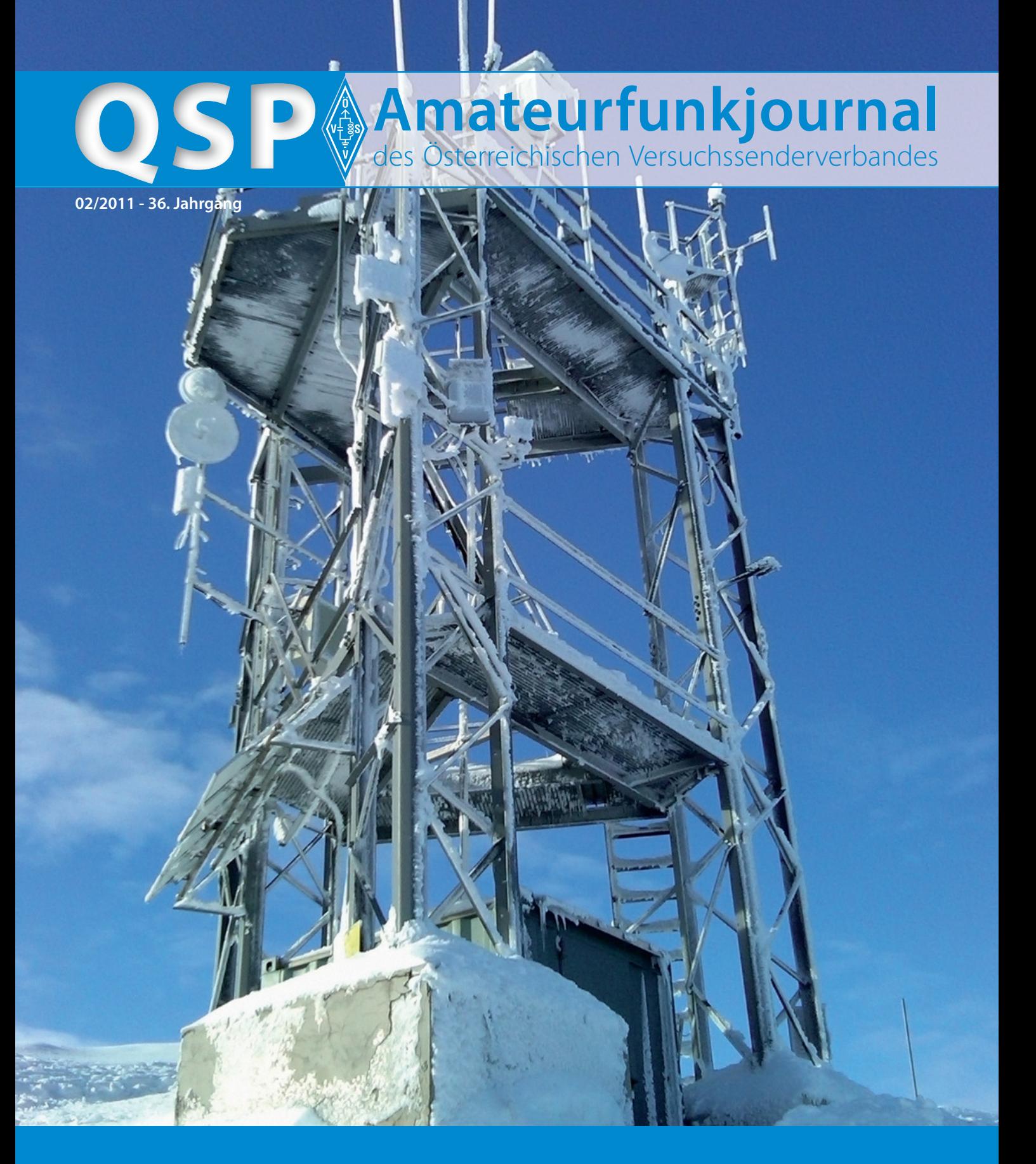

## **OE1KIDS im Technischen Museum Wien:**

Über 100 Kinder und Jugendliche besuchten uns und informierten sich **13** **Der neueTS590SE von Kenwood –** im Vergleich mit Topgeräten und Oldtimern. Ein Gerätetestbericht von OE3HPU **25**

**A-Ha! Sooo ... (einfach) ist das! Amateurfunk – ein technisches Hobby:** 

Ist Mathematik notwendig? Was sind Dezibel? **33**

## **Inhalt**

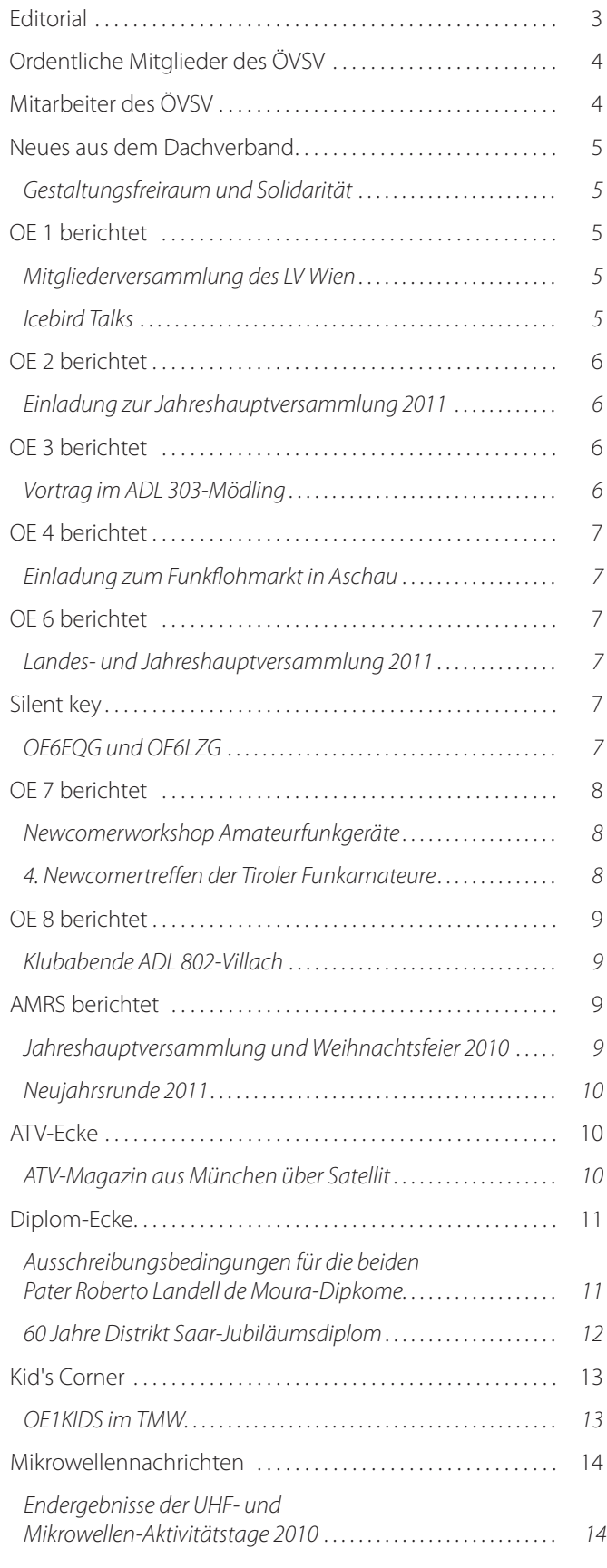

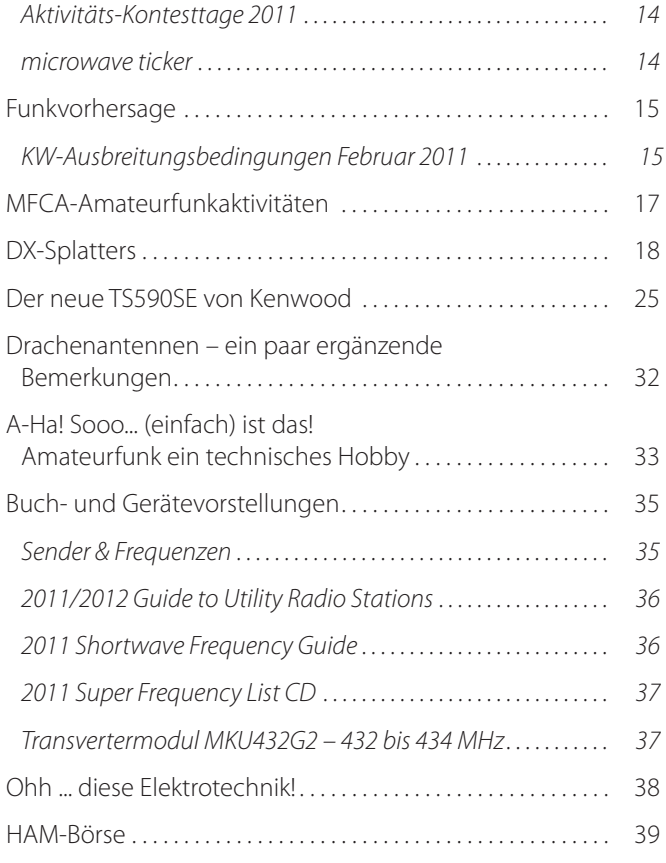

## **Österreichischer Versuchssenderverband – Dachverband**

A-1060 Wien, Eisvogelgasse 4/1 Telefon: +43 (0)1 999 21 32, Fax: +43 (0)1999 21 33

**Der Österreichische Versuchssenderverband – ÖVSV** ist Mitglied der "International Amateur Radio Union" (IARU) und Dachorganisation des Österreichischen Amateurfunkdienstes. Der ÖVSV bezweckt die Erhaltung und Förderung des Amateurfunkwesens im weitesten Sinn, wie: Errichtung und Betrieb von Funkanlagen, Erforschung der Ausbreitungsbedingungen, Pflege des Kontaktes und der Freundschaft zwischen Funkamateuren aller Länder und Territorien, Hilfestellung in Katastrophen- und Notfällen. Zur Erreichung der Vereinsziele übt der ÖVSV insbesondere folgende Tätigkeiten aus: Herausgabe von Informationen (QSP), Vertretung der Mitglieder bei den zuständigen österreichischen Behörden, Zusammenarbeit mit Amateurfunkvereinigungen anderer Länder, Vermittlung von QSL-Karten für ordentliche Mitglieder.

Fördernde Mitgliedschaft für Mitglieder im Ausland € 35,–.

## **Funkschutz vor dem Aus?**

Bei unserer Amateurfunkprüfung wurden wir noch gefragt, welche Maßnahmen die Fernmeldebehörde im Störungsfall ergreifen kann. Fast etwas eingeschüchtert gab man die Sätze aus dem Ausbildungsskriptum wieder, das wörtlich von "allen technischen Auflagen und behördlichen Anordnungen" sprach, um den Störfall zu beheben.

Nun die Praxis sieht seit in den jüngsten Jahren ganz anders aus. Die Normen zur Inverkehrbringung von elektrischen Produkten in der EU sind total liberal und erlauben die "Selbstzertifizierung" durch die Herstellerfirmen (Konformitätsvermutung). Immer häufiger gehen von Plasmafernsehern, Ladegeräten aber auch Kabelnetzen (Ethernet, Powerline und KabelTV) relevante Hf-Abstrahlungen aus, die besonders den im Nahfeld operierenden Amateurfunkdienst bedrohen. Wir erinnern uns wieder an die Prüfung: "Der Amateurfunkdienst ist ein international durch die ITU geregelter Funkdienst".

Alle in Übereinstimmung mit der VO-Funk und den nationalen Bestimmungen bewilligten und betrieben Funkdienste sind durch die Regelungen der EMV-Direktive und des Fernmeldegesetzes vor "schädlichen Störungen" geschützt.

Aber praktisch ist die Hilfe der zuständigen Fernmeldebehörde (Exekutivorgane der Funküberwachung) oft nur unzureichend. Es werden Messungen durchgeführt, die den Grenzwerten der Normen nachempfunden werden, aber juristisch verbindlich im Feld gar nicht gemessen werden können, bestenfalls abgeschätzt. Wenn sich herausstellt, dass die Norm nicht offensichtlich überschritten wurde, dann kann der Funkamateur auf keine weiteren Schritte hoffen. Weder die Marktüberwachung des BMWA noch die Oberste Fernmeldebehörde hält sich für zuständig! (Man fühlt sich etwas an den Dioxin-Skandal in DL erinnert)

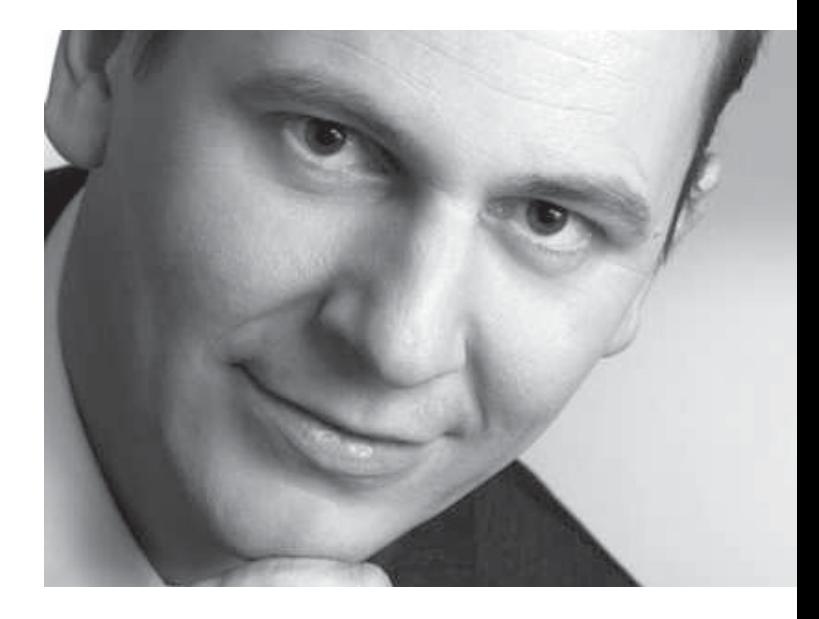

Richtig ist, nach Meinung des ÖVSV, zwischen Konformitätsfall und akuten Störfall zu unterscheiden. Normen können eine HF-Technische Unverträglichkeit nicht 100%tig ausschließen, lediglich die Wahrscheinlich des Auftretens vermindern. Treffen doch ein Störer und ein Funker aufeinander, dann bezeichnet die internationale Fernmelderegulierung dies als Fall für ENFORCEMENT, d.h. die Behörde soll alles unternehmen und anordnen um den Fall – ohne unnötige wirtschaftliche Bürden zu verursachen – zu lösen und den Funkdienst wieder die geplante Funktionsfähigkeit zurückzugeben. (function as intended)

illike

*Michael Zwingl OE3MZC*

## **Impressum**

**QSP** – Offizielles und parteiunabhängiges Organ des Österreichischen Versuchssenderverbandes. **Medieninhaber, Herausgeber und Verleger:** Österreichischer Versuchssenderverband, ZVR-Nr. 621 510 628, Eisvogelgasse 4/1, 1060 Wien, Tel. +43 (0)1 999 21 32, Fax +43 (0)1 999 21 33, E-mail: oevsv@oevsv.at, GZ 02Z030402 S, DVR 0082538. **Leitender Redakteur:** Michael Seitz – OE1SSS. E-mail: qsp@oevsv.at **· Umsetzung:** Christine Kinsperger **Hersteller:** Druckerei Seitz Gesellschaft m.b.H., Industriestraße 9, 2201 Gerasdorf/Wien. **Erscheinungsweise:** monatlich – wird kostenlos an die Mitglieder des Österreichischen Versuchssenderverbandes versandt. **Titelbild:** Hamnet-Link 5 GHz (Hohenwart, Klagenfurt), Hamnet-Einstieg 2,4 GHz, Hamnet-Webcam – Blick auf Villach, Packetradio, APRS, Bakensender 10 GHz, 23-cm-Relais und eine Solarstromversorgung. Foto: OE8MOK

## Ordentliche Mitglieder

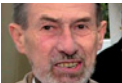

## **Landesverband Wien (OE 1)**

1060 Wien, Eisvogelgasse 4/3  **Landesleiter:** Fritz Wendl, OE1FWU Tel. 01/597 33 42, E-mail: oe1fwu@oevsv.at

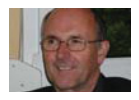

**Landesverband Salzburg (OE 2)**  5202 Neumarkt, Sighartsteinerstraße 33 **Landesleiter:** Ludwig Vogl, OE2VLN Tel. 0664/204 20 18, E-mail: oe2vln@oevsv.at

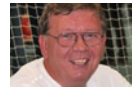

### **Landesverband Niederösterreich (OE 3)** 3004 Weinzierl, Gartenstraße 11 **Landesleiter:** Ing. Gerhard Scholz, OE3GSU Tel. 0664/411 42 22, E-mail: oe3gsu@oevsv.at

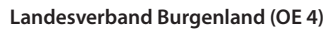

 7000 Eisenstadt, Bründlfeldweg 68/1  **Landesleiter:** Dipl.-Ing. Stefan Wagner, OE4SWA Tel. 0699/10841956, E-mail: oe4swa@oevsv.at

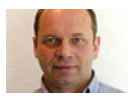

**Landesverband Oberösterreich (OE 5)**  4941 Mehrnbach, Am Sternweg 12  **Landesleiter:** Dipl.-Ing. Dieter Zechleitner, OE5DZL Tel. 07752/88 672, E-mail: ze@keba.com

## Mitarbeiter des ÖVSV-Dachverband

**Präsident**

Ing. Michael Zwingl, OE3MZC Tel. 01/9992132 E-mail: oe3mzc@oevsv.at

**Vizepräsident** Norbert Amann, OE9NAI E-mail: oe9nai@oevsv.at

**Vizepräsident**  Gernot Frauscher, OE1IFM E-mail: oe1ifm@oevsv.at

**Ehrenpräsident** Dr. Ronald Eisenwagner, OE3REB

**Schatzmeister** Robert Thenmayer, OE3RTB Tel. 0664/2645837 E-mail: oe3rtb@oevsv.at

**Stellvertretender Schatzmeister** Alexander Wagner, OE3DMA E-mail: oe3dma@oevsv.at

**Redaktion qsp** Michael Seitz, OE1SSS E-mail: qsp@oevsv.at

**QSL-Manager Ausland** Karl Bugner, OE1BKW Tel. 01/9992132-11 E-mail: qsl@oevsv.at

**QSL-Manager Inland** Gerhard Elsigan, OE3GEA E-mail: qsl@oevsv.at

**UKW-Referat** Peter Maireder, OE5MPL Tel. 0664/5852438 E-mail: ukw@oevsv.at

**UKW-Contest** Franz Koci, OE3FKS Tel. 0664/2647469 E-mail: ukw-contest@oevsv.at

**HF-Referat** Ing. Claus Stehlik, OE6CLD Tel. 0676/5157899 E-mail: kw@oevsv.at

**HF-Contest – Kontakt IARU** Dipl.-Ing. Dieter Kritzer, OE8KDK Tel. 01/9992132-20, E-mail: hf-contest@oevsv.at

**Mikrowelle** Wolfgang Hoeth, OE3WOG E-mail: mikrowelle@oevsv.at

**Digitale Kommunikation – EDV** Ing. Robert Kiendl, OE6RKE Tel. 0664/4603552, E-mail: edv@oevsv.at

**APRS** Karl Lichtenecker, OE3KLU E-mail: aprs@oevsv.at

**Kontakt OFMB** Reinhard Siegert, OE3NSC E-mail: behoerde@oevsv.at

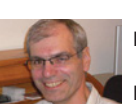

**Landesverband Steiermark (OE 6)** 8572 Bärnbach, Lärchenstraße 6b **Landesleiter:** Ing. Roland Maderbacher, OE6RAD, Tel. 0664/73581647, E-mail: oe6rad@oevsv.at

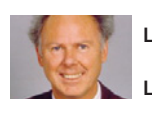

**Landesverband Tirol (OE 7)** 6020 Innsbruck, Gärberbach 34  **Landesleiter:** Gustav Benesch, OE7GB, Tel. 0512/57 49 15, E-mail: oe7gb@oevsv.at

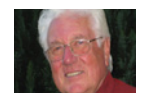

**Landesverband Kärnten (OE 8)** 9800 Spittal an der Drau, Aich 4 **Landesleiter:** Richard Kritzer, OE8RZS Tel. 0664/435 03 19, E-mail: oe8rzs@oevsv.at

**Landesverband Vorarlberg (OE 9)**

**Landesleiter:** Norbert Amann, OE9NAI

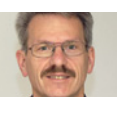

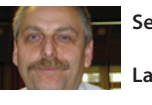

**Sektion Bundesheer, AMRS** 1100 Wien, Starhembergkaserne, Gußriegelstr. 45 **Landesleiter:** Robert Graf, OE4RGC Tel. 0676/505 72 52, E-mail: oe4rgc@amrs.at

6845 Hohenems, Beethovenstraße 20a

Tel. 05576/746 08, E-mail: oe9nai@oevsv.at

**EchoLink** Ing. Manfred Belak, OE3BMA E-mail: echolink@oevsv.at

**Not- und Katastrophenfunk** Michael Maringer, OE1MMU E-mail: notfunk@oevsv.at

**Bandwacht** Alexander Wagner, OE3DMA E-mail: bandwacht@oevsv.at

**Amateurfunkpeilen** Ing. Harald Gosch, OE6GC Tel. 0676/6801596, E-mail: peilen@oevsv.at

 **Satellitenfunk** unbesetzt E-mail: sat@oevsv.at

 **Diplome** Richard Kritzer, OE8RZS Tel. 0664/4350319 E-mail: diplom@oevsv.at

**ATV** Ing. Max Meisriemler, OE5MLL E-mail: atv@oevsv.at

**Pressereferat** Gaby Maringer, E-mail: presse@oevsv.at

**Homepage** Ernst Jenner, OE3EJB E-mail: webmaster@oevsv.at **EDV – Clubheim**  Andreas Filzmair, OE3FAW E-mail: edv@oevsv.at

 **EDV – Mitgliederdatenbank**  Ing. Barbara Langwieser, OE1YLB E-mail: oe1ylb@oevsv.at

**EMV** DI (FH) Ernst Wimmer, OE3BEW E-mail: emv@oevsv.at

**Rechtsberatung**  Dr. Anton Ullmann, OE5UAL E-mail: recht@oevsv.at

 **DXCC Field Checker**  Andreas Schmid-Zartner, OE1AZS E-mail: dxcc@oevsv.at

 **Rechnungsprüfer** Hellmuth Hödl, OE3DHS E-mail: rp@oevsv.at

 **Rechnungsprüfer** Michael Steiner, OE1MSB E-mail: rp@oevsv.at

**Newcomerreferat** Mike Wedl, OE2WAO E-mail: newcomer@oevsv.at

**CW-Referat** Herbert Lafer, OE6FYG E-mail: cw@oevsv.at

**Vereinsservice** Karin Seitz www.webshop.oevsv.at

### **Gestaltungsfreiraum und Solidarität**

Eine unabhängige Interessensvertretung wie der ÖVSV ist besonders aufgrund des persönlichen Engagements seiner Mitarbeiter sehr effektiv. Die Referenten sind oft Experten in ihrem Fachbereich und bringen neben jahrelanger Erfahrung im Amateurfunkdienst auch Kenntnisse und Möglichkeiten aus ihrem beruflichen Umfeld in den Verein ein. Viele Funkamateure bringen gerne ihre Zeit in diese ehrenamtliche Tätigkeit ein, weil sie dadurch Kontakt zu Gleichgesinnten knüpfen und das ihnen wichtige Thema international fördern können.

Um die Schlagkraft des Dachverbandes zu erhöhen suchen wir Mitarbeiter für folgende Bereiche:

### **Referent Satellitenfunk**

Der Kandidat sollte selbst SAT-Funk betreiben und besonders im UKW- und SHF-Bereich Interesse haben. Mitarbeit an Projekten

*Neues aus dem Dachverband* **Bearbeiter:** Ing. Michael Zwingl, OE3MZC **E-mail:** oe3mzc@oevsv.at, Tel. 01/9992132

> an technischen Schulen und Universitäten und Besuch der internationalen Meetings der AMSAT runden das Aufgabengebiet ab.

### **Clubmanager**

Für die Strukturierung der alltäglichen Organisation im Clublokal des Dachverbandes in Wien 6 suchen wir eine Person mit guten Organisationstalent und etwas Freizeit aus dem Raum Wien/Umgebung. Zumindest 2-mal pro Woche (darunter Mittwoch) sollte die Arbeit vor Ort im Büro möglich sein. Dabei können wir jede Unterstützung bei der Postarbeit, Retouren der QSP, Betrieb der Drucker & Kopierer/Fax, Vorbereitung von Meetings, Versand von Beachflags & Banner, Ansprechpartner für Hausverwaltung und Handwerker, usw. ... gut brauchen.

Bitte um kurze Nachricht an Mike **oe3mzc@oevsv.at**

### **Mitgliederversammlung des LV Wien**

Am **19. Februar 2011** findet die ordentliche Mitgliederversammlung des Landesverbandes Wien statt. Die Versammlung wird wieder im Gasthof Bauernbräu stattfinden, das sich in unmittelbarer Nähe der Eisvogelgasse befindet – an der Adresse Gumpendorferstraße 134–136. Der Beginn ist um **10.00 Uhr**.

### **Icebird Talks**

Die ursprünglich für den 17. Februar angekündigte Veranstaltung musste auf Donnerstag 24. Februar 2011 verschoben werden. Im Rahmen der "Icebird Talks" findet an diesem Termin ein Workshop zum Thema Amateurfernsehen (ATV) statt. OM Kurt OE1KBC und OM Norbert OE1NDB zeigen den leichten Einstieg in das Thema ATV bzw. DATV. Mit Hilfe eines lokalen DATV-Relaissenders können folgende Themen in der Praxis getestet werden:

- vorbereiten eines handelsüblichen Satellitenreceivers für den RX-Betrieb
- praktische Erprobung von Empfangsantennen (Bauanleitungen werden aufgelegt)
- Erste Schritte in der ATV-Sendertechnik (analog und digital)
- Videoquellen für den ATV-Betrieb
- Wie werde ich QRV? Von der Beschaffung bis zum Zusammenbau von ATV Modulen
- Fragen an den Sysop?

Der Workshop beginnt um 19.00 Uhr und hat OPEN END. Wenn Sie schon ein Equipment haben, dann bringen Sie es mit, wir werden gemeinsam versuchen ein Bild auf den Monitor zu zaubern.

Auf zahlreichen Besuch freuen sich

*Kurt, OE1KBC und Norbert, OE1NDB*

*OE 1* berichtet **Landesverband Wien:**  1060 Wien, Eisvogelgasse 4/3, Tel. 01/5973342

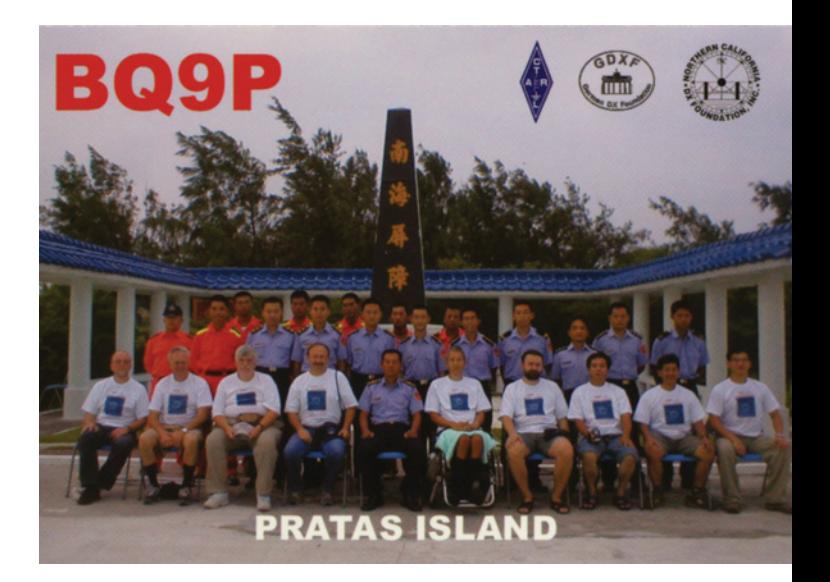

Funkamateure kennen Dong Sha Qun Dao unter der DXCC-Bezeichnung Pratas. Das Korallenriff mitten im Chinesischen Meer, kaum größer als ein Fußballplatz, ist die am weitesten vorgeschobene militärische Festungsanlage Taiwans. Zivilisten, Ausländer, noch dazu Journalisten haben dort absolut nichts zu suchen.

Wolf Harranth, OE1WHC, auf den alle drei Einschränkungen zutreffen, war trotzdem dort und berichtet – mit exklusivem Bildund Tonmaterial – am Donnerstag **3. März 2011, um 19:00 Uhr** im Rahmen der Icebird Talks über BV9P, die bislang letzte DX-Pedition zu diesem exklusiven DXCC-Gebiet.

*Roland, OE1RSA, 2. Stv. LL*

## **Einladung zur Jahreshauptversammlung 2011 des Amateurfunkverbandes Salzburg**

### **Achtung! Terminänderung!**

**Die Terminänderung war erforderlich, da unser Clublokal – Gasthof Laschensky – wegen Umbauarbeiten einige Wochen geschlossen ist.**

Datum: **Freitag, 4. Februar 2011** Zeit: **19:30 Uhr** Ort: Gasthof Laschensky, Josef-Hauthalerstraße 49 5071 Wals-Viehhausen Tel.: 0662 / 852361

### **Tagesordnung**

- 1. Eröffnung durch den Landesleiter
- 2. Wahl des Schriftführers für die Hauptversammlung
- 3. Genehmigung des Protokolls der Jahreshauptversammlung 2010
- 4. Berichte:
	- a) des Landesleiters
	- b) der Referenten
	- c) des Schatzmeisters
	- d) der Rechnungsprüfer
- 5. Abstimmung über die Entlastung des Vorstandes für das Vereinsjahr 2010 und Rücktritt des Vorstandes
- 6. Neuwahl der Mitglieder des Vorstandes sowie der Rechnungsprüfer
- 7. Bestellung bzw. Bestätigung der nicht dem Vorstand angehörenden Referenten
- 8. Bestätigung bzw. Wahl der Bezirksstellenleiter für die ADL 201 bis 206
- 9. Abstimmung über den Mitgliedsbeitrag für das Jahr 2012 (Landesverbandsbeitrag)
- 10. Ehrung verdienter Mitglieder

## *OE 2* berichtet **Landesverband Salzburg (AFVS):**

5202 Neumarkt, Sighartsteinerstraße 33, Tel. 0664//2042018

- 11. Behandlung bzw. Abstimmung über Anträge von Verbandsmitgliedern
- 12. Allfälliges

Wahlvorschläge sind gemäß §3 der Wahlordnung schriftlich zu richten. an den **Vorsitzenden des Wahlausschusses:**

### **Ing. Kurt Wingelmayer, OE2KWN**

Franz-Josef-Straße 15, Top 1, 5020 Salzburg

Eine Einverständniserklärung der zur Wahl vorgeschlagenen Personen ist nachzuweisen.

Anträge von Verbandsmitgliedern an die Hauptversammlung sind schriftlich oder mündlich an die Landesverbandsleitung zu richten.

Mitglieder, die an der Jahreshauptversammlung nicht teilnehmen können, werden ersucht, ihren Bezirksstellenleiter oder ein Mitglied mit der vertretungsweisen Stimmabgabe zu betrauen.

Eine Vollmacht in einfacher Form ist auszustellen.

Für eventuelle Rückfragen steht Ihnen der **Landesleiter des Amateurfunkverbandes Salzburg** unter folgender Anschrift zur Verfügung:

### **Ludwig Vogl, OE2VLN**

Sighartsteiner Straße 33, 5202 Neumarkt am Wallersee Tel.: 06216 / 4446, Mobil: 0664 / 2042018

Um zahlreichen Besuch und pünktliches Erscheinen ersucht die Verbandsleitung.

> *Für den Landesverband: Ludwig Vogl OE2VLN Landesleiter des Amateurfunkverbandes Neumarkt am Wallersee, am 29. Dezember 2010*

## ADL 303-Mödling

Der ADL 303, Mödling, veranstaltet am 17. Februar 2011 in seinem Clubheim einen interessanten Vortrag. OE1SMC, OM Hans wird uns in die Geheimnisse von "Wisper", WSPR ("Weak Signal Propagation Reporter") einführen.

Diese einfache Betriebsart ist wohl die beste Möglichkeit sich über die derzeitigen Kurzwellenbedingungen zu informieren.

*OE 3* berichtet **Landesverband Niederösterreich:**  3004 Weinzierl, Gartenstraße 11, Tel. 0664/4114222

> Der Vortrag findet in unserem Klubheim, die "Blaue Blunz'n", Wienerstraße 40, 2340 Mödling statt.

Datum: **17. Februar 2011** Zeiten: **Klubabend ab 18:00 Uhr, Vortrag ab 19:00 Uhr.**

Gäste sind herzlich willkommen. 73 de

*OE1SMC, Hans und OE3MSU, Max BL des ADL 303 Mödling*

## **Einladung zum Funkflohmarkt in Aschau, Burgenland am Samstag 26. Februar 2011**

**Beginn:** ab 08.00 Uhr, im Gasthof Kupferkandl Wintergarten. **Einlass** für Aussteller ab 07.00 Uhr, Tische sind vorhanden. Rudi's Funkshop hat sein Kommen zugesagt.

**Zufahrt:** Über Südautobahn Abfahrt Pinkafeld–Oberschützen– Aschau. Für jene, die GPS zur Anreise verwenden wollen: 47 23 57 – 16 12 21

## *OE 4* berichtet **Landesverband Burgenland BARC:**

7000 Eisenstadt, Bründlfeldweg 68/1, Tel. 0699/10841956

**Kontakt:** Ernst OE4ENB über Handy 0676/4284286

**Sonstiges:** Bei Schneelage warten 12 km Langlaufloipe und Anton Hiebl's Radio Museum in Jormannsdorf.

Über eine rege Teilnahme, mit oder ohne Flöhe, würde ich mich freuen.

*vy 73, de Ernst OE4ENB*

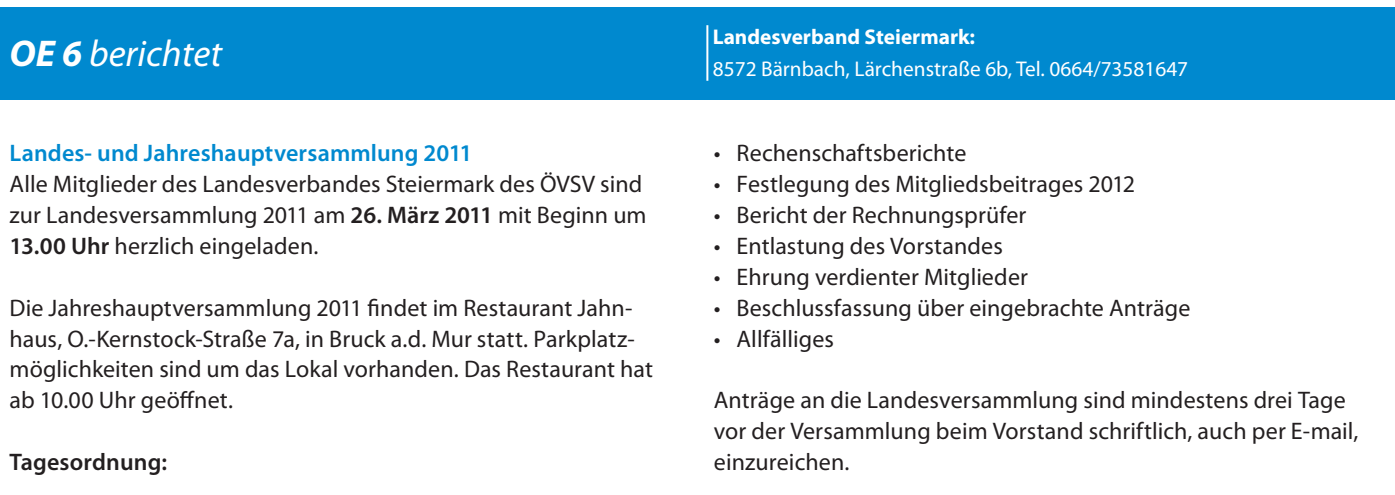

- Feststellung der Beschlussfähigkeit, Begrüßung
- Genehmigung der Tagesordnung
- Genehmigung des Protokolls der Landesversammlung 2010
- Totengedenken

Auf ein Wiedersehen in Bruck a.d. Mur freut sich der Landesleiter und der Vorstand.

### *Landesleiter Ing. Roland Maderbacher, OE6RAD*

## *†* Silent key

Die Ortsstelle Feldbach ADL 610 trauert um OE6EQG Franz Weiss. Er verstarb am 30.12.2010 im 62. Lebensjahr. Franz war seit 1980 bei unserer Ortsstelle Mitglied. Wegen einer schweren Krankheit konnte er in den letzten Jahren nicht mehr QRV sein.

Mit großem Bedauern müssen wir das Ableben unseres langjährigen Freundes und Funkkollegen Karl Zenz OE6LZG zur Kenntnis nehmen. OM Karl ist am 10. Jänner 2011 nach kurzer schwerer Krankheit im 79. Lebensjahr verstorben.

*Guntram OE6NZG, Ortsstellenleiter ADL 610*

*Im Namen aller Mitglieder des ADL 613 – Franz OE6WIG*

## **2-Meter-SSB-Aktivitäsabend in OE5 – dienstags ab 19.00 MEZ auf 144,310 vertikal!**

### **Einladung:**

### **Newcomerworkshop Amateurfunkgeräte**

Nachdem der für Jänner angekündigte Workshop kurzfristig wegen einer Terminkollision verschoben werden musste, gibt es im Februar den versprochenen Ersatztermin.

Wir wollen den Newcomern die Amateurfunkgeräte der aktuellen Generationen vorstellen und Tipps für die Geräteauswahl geben.

Wer sein Gerät oder Zusatzgerät – egal welchen Typs – in der Praxis an der Antenne kurz vorstellen möchte ist natürlich ebenfalls herzlich eingeladen – je größer die Vielfalt der präsentierten Geräte umso besser!

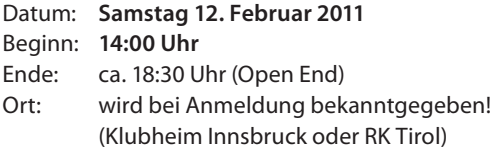

Natürlich sind auch alle anderen Funkamateure, die an dem Workshop teilnehmen möchten, herzlich eingeladen.

Wir hoffen auf euer zahlreiches Erscheinen, und bitten um **Anmeldung bis spätestens 7. Februar 2011**, damit wir uns entsprechend darauf einrichten können.

### **Ankündigung:**

### **4. Newcomertreffen der Tiroler Funkamateure**

Alle Newcomer der letzen Jahre und insbesondere die Newcomer, die am 27. Jänner 2011 ihre Prüfung absolviert haben, treffen sich zu einem Wiedersehen und Erfahrungsaustausch im Landhotel Reschenhof in Mils bei Hall i.T.

Datum: **Samstag 12. März 2011** Beginn: **18:00 Uhr** Adresse: Landhotel Reschenhof Bundesstraße 7 6068 Mils in Tirol

Bei einem gemütlichen Zusammensein wollen wir auch die Gelegenheit benützen bisher nicht so aktive Funkamateure oder jene die es noch werden wollen, von unserem spannenden Hobby zu überzeugen und mit Rat und Tat einen "Neu-/Wiedereinstieg" zu unterstützen.

Natürlich sind auch alle anderen Funkamateure, die den Newcomerstatus schon hinter sich haben, und die unsere Newcomer kennenlernen möchten, ebenfalls recht herzlich eingeladen!

### *OE 7* berichtet **Landesverband Tirol:**  6020 Innsbruck, Gärberbach 34, Tel. 0512/574915

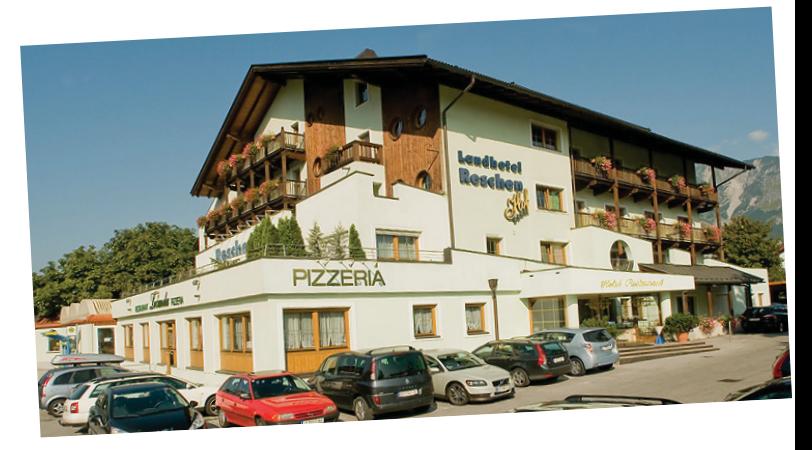

Ein Besuch in der Edeldestillerie des Seniorchefs des Hauses mit Schnapsverkostung darf natürlich auch nicht fehlen!

Wir hoffen auf euer zahlreiches Erscheinen, und bitten um Anmeldung bis spätestens 27. Februar 2011, damit wir ausreichend Plätze reservieren können.

### **Und noch ein Appell:**

Bringt doch eure Freunde, die mit dem Gedanken spielen auch die Prüfung zu machen, einfach mit!

**Anfahrtsplan:** siehe Abbildung unten

**Anmeldung für beide Veranstaltungen:**  Kontakt: Manfred, OE7AAI E-Mail: **oe7aai@oevsv.at** Tel.: 0664/6018724600

*OE7AAI, Manfred*

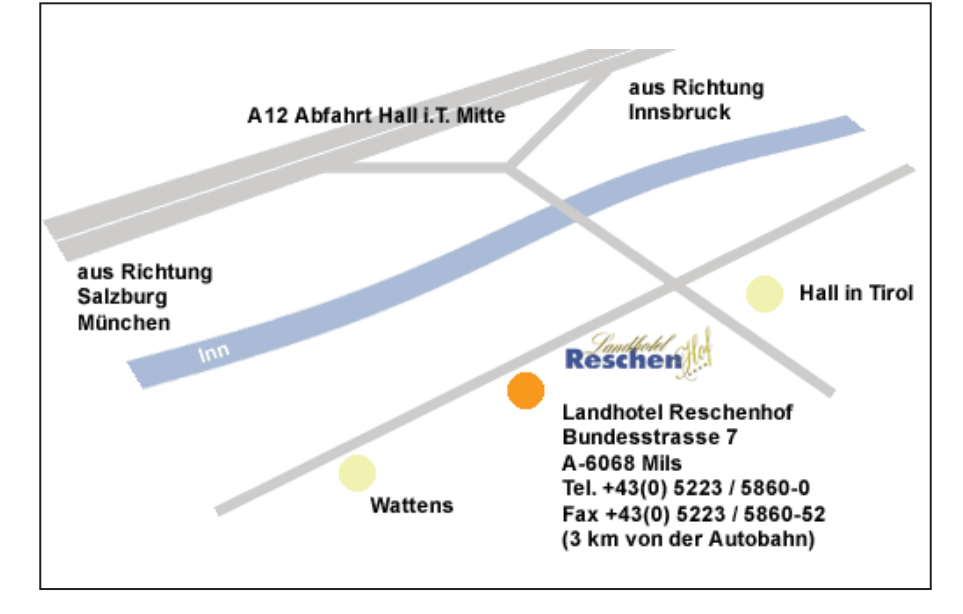

## ADL 802-Villach

### **Klubabende**

Die Ortsstelle Villach ADL 802 teilt mit, dass in Hinkunft der Klubabend der Ortsstelle Villach jeweiLs am Donnerstag (bisher Freitag) in der 3. Woche des Monats stattfindet.

Der Ortsstellenleiter: Peter Trettenbrein, OE8PTK

*Vy 73 Richard Kritzer OE8RZS*

### *OE 8* berichtet **Landesverband Kärnten:**  9800 Spittal an der Drau, Aich 4, Tel. 0664/4350319

### **Ehrung für OE8AK bzw. DJ0TR**

Als Zeichen in Anerkennung und Würdigung seiner Verdienste um den Amateurfunk in Deutschland, erhielt DI Alois Krischke, OE8AK/DJ0TR, vom Deutschen Amateur Radio Club (DARC) die Goldene Ehrennadel als höchste sichtbare Auszeichnung!

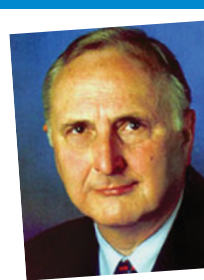

Herzliche Gratulation zu dieser hohen Auszeichnung!

1100 Wien, Starhembergkaserne, Gußriegelstraße 45, Tel. 0676/5057252

*73 de OE8DBK*

## *AMRS* berichtet **ÖVSV-Sektion Bundesheer AMRS:**

### **Jahreshauptversammlung und Weihnachtsfeier 2010**

Am 12. Dezember 2010 fand die JHV mit anschließender Weihnachtsfeier des ADL-031 im Gasthaus Krupik, einem sehr gemütlichen Landgasthaus in Steinbach bei Nagelberg statt. Jedes Jahr laden wir Ehrengäste ein, die sich um den Amateurfunk bzw. für unseren ADL-031 verdient gemacht haben.

Dieses Jahr waren OE3DSB Gerald und OE3FRU die Ehrengäste der Feier.

Heuer hatten wir zum ersten Mal einen Beamer zur Verfügung, den wir sehr gut für unsere PPT nutzen konnten. Bei der JHV wurde das vergangene Jahr besprochen und einige PPT-Bilder von vergangenen Veranstaltungen gezeigt. Sehr interessant war der Vortrag von OM Kurt Stückler OE3KUS, der Fotos zeigte von den Witterungseinflüssen seiner alten Richtantenne, die 25 Jahre am Mast war.

Für das nächste Jahr wurden schon einige Aktivitäten geplant. Als Überleitung in die Weihnachtsfeier las Melitta, die XYL von unserem Schriftführer Heinz OE3BHB ein Weihnachtsgedicht vor. Unseren Newcomern OE3ELG Karl und OE3DJB Fritz und rückwirkend OE3EOW Egon wurde das AMRS-Abzeichen verliehen. Bei uns im ADL-031 ist es Brauch, die AMRS-Abzeichen jährlich bei

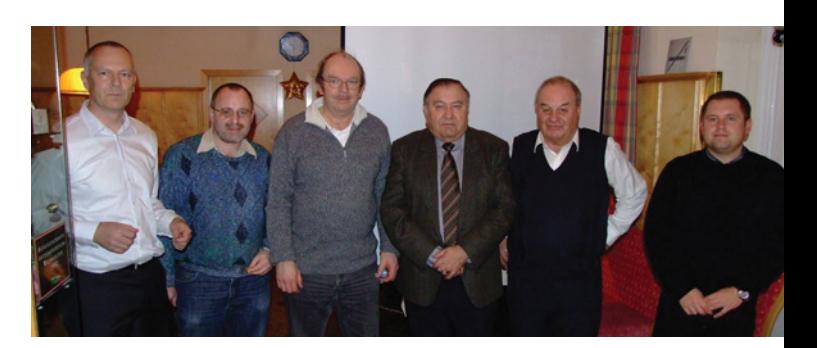

Newcomer erhalten die AMRS-Abzeichen, von links OE3KUS (Vorstand ADL-031), Newcomer OE3DJB, OE3ELG, OE3EOW, OE3BHB (Schriftführer ADL 031), OE3EMC (Leiter ADL-031).

der Weihnachtsfeier den neuen Mitgliedern zu überreichen. Das soll symbolisch die Übernahme in die AMRS ausdrücken. OE3KUS Kurt wurde geehrt für die Gründung des ADL-031 und es wurde ihm ein Glaspokal mit Dank und Anerkennung überreicht.

Das AMRS-Award wurde OE3BHB Heinz und OE3EMC Martin ausgehändigt. Zum Abschluss wurde ein Neujahrsgedicht von Maria, XYL von OE3KUS vorgetragen und der Film vom Jahresrückblick des ADL-031 gezeigt.

### Kuhne electronic GmbH | Scheibenacker 3 | D-95180 Berg Tel. +49(0)9293-800 939 | info@kuhne-electronic.de *.8+1( HOHFWURQLF* **MICROWAVE COMPONENTS** Unsere dritte Generation Mikrowellen-Transverter (G3-Serie) bietet beste Performance und viele bewährte Funktionen der ersten und zweiten Generation. Das Anbinden der Transvertermodule an ein Frequenznormal (Referenzfrequenz) von 10 MHz ist problemlos möglich. Somit wird höchste Frequenzgenauigkeit, zum Beispiel für EME und WSJT, erreicht. Falls keine 10 MHz Referenz-frequenz zur Verfügung steht, kann der interne stabilisierte Quarzoszillator verwendet werden. Ein größeres Dämpfungsglied am ZF-Eingang erlaubt eine Eingangsleistung bis zu 5 Watt. **Mikrowellen Transverter Typ** Frequenzbereich (RF) Zwischenfrequenz (ZF) Ausgangsleistung ZF-Eingangsleistung 10 MHz Referenzfrequenz (Leistung) Rauschzahl @ 18°C Empfangsverstärkung Versorgungsspannung **0.8\* 0.8\* 0.8\* 0.8\*** 1296 ... 1298 MHz 2320 ... 2322 MHz 5760 ... 5762 MHz 10368 ... 10370 MHz 144 ... 146 MHz 144 ... 146 MHz 144 ... 146 MHz<br>
144 ... 146 MHz<br>
144 typ. 21 W<br>
144 typ. 21 W<br>
144 typ. 21 W<br>
144 typ. 21 W<br>
144 typ. 21 W<br>
144 typ. 21 W<br>
144 typ. 21 W<br>
145 M typ. 2,5 W<br>
max. 5 W, einstellbar<br>
(0.5 ... 5 W)<br>
(0.5 ... 5 W)<br>
max. 5 W, einstellbar<br>
(0.5 ... 5 W)<br>
typ. 200 mW<br>
max. 5 W, einstellbar<br>
(0.5 ... 5 W)<br>
(0.5 ... 5 W) max. 5 W, einstellbar  $(0.5 \ldots 5 W)$  $max. 5 W$ , einstellbar (0.5 ... 5 W) typ. 2 … 10 mW typ. 2 … 10 mW typ. 2 … 10 mW typ. 2 … 10 mW max. 0,8 dB min. 20 dB, einstellbar win. 20 dB, einstellbar min. 20 dB, einstellbar min. 20 dB, einstellbar min. 20 dB, einstellbar min. 20 dB, einstellbar +12 ... 14 V +12 ... 14 V +12 ... 14 V +12 ... 14 V **Weitere Informationen: www.DB6NT.com**

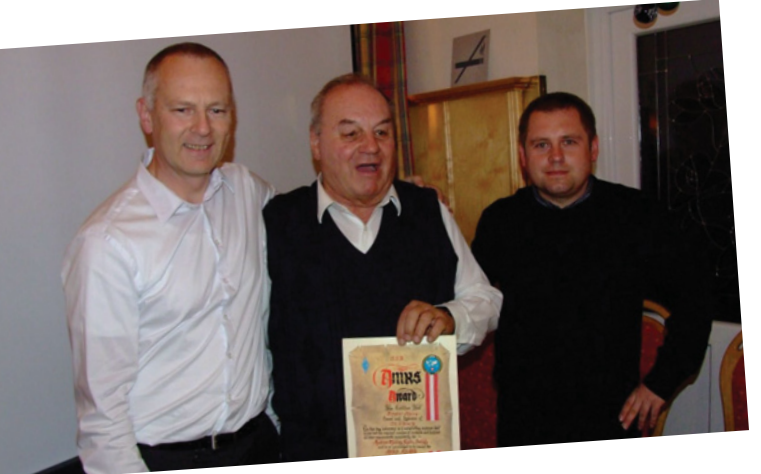

OE3KUS links überreicht OE3BHB das AMRS-Award, rechts OE3EMC.

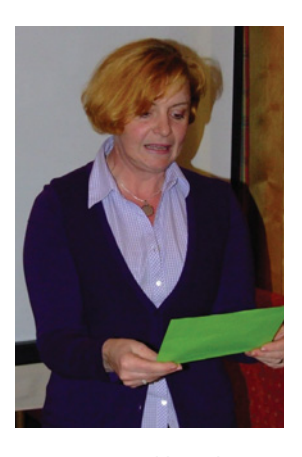

Maria Stückler xyl von OE3KUS Kurt Stückler beim Vortrag des Weihnachtsgedichtes.

Danach wurde der Geburtstag von OE3PU Paul und das erfolgreiche Jahr 2010 ausgiebig gefeiert. Es war ein sehr schöner Nachmittag bzw. Abend, der zu Mittag begonnen hat und erst kurz vor Mitternacht endete.

Ich bedanke mich bei allen, die beigetragen haben die Weihnachtsfeier in diesem Rahmen auszurichten. Besonders möchte ich mich bei OE3FRU Franz bedanken für die Zusammenstellung des Filmes "Jahresrückblick AMRS ADL-031", der ihm ausgezeichnet gelungen ist.

Ich wünsche allen alles Gute für das neue Jahr 2011.

*Vy 73 Martin Engel OE3EMC*

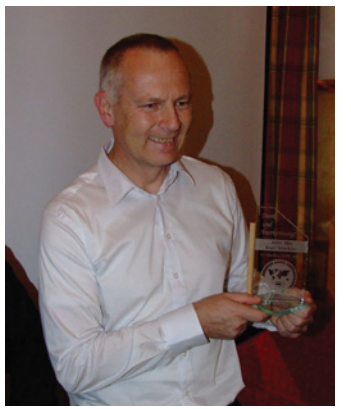

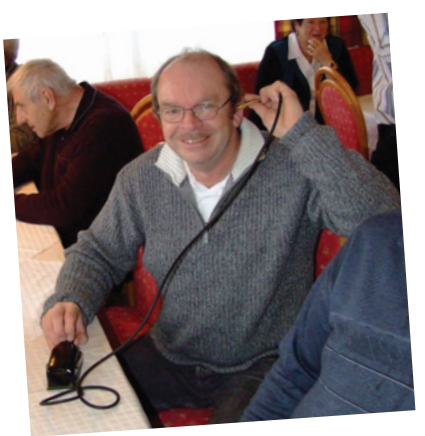

OE3ELG mit Morsetaste.

Als Gründer des ADL-031 wird Kurt OE3KUS mit einem Glaspokal geehrt.

### **Neujahrsrunde 2011**

Auch 2011 trafen wir uns wieder zur traditionellen Neujahrsrunde der AMRS ADL-031 kurz nach Mitternacht am Nebelsteinrelais.

Die Wünsche für das neue Jahr wurden ausgetauscht von:

OE3AAG Gerti, OE3ABA Alfred, OE3BHB Heinz, OE3DSB Gerald, OE3ELG Karl, OE3EMC Martin, OE3EOW Egon, OE3FRU Franz, OE3GOS Gerhard, OE3KUS Kurt, OE3PU Paul, OK1AG Zdenek, OK1AEX Pepik, OK1CI Joseph.

Als "Fahrdienstleiter" dieser Runde hatte ich einiges zu tun, aber es hat mir sehr viel Spaß gemacht!

Es war sehr schön gemeinsam mit Freunden das neue Jahr 2011 zu begrüßen.

Mit den besten Wünschen für 2011

*vy 73 Alfred Benda OE3ABA*

### **ATV-MAGAZIN aus München über Satellit**

Das ATV-MAGAZIN aus München wird ab sofort über den Satelliten ASTRA 19° OST im TV-Kanal "Dr.Dish TV" im Programm CQ Amateurfunk-Sendung abgestrahlt.

Pol.: horizontal Freq.: 12460 MHz SR: 27500  $FFC· 3/4$ 

Die Sendezeiten sind täglich um 05:30 und um 10:00 Uhr.

Der Sender Dr.Dish TV bekommt von der Redaktion des ATV-Magazins jeweils am Mittwoch die aktuelle Sendung, die am Montag über DB0QI live ausgestrahlt wurde.

*ATV-Ecke* **Bearbeiter:** Ing. Max Meisriemler, OE5MLL **E-mail:** atv@oevsv.at

> Das ATV-Magazin wird im Wechsel von 2 Sendeteams zusammengestellt und digital auf 13 cm zum ATV-Relais DB0QI gesendet. DL2GA, Horst mit DF8MN, Cornelia als Sprecherin senden aus Garching bei München, DH1MMT, Herwig, mit Hilde, DL6MHM, als Sprecherin senden aus Taufkirchen bei München.

Genaueres ist auf der Homepage **www.drdish-tv.com** zu finden.

### *vy 73 DH1MMT, Herwig*

Bitte an Dr.Dish *info@drdish-tv.com* über das neue Programmangebot per Email Ihre Zufriedenheit mitteilen ... nur so wird dieses Programmangebot auch bleiben und verbessert ... (durch andere Beiträge). – 73 de Darko OE7DBH

*Diplom-Ecke* **Bearbeiter:** Richard Kritzer, OE8RZS **E-mail:** diplom@oevsv.at

ACHTUNG! Die Diplom-Ecke hat einen neuen Diplom-Manager: Richard Kritzer, OE8RZS, Tel. 0664/4350319, E-mail diplom@oevsv.at

## **Ausschreibungsbedingungen für die beiden "Pater Roberto Landell de Moura-Diplome"**

## **Diplom PRL (Grund/"Einstiegs"-Diplom):**

Es müssen Kontakte mit 5 Schlüsselstationen des Ordens der Funkamateure Pater Roberto Landell de Moura nachgewiesen werden. Zum Nachweis genügt ein beglaubigter Logbuchauszug. Es gelten Kontakte ab dem 1. Oktober 1983.

Die Gebühr beträgt 5,00 EURO. Antrag an: OE2IKN (in OE/DL), bzw. DK-8DY (in DL/Europa). Adresse: Ingo König (OE2IKN), Mondseer Straße 45 A-5340 St. Gilgen.

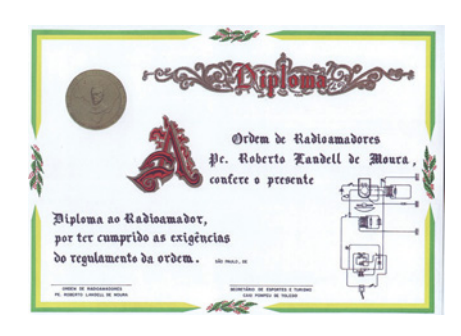

## **Diplom PRL 100:**

Der DARC OV Dortmund-Süd gibt dieses Diplom an lizenzierte Funkamateure und SWLs aus Anlass des 100. Jubiläums der ersten Übertragungsversuche durch Pater Roberto Landell de Moura heraus.

Bereits in den Jahren 1893 bis 1896 hat der brasilianische Pater das gesprochene Wort und das Ticken einer Uhr über eine Entfernung von 8 Kilometern übertragen.

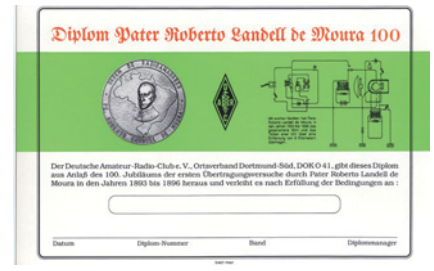

Das Schaltbild ist auf dem Diplom wiedergegeben.

## **Bedingungen**:

Nach dem 1. Jänner 1994 müssen durch bestätigte Funkverbindungen mit Schlüsselstationen des Ordens 100 Punkte für einen Diplomantrag erreicht werden.

Auf Kurzwelle zählt jede Verbindung 1 Punkt pro Band. Verbindungen mit Clubstationen, die Schlüsselstationen sind, zählen einmal 5 Punkte. Die Sonderstation DK0PRL zählt einmal 10 Punkte.

Auf UKW zählen alle Verbindungen doppelt.

Man kann das Diplom auf KW, UKW und gemischt arbeiten.

Der Antrag wird mit einer GCR-Liste (geprüfte Aufstellung vorhandener QSL-Karten) und der Gebühr von 5,00 EURO oder 7,00 US-Dollar oder 10 IRCs an folgende Anschrift geschickt:

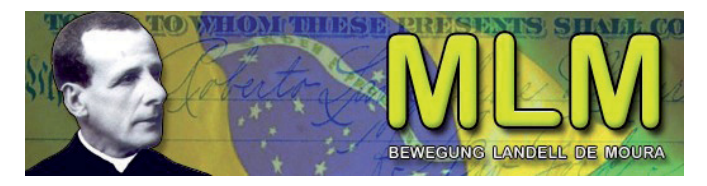

Heinz Marhoff (DK8DY), Egerstraße 53, D-44225 Dortmund. Das Diplom wurde auf der DARC-Herbstversammlung 1993 anerkannt.

Beide Diplome sind farbig und haben das Format DIN A4. Beide Diplome können auch von SWLs (Höramateuren) beantragt werden. OE2IKN bearbeitet NUR Anträge für das "PRL-Grund-**Diplom"!!**!

Infos zu Pater Roberto auch auf Packet Radio bei DK8DY via **DR0HAG!!!** 

Eine Liste aller Schlüsselstationen ist gegen SASE bei DK8DY erhältlich!

**www.mlm.landelldemoura.qsl.br** 

## **Agilent Technologies** Wir bieten eine große Auswahl an professioneller Meßtechnik -Handheld-Multimeter, Tischmultimeter, Counter und vieles mehr für den ambitionierten Funkamateur! => www.xtest.at <= **Top-Konditionen für** Funkamateure! Günstige Vorführgerätel Gerne senden wir Ihnen monatlich eine aktuelle Liste verfügbarer Geräte zu. Kontaktieren sie uns - wir sind für sie da! *\**) Listenpreis inkl. MwSt. **x.test GmbH Amalienstraße 48**

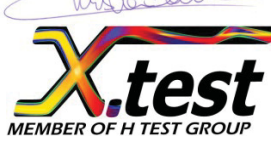

A-1130 Wien  $01/8778171 - 0$ **info@xtest.at** 

## Diplom-Ecke

### **OE-Schlüsselstationen für die "Pater Roberto Landell de Moura-Diplome": (Stand: 9. Dezember 2010)**

**OE1:** AVC, DHK, EFW, HCB, HOA, KTS (=WO3K), KZB, OPB, 1-9P, PFC, RGC, WIU, XBB, XNS, YUP, YXU, YZB.

**OE2:** AGN, CBO, GEN, GKO, GUM, HHN, IBO, IKN, JGO, KGO, KWN, LPL, MFN (=DD5MF), PDN, SBO, SHN, SIN (=DG9MEX), SMO (=ex: YML), SPN, SXN, USN, WCL, WUM, XPO, XXM, XZM, YML (=ex: YUN), YXP, OE-20200375.

**OE3:** AAG, CLB, DHS, ETS, GHO, HCS, IPC, JWC, KPA, MNU, MWB, OHB, RAU, TIW, VID, XOA.

### **OE4:** ENB, ENU, GMU.

**OE5:** AHN, AKL (=DL6MCI), BDN, CEN, CKN, CMN, CSN, DFL, EGN, ESN, FHW, FKP, FSL, GSP, HE, HYN, IMP, KAL, KAN, KMO, KRN, KVM, LFL, MHO, MRO, MXL, NKN, RNN, SEO, SFN, SMN, TBN, TPM, WRO, XPO, XSP, XXM, YOL, OE-50300079.

**OE6:** AEG, AKF, AND, EYF, IHD, JWD, KPD, MSD (=DD0JX), PTE, PTG, RND, RRD, SAG, XLD, YFE.

**OE7:** FRH, JJJ, OAW (=DJ5QK).

**OE8:** CIQ, CWK, DHK, ENO, FHK, GNK, KJK, MKQ, PFC, YIQ.

**OE9:** LZV, SEI.

**Silent keys:** OE1-0140, OE1FAA, OE1HYB, OE1LXU, OE1RZB, OE2CXM, OE2TIL (=DF5OL), OE2TOM, OE3BEA, OE3NR, OE3PZB, OE3RE, OE5AFM, OE5HT, OE5IAM, OE5JKM, OE5MBO, OE5MZL, OE5PJP, OE6SRG, OE8SW.

Bitte alle Rufzeichen-, Namens-, (E-mail-) Adress- und ADL-Änderungen an OE2IKN melden – DANKE!

Abt-Schlüsselstation PRL-OE Ingo König – OE2IKN Mondseer Straße 45, A-5340 St. Gilgen Tel./Fax/AB: +43 (0) 6227 7000 Mobil-Tel.: +43 (0) 664 1422982 E-mail: **oe2ikn@oevsv.at www.mlm.landelldemoura.qsl.br**

**OE2IKN**

## **60 Jahre Distrikt Saar – Jubiläumsdiplom vom 1. Jänner bis 31. Dezember 2011**

Anlässlich des 60-jährigen Jubiläums des Distriktes Saar und zeitgleichem 60-jährigem Jubiläum verschiedener Ortsverbände, gibt der Distrikt Saar des Deutschen Amateur Radio Club e.V. nachfolgendes Jubiläumsdiplom heraus.

## **Bedingungen für die Teilnahme:**

Als Antragsteller zählen lizenzierte Funkamateure wie auch SWLs gleichwertig.

Im Kalenderjahr 2011 müssen Antragsteller aus dem Distrikt Saar mindestens 60 Punkte erreichen, wobei hier mindestens 5 verschiedene Q-DOKs (bzw. 4 Q-DOKs + Z19) gewertet werden müssen. Die Sonder-DOKs der Jubiläums-Clubstationen zählen hierbei nicht zu den 5 Pflicht-DO<sub>Ks</sub>

Übrige Antragsteller aus Deutschland müssen mindestens 50 Punkte erreichen, wobei hier keine Mindestanzahl an DOKs gilt.

Antragsteller außerhalb Deutschlands müssen mindestens 40 Punkte erreichen, wobei hier keine Mindestanzahl an DOKs gilt.

Alle Antragsteller müssen zwingend

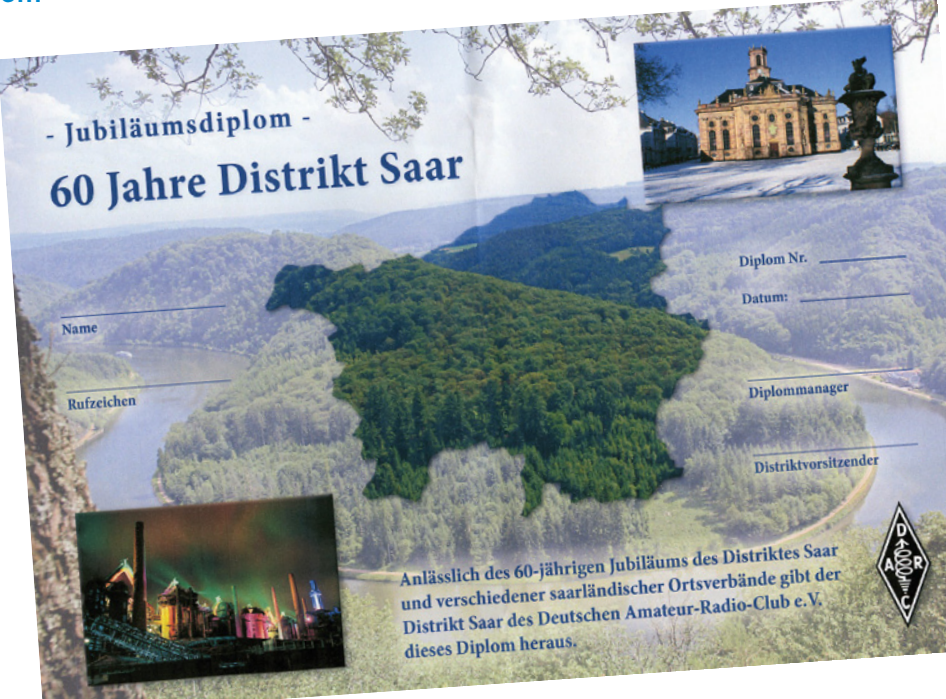

mindestens ein QSO mit DQ60SAAR aufweisen.

### **Punktebewertung**:

Jede Station darf auf jedem Band in jeder Betriebsart nur einmal gearbeitet/gehört und gewertet werden. Hierbei gilt folgende Punktestaffel:

• DQ60SAAR: 10 Punkte

- Eine Jubiläums-Clubstation (DL0GS, DL0IT, DL0NK, DL0RE): 5 Punkte
- DL0YLQ: 3 Punkte
- Eine Clubstation eines Q-DOKs bzw. Z19: 2 Punkte
- Eine reguläre Station aus dem Distrikt Q (persönliches Rufzeichen, bzw. Ausbildungsrufzeichen): 1 Punkt

## **Antrag und Ausfertigung des Diploms:**

Der Antrag läuft über ein im Internet bereitgestelltes Formular unter Einreichung einer GCR-Liste (**http://www.darc.de/ uploads/media/gcr.pdf**) an den Diplom-Manager in Verbindung mit einer Überweisung einer Bearbeitungsgebühr von 5 Euro. Das Diplom wird als PDF-Ausfertigung per E-Mail dem Antragsteller nach Bearbeitung des Antrages übersendet.

Auf Wunsch kann gegen einen Unkostenbeitrag von 10 Euro, der zur Deckung der Produktionskosten sowie der Versandkosten (Porto + kartonierter Umschlag) verwendet wird, auch per Post in Form eines DIN-A4-Fotoabzugs erfolgen. Evtl. entstehende Überhangbeträge gehen der Jugendarbeit des Distriktes Q zu.

Überweisungen bitte an: DARC Distrikt Saar Konto-Nummer 105792000 bei der Bank1Saar BLZ59190000.

Als Verwendungszweck/Überweisungstext bitte "Diplom 60 Saar" und das eigene Rufzeichen angeben.

Anträge sind zu richten an: DG9VH Kim Heinz Hübel Im Rosselfeld 55 66333 Völklingen Fax: +49 6898/759880 (ggf. per E-Mail den Eingang des Faxes bestätigen lassen) **E-Mail: dg9vh@.darc.de**

**Antennentechnik und Lebensfreude www.antennenseminar.ch** 

## Kid's Corner

## **OE1KIDS im TMW**

Das Jahr 2011 begann gleich mit einer großen Aktion. Gemeinsam mit Freunden aus dem ÖVSV und der ADXB hat der ICOM Radio Club (ADL 106) auch heuer wieder den Kid's Day im Technischen Museum Wien organisiert. Die erfolgreiche Zusammenarbeit mit dem TMW geht damit ins vierte Jahr.

Aus den ausgegebenen "Funkpässen" und den gebauten Paperclip-Keys konnten wir errechnen, dass über 100 Kinder und Jugendliche die folgenden Stationen besucht haben:

- Paperclip-Keys bauen
- Einführung in Funk, Funktechnik und Amateurfunk
- erste Schritte in CW
- erste Schritte im Sprechfunk mit PMR
- Kurzwelle hören und Empfangsberichte verfassen (ADXB) und natürlich Funkbetrieb auf Kurzwelle, 2 m, sowie 70 cm unter dem Sonderrufzeichen OE1KIDS.

Auch viele Besucher aus den Bundesländern haben den Weg ins TMW und damit auch zu uns gefunden. Das Interesse der begleitenden Eltern war diesmal ebenfalls groß. So haben sich sogar schon welche für einen der nächsten Kurse angemeldet.

Leider waren, so scheint es, die Nachwirkungen des Jahreswechsels bei manchen OMs und YLs, noch etwas spürbar. Es war diesmal schwerer als in den vergangenen Jahren Gesprächspartner zu finden.

Der Erfolg eines Kid's Days hängt aber nicht zuletzt davon ab, dass genügend OMs und YLs für Gespräche mit dem Nachwuchs zur Verfügung stehen. Jenen, die für uns QRV waren: Danke für Eure Unterstützung!

Besonderen Dank natürlich auch an alle, die im Museum aktiv mitgeholfen haben!

Der nächste Kid's Day ist übrigens am 18. Juni 2011.

*vy 73, Arnold OE1AGB*

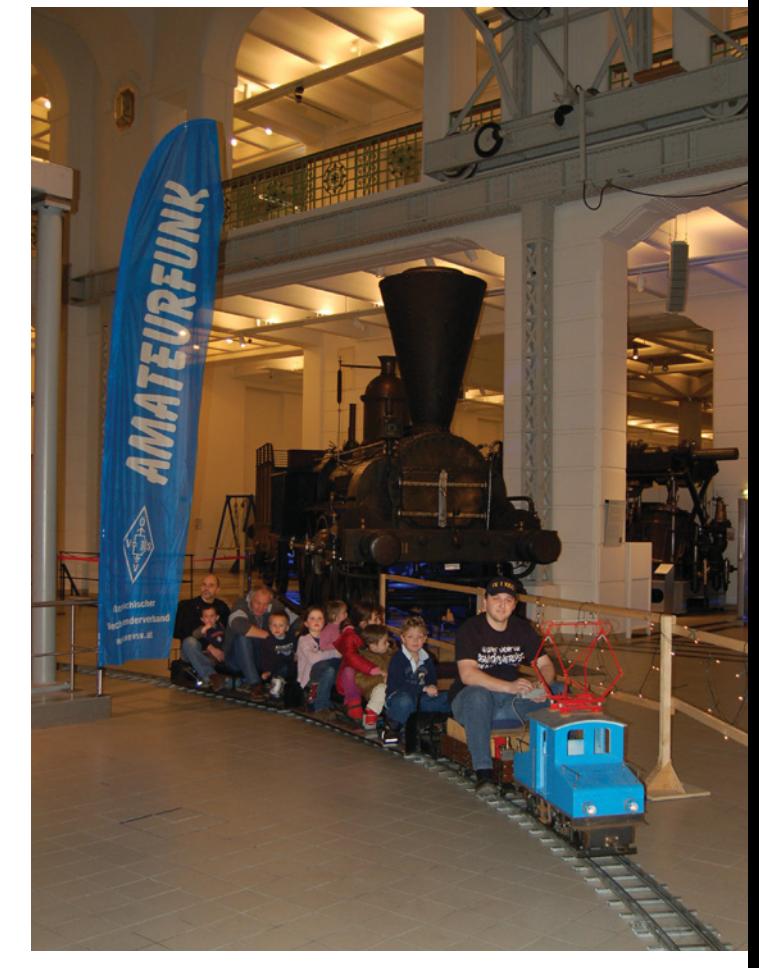

Rechts im Bild: OM Robert, OE1TTA (Schriftführer LV1) in seiner Funktion als Lokführer des Vereins IGGMP. Vielleicht wird die Bahn ja bald mit Amateur-Zugfunk ausgestattet sein?

*Mikrowellennachrichten* **Bearbeiter:** Wolfgang Hoeth, OE3WOG **E-mail:** mikrowelle@oevsv.at

## **Endergebnis der UHF- und Mikrowellen-Aktivitätstage 2010**

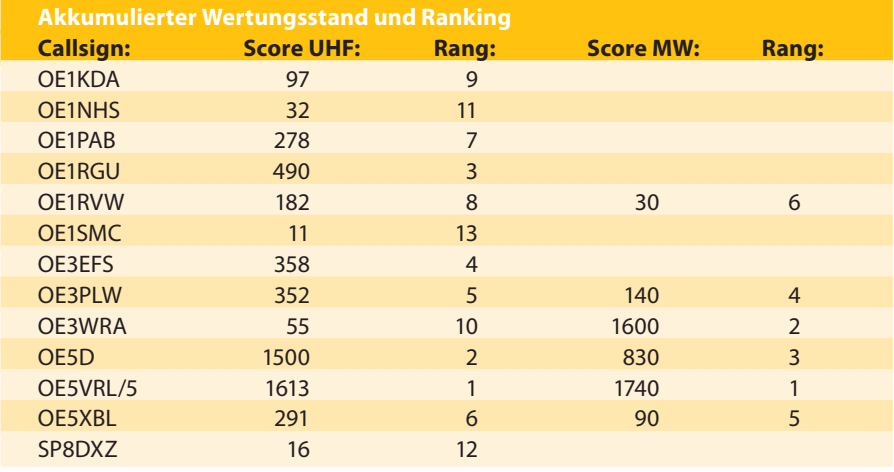

In die Wertung wurden alle Teilnehmer aufgenommen, die ein Logg eingeschickt haben, dies waren insgesamt 13 Stationen in der UHF-Sektion und 6 Stationen in der Mikrowellen Sektion.

Important: Ab 2011 wird in der Sektion VHF/UHF auch die Aktivität im 2-m-Band gewertet, damit passen wir uns den Kontest-Gegebenheiten unserer Nachbarländer an. Zur Steigerung der Aktivität sollte auch der Betrieb im Schmalbandsegment (xxx,200 MHz bis xxx,300 MHz, die Anruffrequenz ist üblicherweise xxx,300 MHz) ) nicht vergessen werden.

In diesem Frequenzsegment und in der Betriebsart SSB bzw. CW, ist DX-Verkehr vom 2-m-Band bis zum 13-cm-Band möglich.

## **microwave ticker**

F2CT/p in JN15BS und F6DWG/p in JN19AJ konnten am 27. Oktober 2010 die 400-km-Tropo-Barriere auf den 24-GHz-Band überwinden. Die Signale waren 519/529 bei einer Streckenlänge von exakt 402 km. F2CT verfügt auf 24 GHz über die beachtliche HF-Ausgangsleistung von 11 Watt (4xTGA4905)

Das Microwave Round Table in Martlesham zählte mehr als 120 Teilnehmer

Selbstverständlich sind auch die in FM abgehaltenen Lokal QSOs ein wesentlicher Beitrag zur Funkaktivität und zeigen Unsere Präsenz auf den Amateurfunk-Frequenzbändern. Für 2011 wünsche ich mir eine Steigerung der Teilnehmeranzahl und Loggeinsendung auch aus den Bundesländern.

Die für den UKW/Mikrowellen-Aktivitätstag 2011 adaptierten Regeln wurden in der Jänner-QSP angeführt und in der Dezember-QSP bzw. auf der OEVSV-Internetseite (Referat Mikrowelle) im Detail veröffentlicht.

Anfragen, Feedback, Kontest-Auswertungen, Bitte an Wolfgang Hoeth, OE3WOG, OEVSV Referat Mikrowelle, E-mail: **mikrowelle@oevsv.at** 

aus UK, USA, Deutschland und Holland. Die Seminare reichten von Themen wie Hinterhof EME-QSOs, über FunCube-SDR-Dongle bis zum Design von 76-GHz-LNAs.

Auf 432,460 MHz, (±1 kHz je nach Außentemperatur) ist die Ungarische Frequenzbake HG1BUA, in Wien Umgebung auch mit einfachen Mitteln gut hörbar, Modulation/Tastung ist A1A, die ausgesendete Morsekennung lautet: "de HG1BUA JN87FI 725 m", danach CW-Träger für 30 Sekunden. Der Standort ist nahe der Grenze zu

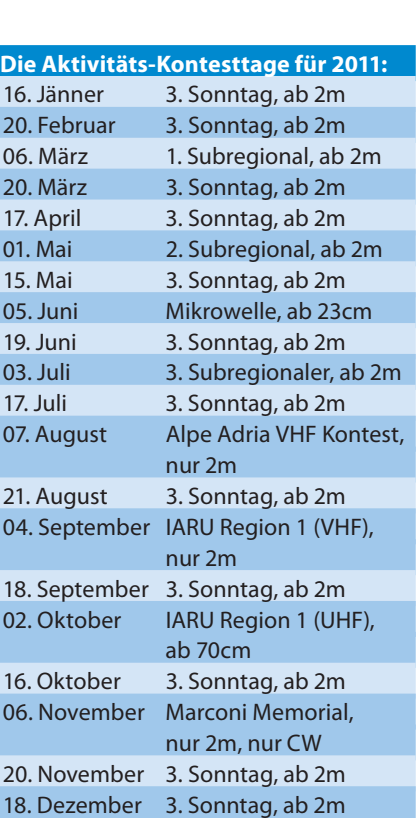

Damit können insgesamt 20 Bewerbe gearbeitet werden. Die Restriktionen und Regeln bei einzelnen Regionalen Bewerben (siehe Aufstellung) sind einzuhalten. Als Betriebszeit gilt immer der Sonntag, von 07:00 Uhr UTC bis 11:00 Uhr UTC.

OE, ca. 10 km nordöstlich des Geschriebensteins in OE4.

In Spanien wurden die Frequenzbänder 5,760 bis 5,762 GHz und 10,368 bis 10,370 GHz für die Nutzung durch den Amateurfunk freigegeben. Bis dato war der Betrieb auf diesen Frequenzen nur durch Sondergenehmigungen möglich. Bei Meldung an die PTT darf auch der Frequenzbereich von 2,320 bis 2,322 MHz verwendet werden.

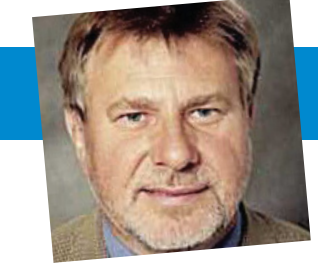

Der Island Amateur Radio Club (I.A.R.) meldet die Verlängerung der Nutzung des 4-m-Bandes von 70,000 MHz bis 70,200 MHz für den Amateurfunk. Die max. Bandbreite der HF-Aussendung darf 16 kHz betragen, die erlaubte max. HF-Ausgangsleistung beträgt 100 Watt.

Man benötigt eine Speziallizenz (Experimentklasse) von der PTA. Die Nutzung ist auf Sekundärer Basis.

Das EME-Organisations-Komitee hat das Datum der 15. Internationalen EME Konferenz im August 2012 festgelegt, Details unter: **http://www.eme2012.com/** 

Neuer UK und möglicherweise auch IARU-1-Streckenrekord für Lichtsprechen. Barry, G8AGN/P und Gordon, G0EWN/P haben den bisher gültigen UK-Streckenrekord um 11 km auf 87 km angehoben. Standort von G8AGN/P war Pockington (East

Yorkshire) in IO93PW37, G0EWN/P war am Roper Hill (Sheffield) in IO33EI. Dieser Versuch klappte nach etlichen vorhergegangenen Wochen mit Aufbau und Verbesserungen des Equipments gefolgt von einem field-test über 66 km kurz vor Weihnachten. Wir gratulieren.

Quellen: scatterpoint, OE3WOG, EA9IE, TF2JB, G4NNS

*Funkvorhersage* **Bearbeiter:** Dipl.-Ing. Frantisek K. Janda, OK1HH **E-mail:** ok1hh@quick.cz

## **KW-Ausbreitungsbedingungenvorhersage für Februar 2011**

Tage ohne Sonnenflecken vorkommen immer seltener und die Intensität der Sonnenröntgenstrahlung und zusammen mit ihr auch des Radiogeräusches steigt langsam an. Gegenüber den 260 Tagen im Jahre 2009 nahmen Astronomen im vorigen Jahr nur 51 Tage mit der fleckenlosen Sonne auf (**http://www.spaceweather.com/**) und heuer wird es noch weniger sein.

Wissenschaftler einigten sich, dass der nächste, d.h. 24. Zyklus, im Jahre 2013 auf dem Niveau  $R = 90$  gipfeln sollte und hierher zielen auch die meisten Vorhersagen der weiteren Entwicklung, wenn auch jeder beliebige ihr ausgibt.

Wege zu diesem Ziel sind aber verschieden und so im Februar erwarten in SWPC die Sonnenfleckenzahl R =  $43 \pm 7$ , in IPS R

 $= 21$  und in SIDC R  $= 31$  bei der Benützung der klassischen Vorhersagemethode, resp. R = 56 bei der kombinierten Methode. Für unsere Vorhersage setzt man die Sonnenfleckenzahl R = 35, resp. Solarflux SF = 90 s.f.u. ein.

Im Februar wird gegenwärtiger Charakter der KW-Ausbreitung mit kurzen Öffnungsintervallen in der kürzeren KW-Hälfte, mit selten erschienenen Öffnungen auf Frequenzen über 20 MHz und nur ausnahmsweise über 25 MHz fortsetzen.

Vom globalen Gesichtspunkt werden Frequenzen gegen 15 MHz meistens günstiger sein, in niedrigeren geographischen Breiten um einige MHz mehr, in höheren im Gegenteil weniger. Oder: auch dieser Winter wird eher an Sonnenminimum als Sonnenmaximum immer noch erinnern.

Der schnellere Anstieg der Sonnenaktivität erwartet man im April (möglicherweise schon in der zweiten Märzhälfte und wenn es kommt, wird es eine angenehme Überraschung sein).

Eine Schlüsselrolle bei Verbesserungen der Bedingungen wird größerer Anteil der Partikelionisation der Ionosphäre durch höhere Intensität des Sonnenwindes zumeist spielen, ähnlich wie geschah es in letzter Zeit z.B. zwischen 27. bis 28.11., 7. bis 8.12., oder 13. bis 14.12.

Weniger oft kommt es zur Verbesserung in ruhigen Tagen, aber es kann dazu kommen, was z.B. am 31.12. und 1.1. geschah und im Gegenteil waren schlechtere Tage am 2.12., 22. bis 23.12. und 27.12.

*OK1HH*

Tabelle siehe nächste Seite →

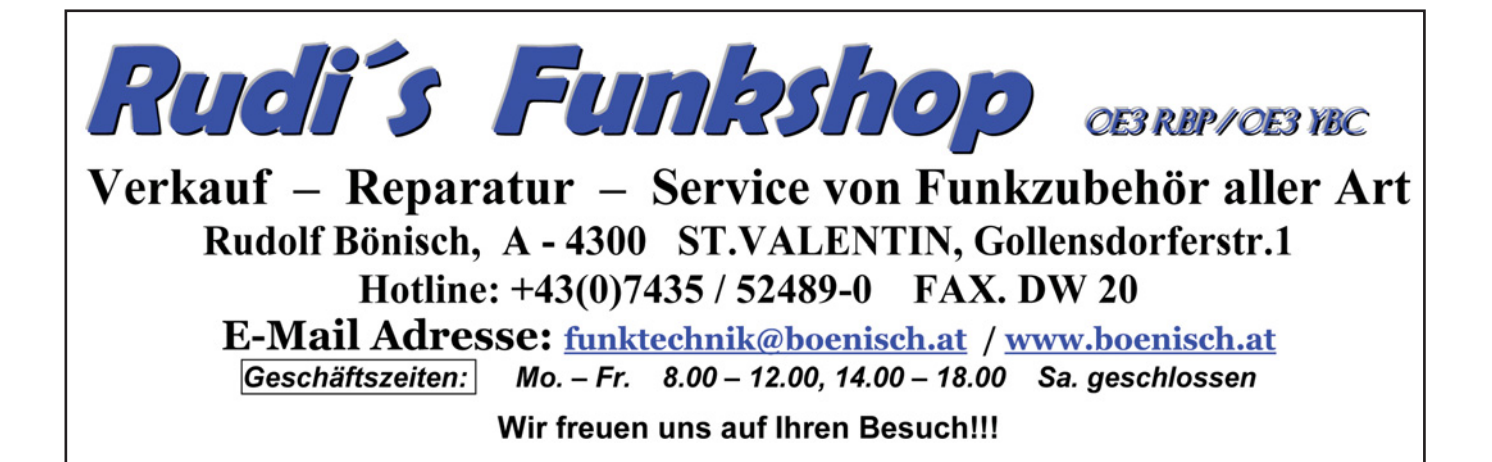

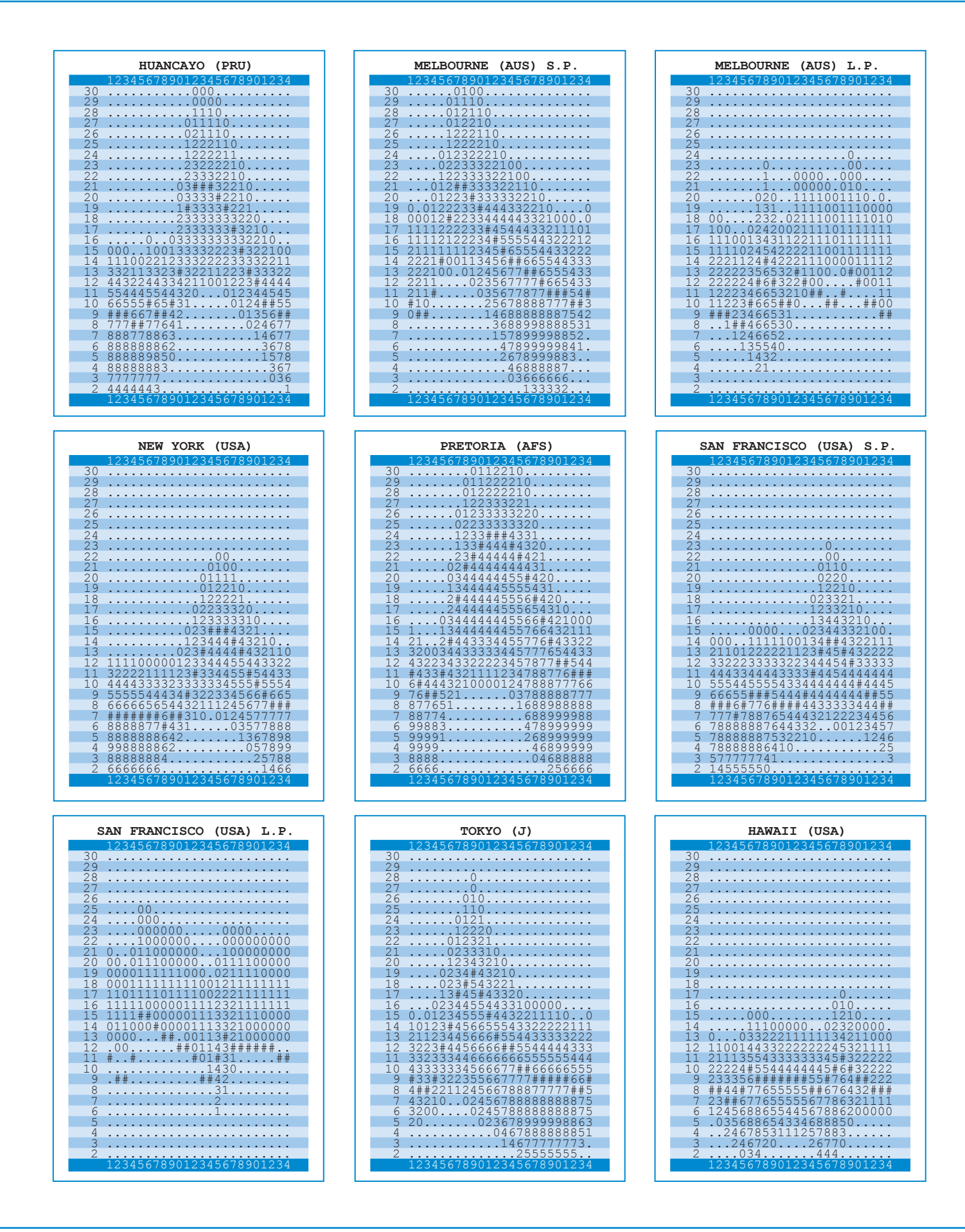

## *MFCA-Amateurfunkaktivitäten*

Liebe Marinefunk-Freunde,

ich darf über unseren Funkeinsatz an Bord exPB "Niederösterreich" am 21.12.2010 anlässlich **112-Jahr-OE-Marinefunk-Jubiläum** berichten:

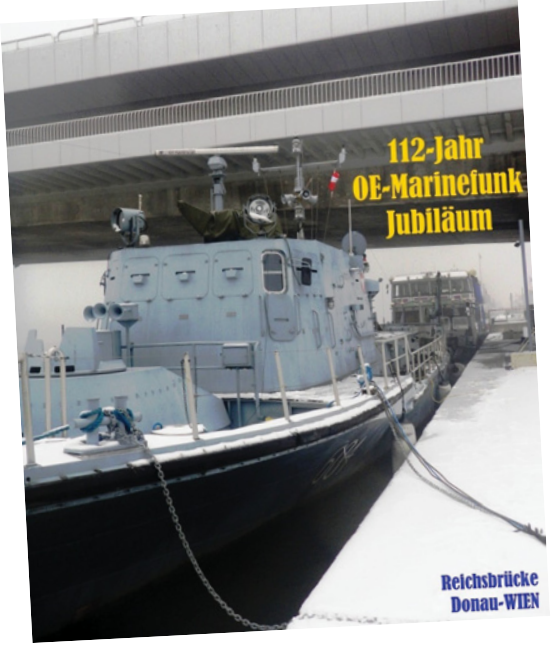

Unsere Clubfunkstelle **OE6XMF/1** konnte neben QSOs mit PA, ON, UA und G auch sieben MFCA-stn, OE1PZC, OE1DPW, OE1GTU, OE3FFC, OE4PWW, OE5OZL, OE8AJK, sowie OE3DOS und OE5FSL auf Kurzwelle begrüßen. Als besondere Calls war die Clubstation GB50RNARS und DL0MFF zu arbeiten.

Zeitweise musste OM Armin, DK5FH (CA122) mit DL0MFF die MFCA-Weihnachts-Runde übernehmen, da bedingt durch den abgeschirmten Funkstandort der "Niederösterreich" dicht neben der Reichsbrücke das PB mancherorts nur sehr schwach/kaum aufgenommen werden konnte. Auf der QRG waren weiters noch die MFCA-stn HB9DAR, DK6LH und ON4CBM zu hören.

Eine "günstige" 400-W-PA könnte hier wohl etwas Abhilfe schaffen, um das "Boot" besser on-the-air zu bringen. Auch via Kahlenberg-Relais OE1XUU haben uns die OMs OE1PMC, OE1PZC, OE1DOA,

OE1PHB, OE1EPU, OE2JIL, OE2IKN, OE5FSL an Bord "besucht".

MNI TKS allen teilnehmenden Stationen, aber vor allem unserer NÖst-Funk-Crew OM Ernst, OE1EOA (CA133) & OM Hanno, OE1JJB (CA43) !

Sie haben wieder am Jahrestag zum ersten OE-Marinefunk-Kontakt, der am 21.12.1898 zw. den k.u.k. Schiffen S.M.S. Budapest und S.M.S. Lussin vor Pola erfolgreich stattfand würdig erinnert.

Die **A.R.M.I. (Associazione Radioamatori**  Marinai Italiani) gibt anlässlich "150 Jahre Italienische Marine" ein schönes Award heraus, siehe:

**http://www.assoradiomarinai.it/.** 

Zum geschichtlichen Vergleich: die k.u.k. Kriegsmarine existierte von 1786–1918, also "nur" 132 Jahre. Die heimische Küste gab's allerdings schon seit 1382, als Triest freiwillig zu Österreich kam und 536 Jahre blieb.

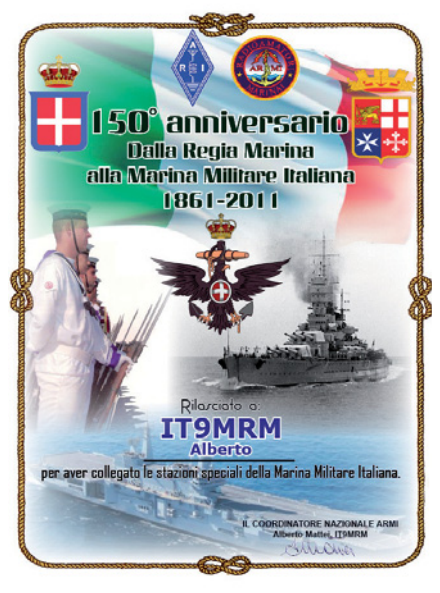

## **Einladung zum MF-Aktivitäts-Wochenende 2011**

Unser Schwesterclub, die deutsche MF-Runde e. V. veranstaltet wieder ihr jährliches Aktivitäts-Wochenende. Teilnahmeberechtigt sind alle AFu-Stationen mit oder ohne Naval-Club-Mitgliedschaft, Clubstationen und SWL. Auch wieder eine Gelegenheit Punkte für eine schöne MF-Trophy zu sammeln.

**Wann:** Samstag, 5.2. und Sonntag, 6.2.2010, jeweils von 08:00–12:00 und 16:00–20:00 UTC

## **QRGs:**

CW: 3.565, 7.025, 14.052, 21.052, 28.052 MHz SSB: 3.625, 7.060, 14.335, 21.320, 28.320 MHz PSK31: 3.580, 7.038, 14.072, 21.072, 28.072 MHz

## **Klassen:**

1. Einzelstationen in CW, SSB, PSK31 oder mixed 2. Clubstationen 3. SWL

**Wertung:** Jedes QSO von einem MF-Mitglied/MF-Clubstation mit einer anderen Clubstation (mit oder ohne MF-Nr.) wird einmal pro Betriebsart gewertet (CW und PSK31: 3 Pkt, SSB: 2 Pkt)

Jedes QSO mit einem Nichtmitglied der MF-Runde wird einmal pro Betriebsart mit je 1 Pkt gewertet.

Am Samstag, 5.2. ist nachmittags (ca. 16:00–18:00 UTC/14.052/14.335, …) der 1. Vors. der MF-Runde OM Fred unter OA4/DL1NL aus Lima/Peru qrv. **Diese Stn wird einmalig je Betriebsart mit 10 Punkten gewertet.**

Sofern ein Nichtmitglied keine lfd. Nr. vergeben will, kann die Spalte mit 000 aufgefüllt oder auch freigelassen werden. Auf die Punktebewertung hat das keinen Einfluss.

## **Austausch:**

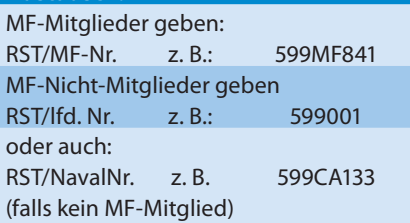

Dies gilt für den gesamten Zeitraum, unabhängig vom Band auf dem das QSO stattgefunden hat.

Stationen die eine MF-Nr. vergeben, behalten diese Nr. während des ges. Aktivitäts-Wochenendes bei.

Auch 13 OE-Calls sind Mitglied in der deutschen MF-Runde: OE1WED, OE1TKW, OE2WUM, OE3OLC, OE3SOB, OE5BRP, OE6EFG, OE6ESG, OE6NFK, OE6XMF, OE7CMI, OE8NIK, OE9WGV.

**Abrechnung:** FAIR PLAY STATEMENT und Unterschrift des Operators. Logbuchauszug in zeitlicher Reihenfolge inkl. gegebene und erhaltene Rapporte.

**Einzureichen bis 6.3.2011 als Papierformat an:** Albert Homrighausen (DF8LD),

Schulkoppel 13, D-24963 JERRISHOE oder als E-mail (xls, doc, pdf, txt, adif, cabrillo): **df8ld@darc.de**

Angaben ohne Gewähr – siehe deshalb **http://www.marinefunker.de/deu/show. php3?pos=8**

Die ersten drei Teilnehmer mit den meisten Punkten in der jeweiligen Klasse werden ausgezeichnet.

Im Vorjahr erzielte unser OM Walter, OE4PWW (CA135) in der Klasse CW den hervorragenden 3. Rang!

## **Weitere maritime Funkinfos:**

Der Vorsitzende des MFCA + Clubcall OE6XMF haben mit dem Chairman der portugiesischen NRA (Núcleo de Radioamadores da Armada) siehe:

**http://www.nra.pt/** + Clubcall CS5NRA Marinefunker-Nummern ausgetauscht: OE6XMF = PN 130; OE6NFK = PN 101;  $CT1CZT = CA 145; CSSNRA = CA 250.$ 

Weiters fand die MF-Clubstation DL0MFM unter der Nummer MFCA 200 bei uns Aufnahme.

OM John, F5VHQ (CA81) ist vom 10. bis 20.2. mit einem internationalen Team auf DX-Pedition in Kamerun und ist von Kribi, südlich von Douala (Hafenstadt) auf allen Bändern, allen Betriebsarten, rund um die Uhr unter TJ3C qrv. Das wären nebenbei auch 6 CW- bzw. 3 SSB pts fürs "Tegetthoff-Diplom".

> *Vy 73 de Werner, OE6NFK http://mfca.oe1.oevsv.at http://marinefunker.meinekleine.at*

**Antarktis:** Diego Pennente LU8DIP ist ein Mitglied des 2010/2011-Sommer-Teams, das auf der argentinischen Navy Antarctic Teniente Camara Basis auf Half Moon Island in den Shetland Inseln (IOTA AN-010) stationiert ist. Er wird bis Mitte März dort bleiben und in seiner Freizeit unter dem Rufzeichen LU1ZS auf 40 m (7070 kHz) und 20 m (14185 kHz) aktiv sein. Diego ist ein ausgezeichneter Techniker, hat aber mit Pileups kaum Erfahrung. Am Anfang ist also etwas Geduld notwendig. Er kann auch CW, es ist jedoch nicht bekannt, ob er er auch in dieser Betriebsart aktiv sein wird. QSL via LU2CN.

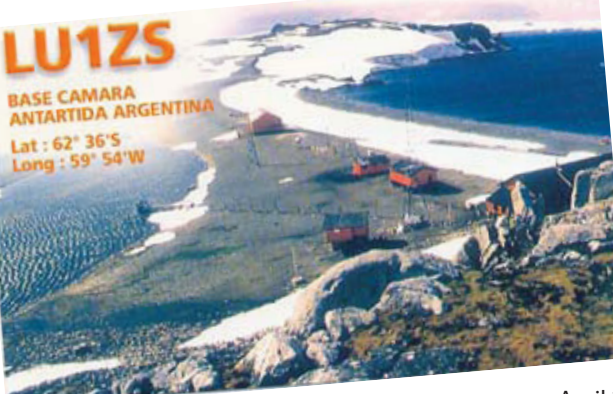

*DX-Splatters* **Bearbeiter:** Ing. Claus Stehlik, OE6CLD **E-mail:** oe6cld@oevsv.at

> Karel ON5TN ist bis zum 24. Februar 2011 von der belgischen Antarktis Basis "Princess Elisabeth" unter dem Rufzeichen OR4TN aktiv. Neuigkeiten über seine Aktivitäten findet man auf **qrz.com** unter OR4TN. QSL via ON5TN.

> Alex RD1AV (ex UA1ZCK) wird bis Ende 2011 von der russischen Antarktisbasis Vostok unter dem Rufzeichen RI1ANC auf allen Bändern – mit Schwerpunkt untere Bänder – in CW, SSB und digitalen Betriebsarten aktiv sein. Ab Jänner 2012 wird er wahrscheinlich unter dem Rufzeichen

> > RI1ANC/A von den Basen Leningradskaya und Russkaya aktiv werden. QSL via RN1ON.

**3B8 – Mauritius:** Jacques F6HMJ ist bis zum 21. Februar von Mauritius (IOTA AF-049, WLOTA 0595) auf allen HF-Bändern in CW, SSB und eventuell RTTY aktiv. QSL via Heimatrufzeichen.

**9M2 – Malaysia:** Rich 9M2MRS (PA0RRS) ist wieder auf Penang Island (IOTA AS-025), wo er bis April 2011 bleiben wird. Er arbeitet zu

99,9% nur in CW. QSL via PA0RRS, nur direkt.

**6W – Senegal:** Dave WJ2O ist vom 17. bis 23. Februar unter dem Rufzeichen WJ2O/6W aktiv, wobei auch eine Teilnahme im ARRL-DX-CW-Contest (19./20. Februar) geplant ist. Dave ist nur in CW aktiv, außerhalb des Contests möchte er sich auf die WARC-Bänder (30, 17 und 12 m) konzentrieren. Logs können 'fast' in Echtzeit auf wj2o.com eingesehen werden. QSL via Heimatrufzeichen.

**7P – Lesotho:** Frosty K5LBU (im Bild) und Wayne W5KDJ sind vom 11. bis 20. März

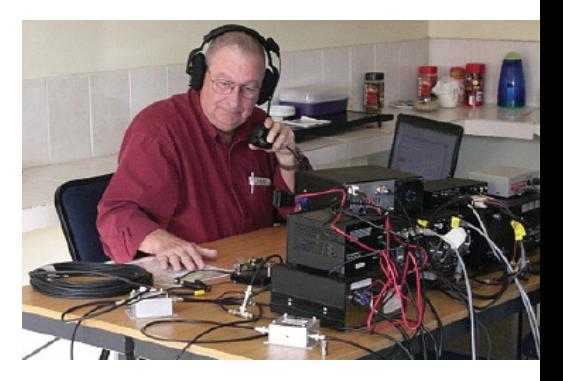

von der Trading Post Lodge in Roma, Lesotho auf allen Bändern von 160–10 m in CW, SSB, RTTY und PSK unter 7P8CF und 7P8KDJ aktiv. Gearbeitet wird mit einer T6 in ca. 12 m Höhe, einer R7-Vertikalantenne, einer Tennadyne TD-160 und einem Dipol mit über 40 m Länge. Nach der DX-Pedition wird es auch eine Log-Suche geben. QSL 7P8CF direkt via K5LBU oder LotW und 7P8KDJ direkt via W5KDJ oder über LotW und eQSL.

**C6 – Bahamas:** Drew N2RFA ist vom 7. bis 17. Februar unter dem Rufzeichen C6ABB von Nassau (IOTA NA-001) auf 80, 40, 20 und 17 m in digitalen Betriebsarten (PSK31, RTTY und eventuell SSTV) aktiv. QSL via Heimatrufzeichen.

**D2 – Angola:** Laci OM5AM (im Bild) ist bis zum 17. März unter dem Rufzeichen D2AM aus Luanda aktiv. Laci ist hauptsächlich in RTTY und SSB auf 20 m zu finden (zwischen 14190 und 14200 kHz), arbeitet aber auch auf 80 und 40 m. In RTTY ist er oft um 14080 kHz zu finden.

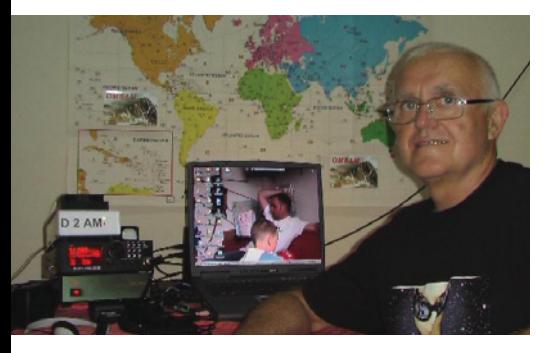

Er verwendet einen Auto-TRX-2009 mit einer selbst gebauten OK1NOF 150-W-Endstufe sowie ein Quad-Element sowie eine G5RV. Einige Oldtimer werden sich an Laci erinnern – er war 1979 unter D2A aktiv und hat damals ca. 27000 QSOs zu einer Zeit gemacht, wo Angola sehr selten war. QSL wahlweise direkt (OM5AM) oder über das OM QSL-Büro.

**DX0 – Spratly Island:** Die für Jänner geplante DX-Pedition nach Spratly musste leider abgesagt werden. Das für den Transport geplante Schiff war beschädigt, andere passende Schiffe waren nicht verfügbar. Eine Anreise per Flugzeug war aus bürokratischen Gründen (es lag nur eine Landegenehmigung für ein Schiff vor) kurzfristig nicht möglich. Das Team wird

alles daran setzen, die geplante Aktivität noch in diesem Jahr durchzuführen.

**FH – Mayotte:** Ein brasilianisches Team bestehend aus Jose PT9ZE, Ric PY2PT, Anderson PY2TNT, Alex PY2WAS und Fernando PY4BZ ist im April von Mayotte aktiv. Die Gruppe wird Brasilien am 15. April Richtung Paris verlassen, der Anschlussflug nach Mayotte geht am 17. April. Im Zeitraum vom 18. bis 25. April möchte das Team mit drei Stationen auf allen Bändern von 160–10 m in CW und SSB unter dem Rufzeichen TO2FH aktiv sein. Die QSL-Informationen werden auf QRZ.com unter **http://www.qrz.com/db/ to2fh** veröffentlicht.

**FJ – St. Barthelemy:** Wim OS1T (ON4CIT) ist vom 14. bis 22. Mai unter dem Rufzeichen FJ/OS1T von St. Barthelemy mit einem IC-7000, einer Expert-1KA-Endstufe und einem G3TXQ-Hexbeam (20–6 m) und einer Vertikalantenne für 40 und 30 m in SSB und RTTY aktiv. Die Vorzugsfrequenzen sind wie folgt:

- SSB 7072, 14192, 18132, 21292, 24972, 28492 und 50115 KHz
- RTTY 7042, 10142, 14082, 18102, 21082, 24922 und 28082 KHz

Es ist geplant, die Logs von FJ/OS1T auf Clublog zu stellen. Zusätzlich hat Wim auch eine eigene Webseite unter **http:// on4cit.webs.com/fjos1texpedition2011. htm.** QSL via OS1T, wahlweise direkt oder über das Büro.

betrieben wird. Er wird voraussichtlich bis Juli 2012 auf der Insel bleiben. Frederik ist auf allen Bändern von 20–10 m aktiv, meist jedoch in CW in der Nähe von 14005 und 18077 kHz zu finden. Er arbeitet mit einem Kenwood TS-450SAT, 100 W und einer Vertikalantenne. Für 10 m besitzt er auch eine Endstufe. QSL wahlweise direkt (siehe QSL-Info), über das Büro oder über eQSL.

**HK – Kolumbien:** Lothar DK8LRF ist noch bis zum 7. März unter dem Rufzeichen HK3JCL aus Kolumbien aktiv, wobei er hauptsächlich auf 20 und 40 m in Pactor und PSK31 aktiv ist. QSL via DK8LRF, wahlweise direkt oder über das Büro.

J7 - Dominica: Die "Caribbean Buddies" haben eine weitere Aktivität mit 100 W oder weniger und mit Buddipole-Antennen angekündigt. Ein Team bestehend

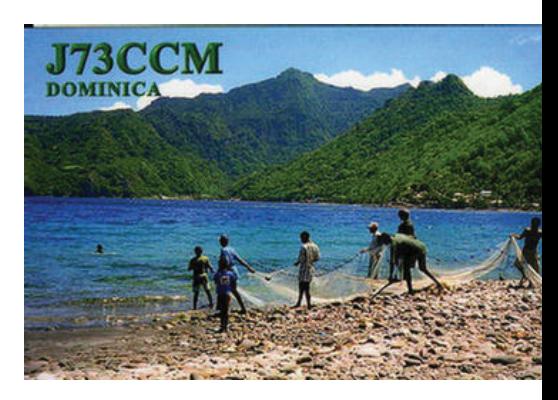

aus Budd W3FF, Chris W6HFP, Wey K8EAB, Mike KC4VG, Steve WG0AT, Paul KB9AVO,

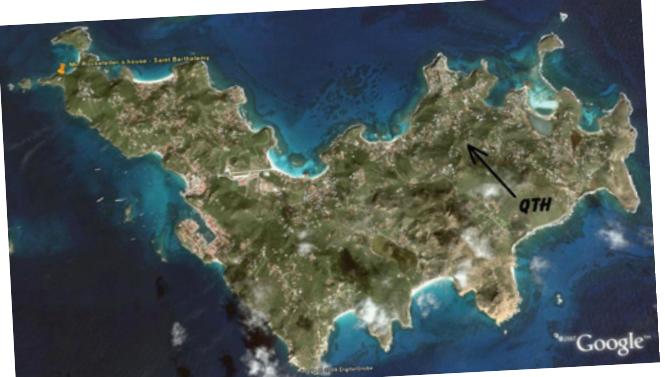

**FR – Reunion:** Frederik (F5INL, FO5RR und TR8BFR) ist ab sofort unter dem Rufzeichen FR8NE von Reunion aktiv. Frederik ist der Verantwortliche der FUX-Seefunkstelle, die von der französischen Navy

Dan WZ1P und Guy N7UN sind vom 1. bis 9. Februar vom Calibashie Cove Hotel an der Nordküste Dominicas mit drei Stationen auf allen Bändern von 160–10 m in CW, SSB und RTTY aktiv. QSL wahlweise via LotW, eQSL oder das Heimatrufzeichen.

Jan DL7JAN ist vom 23. Februar bis 6. März

von Dominica (IOTA NA-101) auf allen Bändern von 40–10 m (eventuell auch 80 m) in CW, SSB und RTTY unter dem Rufzeichen J79AN aktiv. Er möchte ein besonderes Augenmerk auf Stationen aus JA legen. QSL via DL7JAN, wahlweise direkt oder über das Büro. Lars SM0CCM ist vom 21. Februar bis 27. März unter dem Rufzeichen J73CCM urlaubsmäßig hauptsächlich in CW sowie etwas SSB und RTTY aktiv. Eventuell wird er auch für einige Tage aus dem Carib Indian Territory unter dem Rufzeichen J70SWD aktiv sein. Lars bevorzugt QSL via LotW, Karten über das Büro via SM0CCM sind jedoch auch in Ordnung.

**J8 – St. Vincent:** Dave G3TBK plant, im ARRL-DX-Contest (19./20. Februar und 5./6. März) und im RSGB-Commonwealth-Contest (12./13. März) unter dem Rufzeichen J88DR von St. Vincent aktiv zu werden. Vor seinen Aktivitäten von J8 sind auch Stopps in Antigua (V29TBK), 2 Wochen Montserrat (VP2MDC) und St. Lucia (J6/G3TBK) geplant.

**KH2 – Guam:** Nobu JR3STX und Take JS6RRR sind vom 10. bis 15. Februar unter W3STX/KH2 und KH2/JS6RRR auf allen Bändern von 160–6 m in CW, SSB, FM, RTTY und PSK31 von Guam (IOTA OC-026, USi GU003S, WLOTA 0064, WFF KFF-110) aktiv. QSL W3STX/KH2 via JR3STX und

KH2/JS6RRR via JS6RRR, wahlweise direkt oder über das Büro.

**OA – Peru:** Hans OE3NHW ist wieder von Arequipa in Peru unter dem Rufzeichen OA6/OE3NBW aktiv, wo er bis Mitte März 2011 bleiben wird. Es besteht die Möglichkeit, dass er zwischendurch unter OA4/OE3NHW aus der Hauptstadt Lima arbeitet. Geplant sind Aktivitäten hauptsächlich auf 20, 17 und 15 m in CW, RTTY und PSK und etwas SSB. Hans hat einen Spiderbeam für die oberen Bänder sowie eine G5RV für 30 und 40 m. Er verwendet einen Kenwood TS-480HX mit 200 W. QSL via Heimatrufzeichen, wahlweise direkt, über das Büro oder über eQSL.

### **PJ5/6 – St. Eustatius und Saba:** Bob

K4UEE, Steve VE7CT und Gregg W6IZT sind im ARRL-CW-DX-Contest am 19. und 20. Februar in der Multi/Single-Kategorie aktiv. Vor dem Contest wird es ebenfalls eingeschränkte Aktivitäten geben. Das Rufzeichen wird noch bekannt gegeben.

**PJ6 – Saba:** Mike G4IUF ist zwischen dem 27. Jänner und 3. März voraussicht-

lich unter PJ6/G4IUF von Saba aktiv. Er will urlaubsmäßig auf allen Bändern von 80–10 m in CW und SSB arbeiten. Verwendet erden ein IC-7000 sowie eine W3DZZ. In CW möchte er 7 kHz oberhalb des Bandanfangs arbeiten, in SSB sind seine Vorzugsfrequenzen wie folgt: 3797, 7147, 14157/247, 21277 und 28477. QSL via G4IUF.

**S9 – Sao Tome and Principe:** Sieben deutsche Amateure planen, vom 4. bis 17. Februar von Rolas Island (IOTA AS-023) auf allen Bändern von 160–6 m in CW, SSB und RTTY aktiv zu sein. Gearbeitet wird mit zwei Elecraft K3 mit 600-W-Endstufen rund um die Uhr. Unter **http://s9dx. hkmann.de** gibt es auch eine Webseite mit weiteren Informationen. QSL via DL1RTL (siehe auch QSL-Info).

**SV/A – Mount Athos:** Mönch Apollo möchte in den kommenden Wochen wieder vermehrt aktiv sein. Er hat zwischenzeitlich wieder seine alte Multiband-Vertikalantenne sowie neue Dipolantennen errichtet und wird in CW, SSB und RTTY arbeiten. QSL nur direkt.

www.satmatix.eu

 $\mathsf{H}$ 

 $\overline{O}$ 

ပာ

 $\gtrless$ 

 $\overline{\mathsf{S}}$ 

⋛

 $\Box$ 

 $\mathbf 0$ 

 $\times$ 

 $\overline{\phantom{0}}$ 

 $\overline{O}$ 

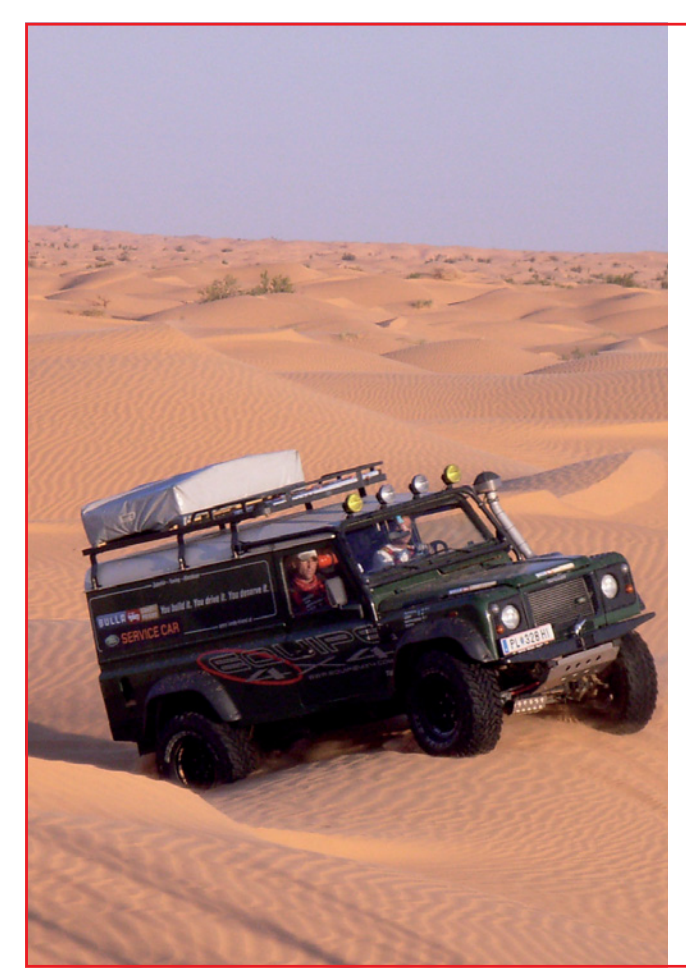

# SATMATIX Ortungssystem

- Position Ihres Fahrzeuges zuverlässig aus allen Wüsten und Urwäldern
- Anzeige auf Google Earth
- benötigt keine GSM-Infrastruktur
- Alarm-Sensoren (Diebstahlschutz)
- zeigt Fahrtroute und Geschwindigkeit
- Fernabfrage mit Passwortschutz
- Status und Steuerung von Geräten (Kühlschrank, Pumpen, Laderegler,...)
- ideal für OffRoad, Wohnmobil- oder LKW-Flotten

DATAMATIX Datensysteme GmbH · 1150 Wien, Märzstrasse 1 Tel: +43 (0)1 595 61 96-0 • verkauf@satmatix.eu

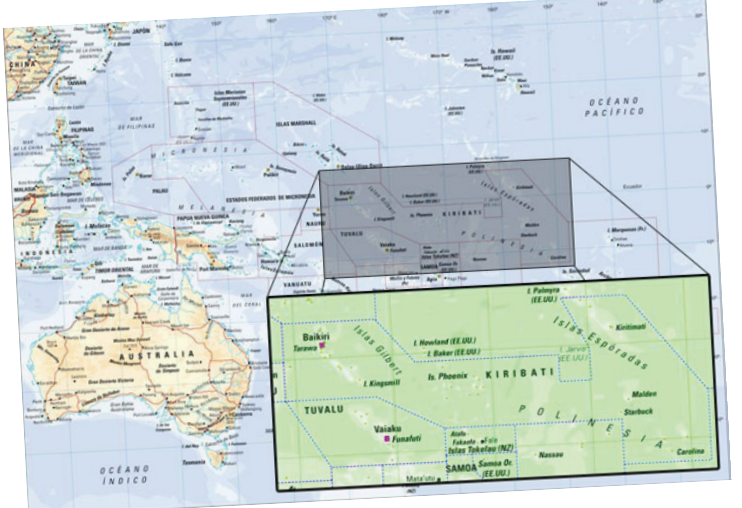

**T31 – Zentralkiribati:** Ein multinationales Team wird vom 17. bis 28. April unter dem Rufzeichen T31A von Kanton Island mit 6 Stationen auf allen Bändern von 160–6 m in CW, SSB und RTTY aktiv sein. Der Transport ist bereits arrangiert und alle Lizenzen sind vorhanden. Weitere Informationen findet man auf **http://www.t31a. com.** Sollte eine Internetmöglichkeit auf Kanton Island vorhanden sein, wird es auf der Webseite auch ein Online-Log geben. QSL via W2IJ, wahlweise direkt oder über das Büro (siehe auch QSL-Info).

**T7 – San Marino:** Anlässlich des 1. Jahrestages von DX-Coffee ist die Sonderstation T70DXC vom 11. bis 13. Februar vom der ARRSM-Club-Station aktiv. Aktivitäten rund um die Uhr auf allen Bändern und in allen Betriebsarten sowie eine Teilnahme im CQ-WW-RTTY-Contest sind geplant.

**TJ – Cameroon:** Ein umfangreiches Team des Radioclub Provins F6KOP, bestehend aus Teamleader Frank F4AJQ, Seb F5UFX, Michel FM5CD, Bob N6OX, Wild Bill N2WB, Dave K4SV, Eric ON7RN, Gabriele I2VGW, Jean Paul F8BJI, Alain F6ENO, Jean-Luc F6BIV, Michael F5EOT, John F5VHQ, Gerard F2JD, Gerard F2VX, Yan F1NGP, Mathieu F5PED und Henri F1HRE ist vom 10. bis 20. Februar unter dem Rufzeichen TJ3C von Kribi auf allen Bändern von 160–10 m in SSB, CW, RTTY und PSK mit 6 Stationen aktiv. Als Antennen kommen fünf verschiedene Spiderbeam-Antennen sowie Vertikalantennen für die unteren Bänder zum Einsatz. Abhängig von den örtlichen Gegebenheiten werden auf 160 m Beverages oder eine K9AY verwendet. Das Equipment besteht aus einem Elecraft K3, fünf Kenwood TS-450SAT und sechs Acom-1010-Endstufen. Als Ziel hat sich das Team 80000 QSOs mit Schwerpunkt untere Bänder und digitale Betriebsarten gesetzt. QSL via F5OGL, wahlweise direkt oder über das Büro.

Henri F6EAY (ex 4Z8AY, J28FF, T6RF) ist für die nächsten Jahre in Cameroon und ab sofort unter dem Rufzeichen TJ3AY aktiv. Er arbeitet mit einer R6000 und einem 40-m-Dipol sowie einer Endstufe

auf allen Bändern von 40–6 m in RTTY und SSB. QSL via F5LGE (mit einem Versand der ersten Karten ist nicht vor dem Februar 2011 zu rechnen, die QSL-Karten sind noch nicht gedruckt).

**TT – Chad:** Baldur DJ6SI kehrt wieder in den Chad zurück, wo er vom 14. bis 24. Februar unter dem Rufzeichen TT8DX hauptsächlich in CW aktiv sein wird. QSL via Heimatrufzeichen, wahlweise direkt oder über das Büro.

**V3 – Belize:** Torsten DG7RO ist vom 11. bis 27. Februar unter dem Rufzeichen V31TF aktiv und wird auch im CQ-WW-WPX-RTTY, ARRL-CW-DX- und CQ-WW-SSB-160m-Contest mitmachen. Er plant, auf allen Bändern von 160–10 m in SSB und RTTY sowie etwas CW und SSTV mit einem FT-857 und einer Endstufe für 160 m mit Monoband-Dipolen und einer G5RV aktiv zu werden. QSL via DG7RO, wahlweise direkt, über das Büro oder LotW.

Ken N2ZN ist vom 2. bis 8. März unter dem Rufzeichen V31AM von Placencia aktiv. Er bevorzugt direkte QSL-Karten, wird jedoch eventuell auch Bürokarten und LotW beantworten.

**V4 – St. Kitts:** Mike V4/W1USN und Bob V4/AA1M sind vom 12. bis 24. Februar von St. Kitts in SSB, CW und PSK31 aktiv. QSL via Heimatrufzeichen, wahlweise direkt oder über das Büro.

**V5 – Namibia:** Mitglieder des Lufthansa Amateur Radio Club haben bekannt gegeben, dass sie vom 5. bis 12. Februar unter dem Rufzeichen V55DLH von Omaruru in Namibia auf allen Bändern von 160–10 m in SSB, CW und digitalen Betriebsarten aktiv sein werden. Das Team besteht aus Georg DD8ZX, Bernd DF1FF, Jürgen DH0RAK, Jürgen DH6ICE, Frank DJ3FK, Rudi DK7PE und Bernd DK7TF.

**VP5 – Turks und Caicos:** AC8W, KB8TXZ und N8LJ sind vom 15. bis 23. Februar unter VP5/Heimatrufzeichen von Providenciales aktiv. Eine Teilnahme im ARRL-DX-CW-Contest unter dem Rufzeichen VQ5D in Erinnerung an Hank K8DD ist geplant. QSL VQ5D und VP5/AC8W via AC8W, VP5/KB8TXZ via KB8TXZ und VP5/ N8LJ via K8ESQ.

**VP8/o – South Orkney:** Die VP8ORK DX-Pedition nach South Orkney liegt gut im Zeitplan und sollte mit Erscheinen dieser QSP bereits auf allen Bändern seit dem 27. Jänner mit 7 Stationen bis zum 8. Februar aktiv sein. Folgende Frequenzen werden vorzugsweise verwendet:

- SSB: 1843, 3781, 7055, 14190, 18145, 21295, 24987, 28470 kHz
- CW: 1827, 3524, 7024, 10104, 14024, 18070, 21024, 24892, 28024 kHz
- RTTY: 3590, 7040, 10149, 14089, 18103, 21089, 24917, 28089 kHz

Groß angelegte DX-Peditionen zu entfernten Inseln in der Antarktis verschlingen enorme Geldsummen, daher ist die Unterstützung von jedem Einzelnen immens wichtig.

Kein Betrag ist zu klein. Weitere Informationen findet man auf der Webseite unter **www.vp8o.com**. Wie bei allen großen Aktivitäten der letzten Zeit gibt es auch hier einen Online-QSL-Service. QSL-Manager für Direktkarten ist Garry VE3XN. Anträge über den OQSL-Service werden jedoch bevorzugt, da sie weniger Arbeit bedeuten.

**XF4 – Revilla Gigedo:** Ein internationals Team bestehend aus Marco XE1B, Javier EA5KM, Elmo EA5BYP, Javi EC4DX, Fernando EA5FX, Vicente EA5AFP, Santos EA4AK und John N5NTP ist im März unter dem Rufzeichen 4A4A vom Revillagigedo Archipel aktiv. Weitere Details sind noch nicht bekannt und werden auf ihrer Webseite **http://www.revillagigedo2011. com/** und auf Twitter unter **http://twitter. com/4A4A2011** bekannt gegeben. QSL via EB7DX.

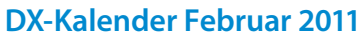

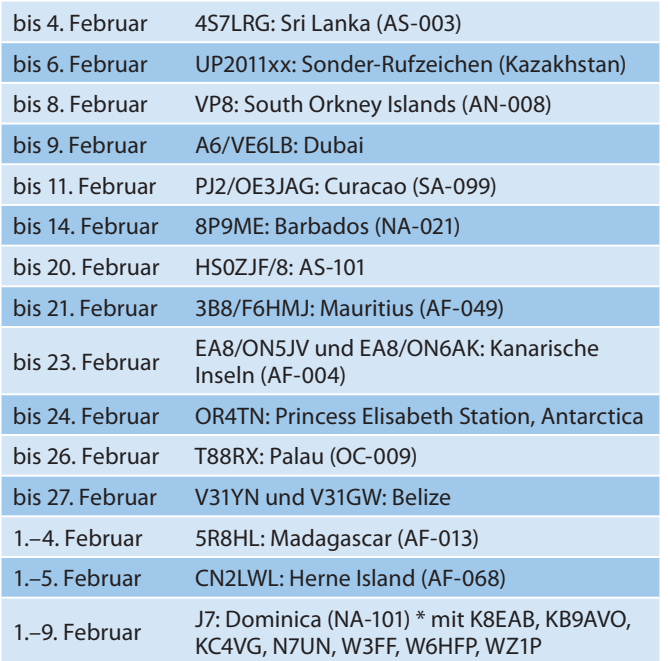

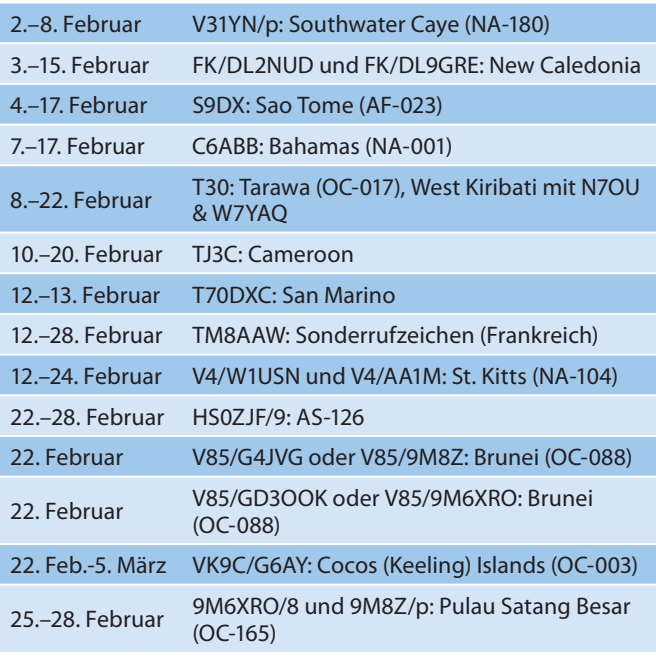

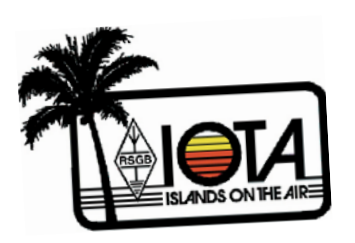

## **IOTA-Checkpunkt für Österreich ist:**

DK1RV, Hans-Georg Göbel, Postfach 1114, D-57235 Netphen, Deutschland Email: **dk1rv@onlinehome.de** Die IOTA-Webseite ist im Internet unter **http://www.rsgbiota.org/** erreichbar.

## **Ausgegebene IOTA-Referenznummern (27. Dezember):**

OC-278 V73 Ujelang Atoll (Marshall Inseln) SA-099 PJ2 Curacao (ab 10. Oktober 2010, 0400z)

### **Folgende Aktivitäten sind ab sofort gültig (Stand 27. Dezember):**

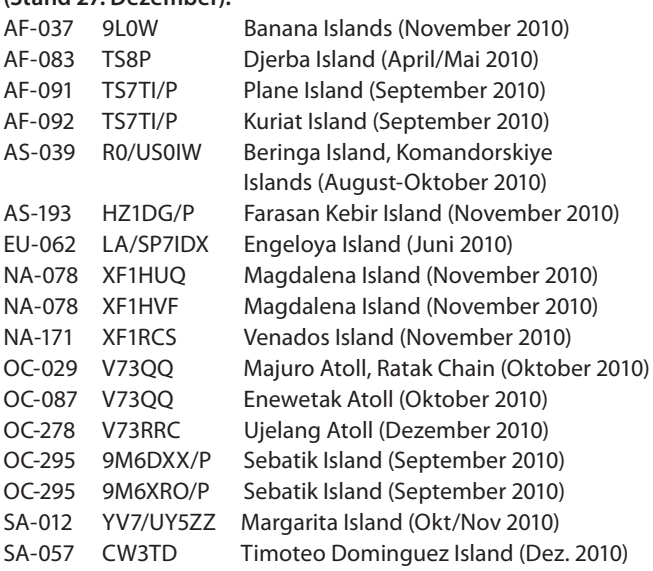

## **Aktivitäten:**

**AF-068** Alfredo IK7JWX und andere planen, vom 1. bis 5. Februar unter dem Rufzeichen CN2LWL von Herne Island aktiv zu werden. Eine Aktivität vom Dakhla National Park (CNFF-007) unter den Rufzeichen 5C2J (IK7JWX), 5C2L (I8LWL) und 5C2P (IK-2PZC) ist ebenfalls geplant. Weitere Informationen findet man auf ihrer Webseite unter **www.i8lwl.it.** QSL CN2LWL via I8LWL, alle übrigen Rufzeichen über das Rufzeichen in Klammer.

**NA-066** Ray N6HE, Jeff K6JW, Joel NZ6L und Bob AB6SY, alle Mitglieder des Palos Verdes ARC, sind vom 24. bis 27. Fe bruar 2011 unter dem Clubrufzeichen K6PV von Santa Catalina Island (USi CA016S, WLOTA 2912, Los Angeles County) mit zwei Radios und hauptsächlich Dipolantennen aktiv. QSL nur direkt via K6PV.

**OC-101, 257 & 231:** Derek G3KHZ (P29NI) organisiert eine weitere IOTA-Expedition zu drei neuen Destinationen in Papua New Guinea, die im April stattfinden soll. Dies ist bereits seine sechste Reise. Geplant sind Aktivitäten von Feni Island (OC-101), Nuguria Island (OC-257) und Green Island (OC-231). Falls wer mitmachen möchte, kann Derek G3KHZ kontaktieren – Plätze im Team sind noch frei.

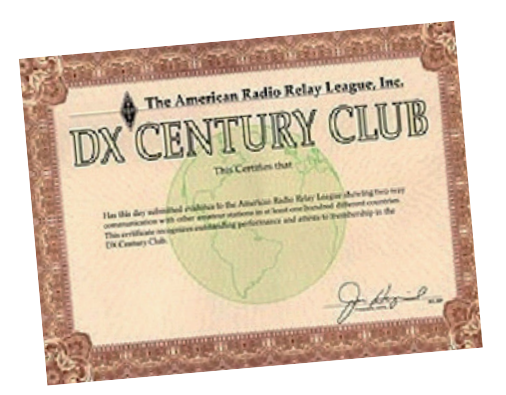

Die QSL-Karten für die neuen Entitäten in der Karibik werden ab dem 1. Jänner 2011 akzeptiert und können somit ab sofort eingereicht werden. Wie jedoch das DXCC-Committee verlautbart hat, wird zuerst der Rückstand der DXCC-Anträge von 2010 abgearbeitet. Dies sollte spätestens im Februar der Fall sein.

Bis jetzt wurden die neuen Länder noch niemanden angerechnet. Das DXCC-Team arbeitet hart daran, die 4 neuen Entitäten so schnell als möglich anzurechnen, zuerst müssen jedoch die alten Anträge abgearbeitet werden. In Folge wird dann ebenfalls nach dem 'first in first out' Prin-

## **DXCC**

Bill Moore NC1L, ARRL-DX-Manager gibt bekannt, dass ab sofort folgende DX-Peditionen für das DXCC anerkannt werden:

- 7Z1HB Saudi Arabia, 2007 bis heute
- D2QV Angola, 2010
- H40HP Temotu, 2009
- J5NAR Guinea-Bissau, 2010

zip weitergearbeitet. Die jährliche Honor-Roll-Liste erscheint in der Augustausgabe der QST, der letzte Termin für Updates ist der 31. März.

**LOTW:** 4B2S, 4Z4KX, 5I3A, 5W0KH, 5X1NH, 5Z1N, 8P5A, 9G5XA, 9L5VT, 9M2MRS, 9V1YC, 9X0TL, A25HQ, A45WD, AH2R, AP2DKH, C4W, C6AJX, C6AKQ, C6AQQ, CE3FZ, CN3A, CX2AQ, DL3YA, DL4NAC, DL4NN, DL9RDM, DS4GGM, E51NOU, EA3AIZ, EA3AJW, EA5BZ, EA6AFF, EA6UP, EA8MT, EN22ØFI, ER5DX, EW1DO, EW8DJ, EW8OM, FM5CD, GJ2A, GJ6YB, GM4WZL, GM4YXI, HK1N, IQ8PQ, ISØGQX, J28AA, J37K, JS1IFK, K9DX, KL7J, LA5LT,

• TS7TI (inkl. portabel) Tunesien, 2010

- TS8P (inkl. portabel) Tunesien, 2010
- TS9A Tunesien, 2009

LU8EKC, MØBZH, MDØCCE, MUØASP, MW2I, NP2KW, OG4X, OK1DG, ON4ATW, ON4WW, OP4K, OR2M, OR2T, P40P, P49X, PU8TEP, PY2WO, PY5KA, RA6LW, RNØSS, RU3UR, RX9FW, S5ØPTUJ, S92SS, SE6Y, SN7Q, SP2JNK, ST2AR, SV1EBV, SV2DCD, SV7LNK, TF8GX, TF8SM, TO5DX, TO7ZG, UA3KW, UU7JM, V31RR, WL7BDO, XE1ZTW, XE2WWW, XK7CFD (1996), YB0NFL, YN2AA, YV5OIE, ZL3TE, ZL50VK und ZL8X.

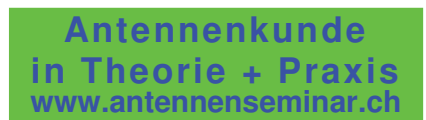

 $\rightarrow$ 

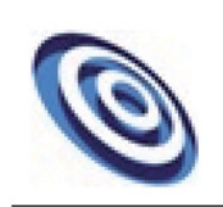

## funk-elektronik **HF Communication**

Vertrieb von Communicationsgeräte Distributor of FlexRadio Products Elektronik - Antennen - Zubehör und mehr

Inh. Annemarie Gril Grazerstrasse 11 8045 Graz - Andritz Tel.: 0316 / 672968 Fax 18 hfcomm@funkelektronik.at

## Kontakt für Beratung, Verkauf, Service, Reparatur: Herr Franz (OE6HOF) Ihr Funk-Kompetenz-Center im Herzen Österreich www.funkelektronik.at

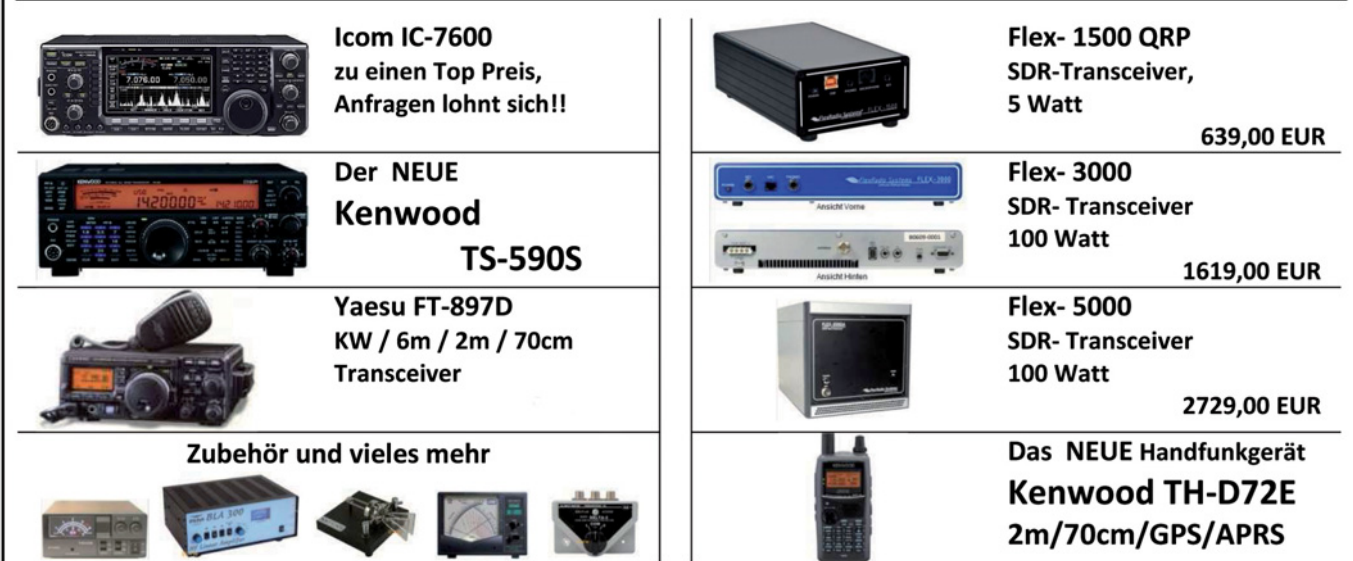

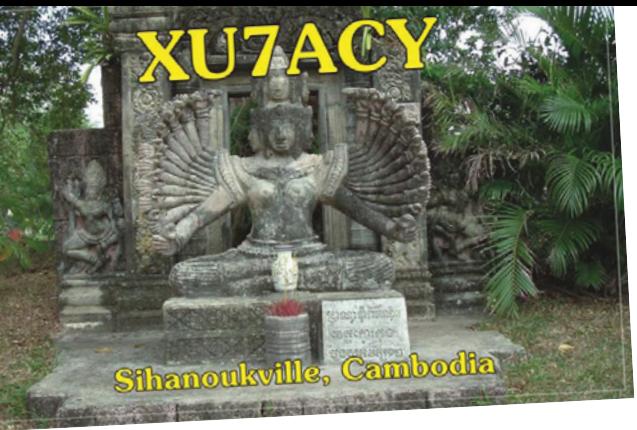

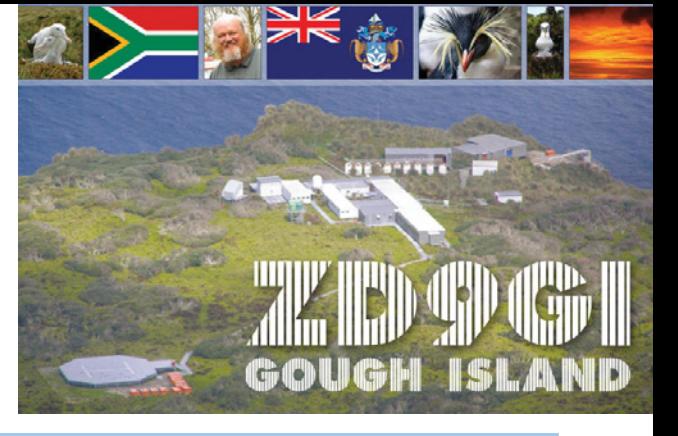

## **QSL-Info**

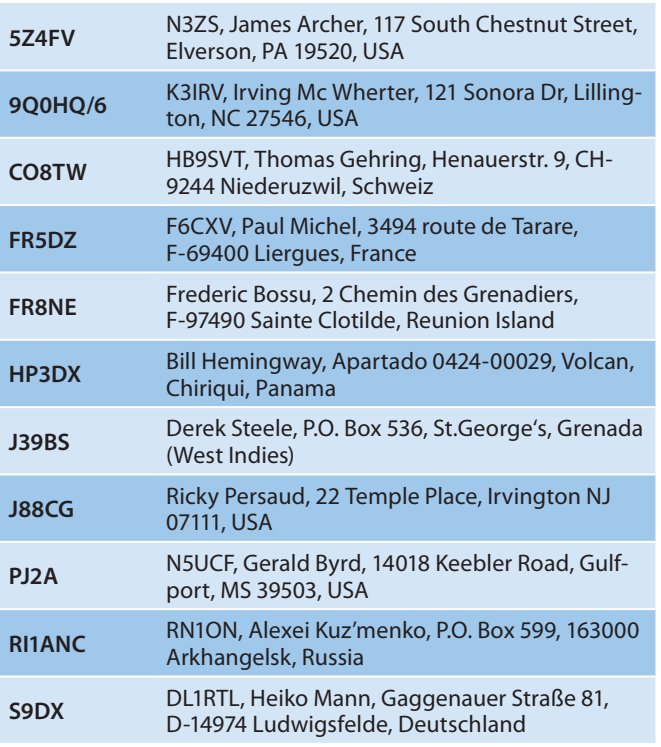

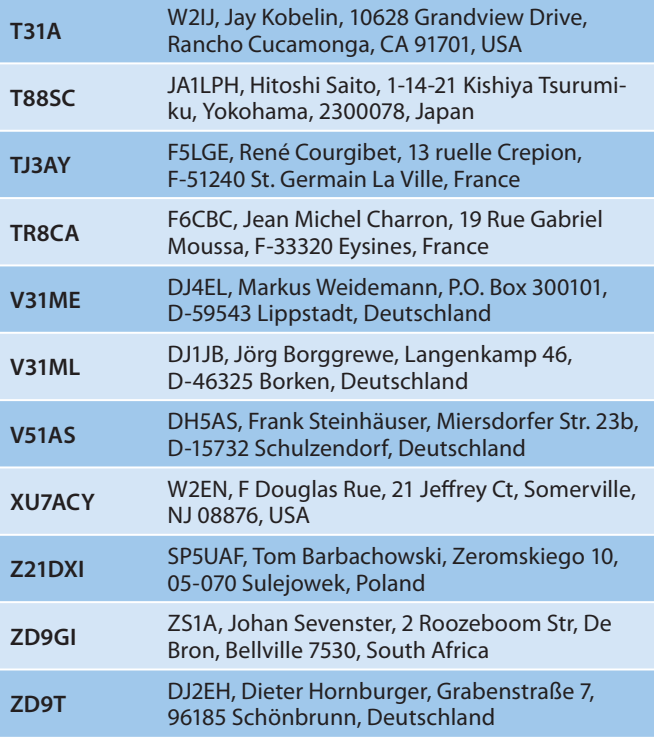

## **DX-Splatters**

Mit Hilfe des Logbook of the World LotW Programms der ARRL können ab sofort auch VUCC-Diplome beantragt werden. Weitere Informationen findet man auf der LotW-Webseite unter **https://p1k.arrl.org/lotwuser/default.**

Joe W3HNK ist nicht mehr der QSL-Manager für Juan Carlos CO8TW (im Bild rechts). Ab sofort hat HB9SVT die Agenden des QSL-Managers übernommen. Siehe auch QSL-Info.

Tom K8CX hat seine Sammlung der seltesten DX-Sound-Clips für 2010 veröffentlicht. Auf **http://hamgallery.com/dx2010/**  sind zurzeit 131 dieser Soundclips zu finden. Tom sagt, dass insgesamt 13 komplette Jahre jetzt verfügbar sind, er jedoch auch einige Clips aus den 60er- und 70er-Jahren verlinkt

hat. Er ist an weiteren Aufnahmen sehr interessiert.

**■ Südsudan wird eventuell die nächste** neue DXCC-Entität, am 9. Jänner wurde für die Unabhängigkeit von Sudan gestimmt. Die autonome Region des Sudans war bereits von Mai 1972 bis Dezember

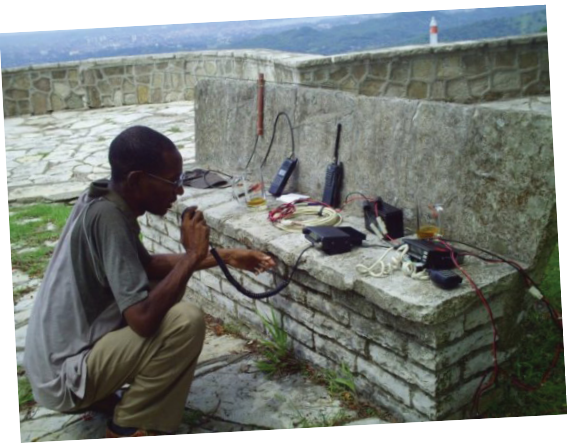

1994 eine eigene DXCC-Entität. Wenn Südsudan die aktuellen DXCC-Kriterien erfüllt und in die DXCC-Liste aufgenommen wird, ist es nach den DXCC-Regeln ein komplett neues Land.

Falls noch wer QSL-Karten von den V47NXX- oder VP2EXX-Aktivitäten von 1987–1992 benötigt, kann diese (mit SASE) an Paul Meacham, 4924 Rocky Point Road, Cookeville, TN 38506, USA schicken.

Alle direkten PJ2A QSL-Karten wurden bereit beantwortet. QSL-Manager Jerry N5UCF berichtet, dass es anscheinend auch Piratenaktivitäten gegeben hat. Er wird alle Logeinträge noch nach verdrehten Rufzeichen untersuchen, bevor er eine QSL-Karte mit "not in logs" retourniert.

Francesco IZ7AUH hat ein Online-QSL-Request-Service OQRS auf seiner Webseite **www.iz7auh.com** für alle Rufzeichen, wo er der QSL-Manager ist, eingerichtet. Dies funktioniert sowohl für Büro-Karten als auch für Direktkarten.

## **Interessante und wichtige Links:**

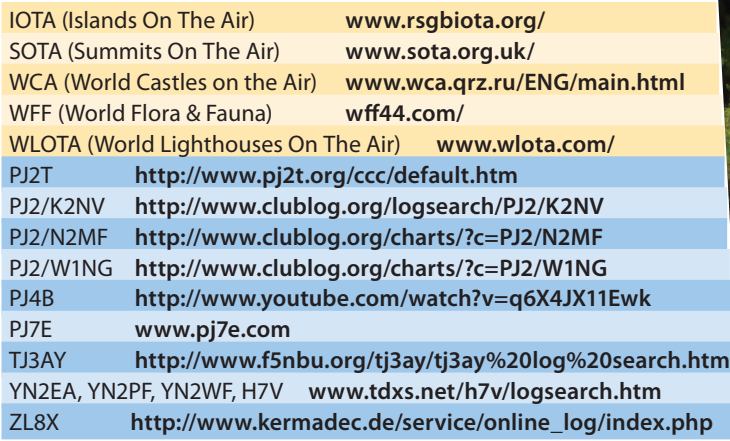

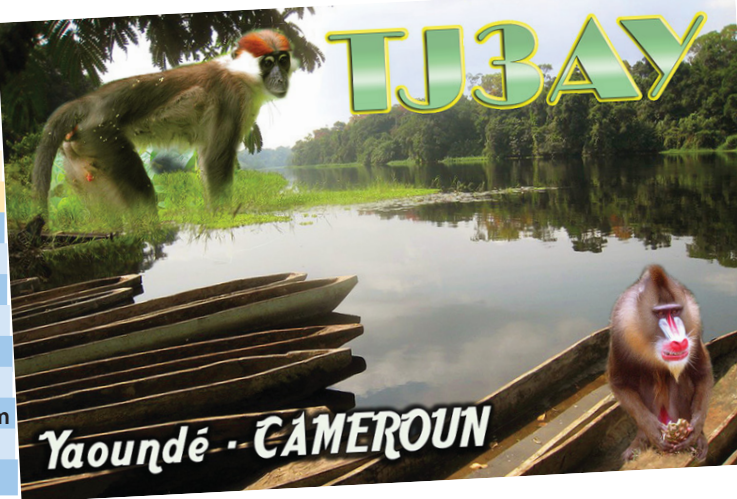

# **Der neue TS590SE von Kenwood**

## **... im Vergleich mit Topgeräten und Oldtimern**

*Ein Testbericht von Ing. Hans Pühringer OE3HPU und Rupert Fölsterl OE6FRG*

Sehr verehrte Fangemeinde,

wieder einmal ist es soweit und ein prominenter Funkgerätehersteller bringt, mit einer entsprechenden Werbekampagne hinterlegt, ein neues Funkgerät auf den Markt. Revolutionierende Technik wird versprochen und der Mund wurde schon im Vorfeld der Markteinführung ziemlich voll genommen, was die Empfängerdaten im Vergleich mit dem Mitbewerb angeht.

Wie immer habe ich das Gerät zuerst geliehen (um nicht die Katze im Sack zu kaufen) und dann, da es meine Erwartungen erfüllt hat, vor dem Test gekauft. Auf diese Weise kann man unabhängig prüfen und braucht auch keine Angst zu haben was eventuelle Kratzer und Technikpannen durch die Testprozedur betrifft.

So nun ran ans Eingemachte:

## **1. Allgemeine Eindrücke:**

Der 590er ist nach dem optisch etwas eigenwilligen aber guten TS 480 wieder ein "richtiges Funkgerät der Tischziegelklasse", d.h. alles wurde in ein formschönes, mechanisch hervorragend ausgeführtes

Gehäuse in Standardgröße gepackt. Die Abmessungen stimmen ziemlich mit dem TS570 überein und irgendwie ist, obwohl hier deutliche technische Fortschritte erzielt wurden, der TS590 ja auch ein Nachfolger des 570er. Wohltuend ist der normale Mikrofonstecker genauso wie die übersichtliche Bedienung und die klar gegliederte Frontplatte. Es fehlt eine abnehmbare Bedieneinheit und eine klare Formensprache ist genauso wieder eingekehrt, wie eine seh- und fühlbare Solidität der Ausführung. Außen wie innen stößt man auf beste Industriequalität.

Man hat auf Anhieb das Gefühl: "Den werde ich länger im Shack haben und häufig damit in der Luft sein". Geboten werden die schon vom TS480SAT her bekannten Dinge ,wie flinker Antennentuner, wirksames DSP (hier allerdings auf der ZF-Ebene) und RX- + TX-Equalizer-Presets, wobei eine eigenständige Voreinstellung nur in einer Position "U" (user defined) via Internet-Software Update möglich ist, bei den anderen Einstellungen ist man auf die Ideen der Kenwood-Entwickler festgelegt ,die diese schon bei TS570 und TS 480 hatten. Hervorstechend und im Vergleich

OE3HPU, Ing. Hans Pühringer

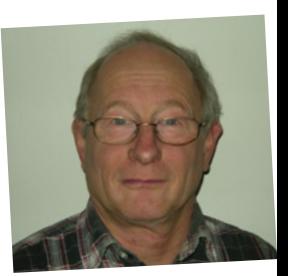

mit Geräten des einen oder anderen Mitbewerbers deutlich besser ist die Bedienbarkeit. Als TS-480-Besitzer konnte ich alle Funktionen des TS590S auf Anhieb bedienen und auch ohne Vorkenntnisse gibt das Gerät keine Rätsel auf.

Wichtig ist zu erwähnen, dass unter Umständen vom Werk her beim Endabnahmetest Einstellungen abgespeichert wurden, die bei den ersten QSOs unter Umständen zu weniger guten Ergebnissen führen. Z.B. kam meiner mit schmalster Sendebandbreite und TX-Equalizer " hb1" (Hi-Boost). Das ergibt einen Sendefrequenzgang von ca. 600… 2200 Hz und klingt so gequetscht, dass sich andere Stationen darüber lustig machen. Also bitte gleich mal rein ins Menü und das Ganze auf 100…2800 Hz stellen und den TX-Equalizer auf OFF.

Die Adaption auf eigene Bedürfnisse, die man ja meist nur einmal vornehmen muss, bleibt einem ohnehin nicht erspart. Man kann übrigens für die jeweilige Betriebsart 2 unterschiedliche vorbestimmte Bandbreiten (und Durchlass-Grenzfrequenzen) einstellen. Eine Besonder-

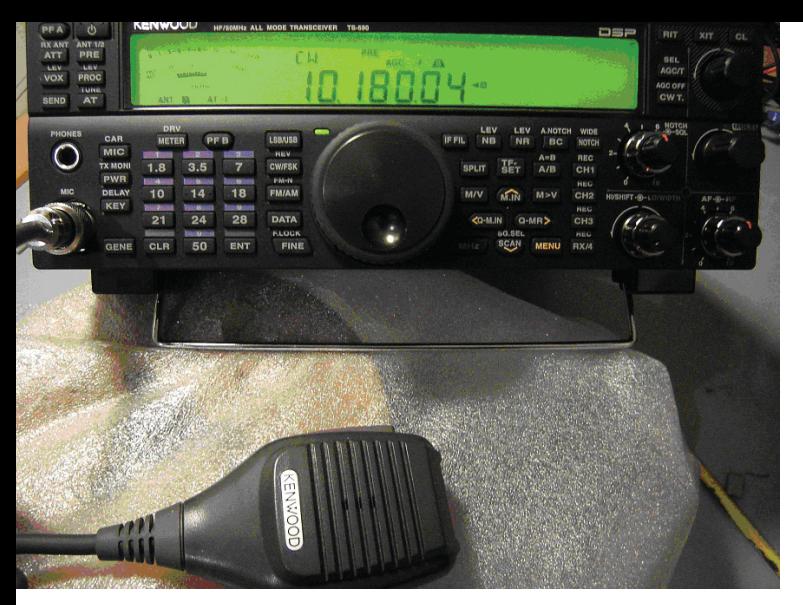

Der TS590SE – Vorderansicht

heit für sich ist der Antennentuner. Er verschluckt zwar gut und gern 10% der Ausgangsleistung, passt aber in einem sehr weiten Bereich und auch bei einigermaßen "schrägen" Reaktanzen des Antennensystems in affenartiger Behändigkeit an. Und zwar so schnell, dass man oft gar nicht mitbekommt, dass der Abstimmvorgang schon vorbei ist. Bei Kurzschluss, Unterbrechung oder ganz irren Anpassverhältnissen ruft er uns zu "dididit didada didadit" (SWR) und wir wissen ohne hinzuschauen – he, das packt er nicht. Meine 84-m-Quad-Loop mit 450 Ohm Hühnerleitereinspeisung schafft das Ding auf allen Bändern. Bananenstecker direkt an ANT 1 angeschlossen, ein Druck auf AT und in 2…5 Sekunden waren alle Bänder anpassbar. Auf 50 MHz habe ich meine 17-m-Inverted-Vee damit angepasst.

Sehr angenehm ist für den CW-isten auch die einfach zu verstellende Tonablage und das mit einem kurzen Tastendruck zu aktivierende Auto-CW-Tune. Wobei auf etwa 5 Hz genau auf Schwebungsnull nachgezogen wird, sodass man die Trägerfrequenz der Gegenstation genauestens trifft. Selbstverständlich kann man auch elegant einen PC einbinden und Fernsteuerfunktionen via Internet mit geeigneter Software nutzen. Die Fülle aller Funktionen listenartig hier aufzuzählen macht keinen Sinn und ist auch nicht Zweck dieses Berichtes.

Weitere Details dann in den Testkapiteln und in der Zusammenfassung.

### **2. Empfänger:**

**2.1 Konzept:** Der Empfänger arbeitet auf 1,8; 3,5; 7; 14 und 21 MHz bei CW und SSB-Bandbreite (bis max. 2,7 kHz) als Doppelsuper mit niedriger 1. ZF (11,374 MHz).

## Gerätetestbericht TS590SE

Die Bezeichnung "Down Conversion" ist eigentlich technisch nicht gänzlich korrekt, denn unter 7 MHz wird ja doch hinauf umgesetzt, aber wurscht, auf jeden Fall vermeidet dieses Konzept

in den kritischen Kurzwellenbereichen mehrfache Umsetzung (mit Problemen wie Pegelaufholung, mehrfache Injektionsfrequenzen, IM-Produkte, mehr Spurii, Rauschen etc.). Vorsicht ist natürlich bei der Spiegelfrequenzunterdrückung geboten, aber nachdem sorgfältig vorgefiltert wird (für die kritischen Bänder wie 15, 20 und 40 gibt es wie gewohnt zusätzliche extra schmale Eingangsbandfilter, die entsprechend der eingestellten Betriebsfrequenz mit eingeschliffen werden) und nachdem 11,374 auch schon hoch genug ist, gibt es da keine Probleme.

Ansonsten arbeitet das Gerät als Dreifachsuper mit 73,095 (1.) und 10,695 (2). ZF. Die 2. bzw. (3.) ZF ist auf DSP-Ebene und hat 24 kHz. Die Quarzfilter auf der 11-MHz-Ebene werden als Roofingfilter vor der DSP ZF benützt und entlasten den 2. Mischer und den DSP-Zweig ganz gehörig. Es stehen dafür Filter mit 0,5 und 2,7 kHz zur Verfügung, die je nach gewählter DSP-Bandbreite automatisch angewählt werden. Durch dieses Konzept ergeben sich insbesondere bei CW- und auch bei

SSB-Betriebsarten hervorragende Werte bezüglich Intermodulation im Nahbereich, und das nicht nur im Prospekt. Ergänzt wird das Ganze durch eine stufenlos regelbare, auch abschaltbare AGC, die ohne Knacken und Pumpen arbeitet. Wie die Werte beim reziproken Mischen zeigen, ist auch die Oszillatorein-

heit (DDS) bezüglich Rauscharmut ohne Tadel. Den Unterschied eines Dreifachsuperkonzeptes zu einem Down-Conversion-Konzept mit Roofingfiltern kann man aus den Angaben bezüglich des reziproken Mischens aus den unterschiedlichen Werten für 10,180 und 3,58 MHz in der Tabelle sehen (blau gefärbt). Leider stand zum Testzeitpunkt kein Schaltbild zur Verfügung, ein solches wird erst gar nicht beigepackt – scheinbar sind wir zu dumm zum Schaltplanlesen.

**2.2 Messwerte im Vergleich** – mit **IC7700** (neu und top), **IC735** (alt aber gut) und tw. **TS820** (ganz alt ). Im folgenden Text bzw. in der Tabelle sind die Werte jeweils in den passenden Farben dazu geschrieben. Ich habe das in erster Linie gemacht, um dem Leser die Möglichkeit zu geben, die Entwicklung in der Empfängertechnik nachzuvollziehen.

Bitte um Verständnis dafür, wenn andere Tester 1 oder 2 dB andere Werte messen, Messgeräte und Messobjekte haben Toleranzen und ganz tolle, neue, kalibrierte Sachen kann ich mir nicht leisten. ACHTUNG: Um das Down-Conversion-Konzept messtechnisch darzustellen ist eine zusätzliche Messung im 3,5-MHz-Band nötig geworden, denn meine Generatoren arbeiten sonst in der Gegend von 10,16 und 10,18 MHz.

**2.2.1 Grenzempfindlichkeit** BB500 Hz, CW, 3 dB S/N, 10.180-MHz-Messfrequenz. Dieser Wert gibt an, welches Signal

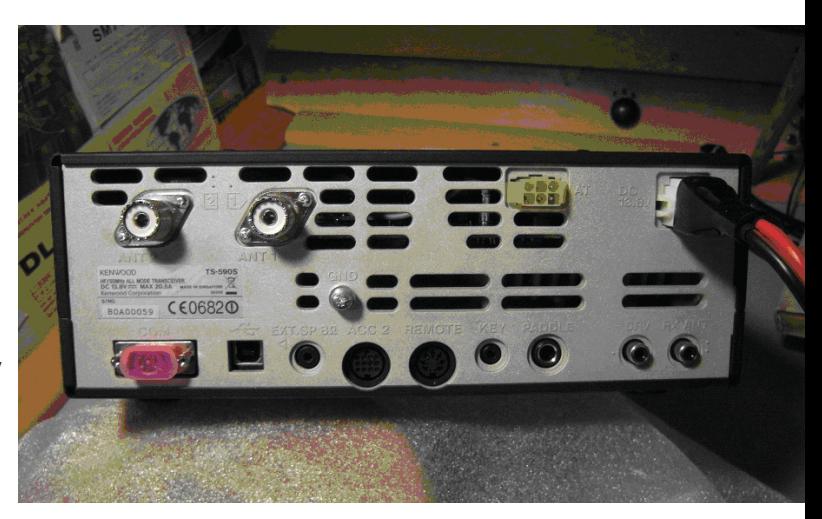

Der TS590SE – Rückansicht: Auf der rechten Seite ist der separate Eingang für Empfangsantennen zu sehen.

gerade noch gehört werden kann. In der Regel sind Empfindlichkeiten von minus 125 dBm ausreichend, weil diese bereits das Antennenrauschen übersteigen. In ruhigen Gegenden und über 21 MHz können Werte um –130 dBm sinnvoll sein. Allerdings wird man dann zwar schwächste Signale detektieren können, aber trotzdem auf der anderen Seite mit einem 100-W-Signal kaum mehr zu hören sein. Werte siehe Tabelle.

Die Empfindlichkeitswerte sind im gesamten KW-Bereich praktisch gleich und fallen auch auf 50 MHz nicht unter –136 dBm (IC 7700: –134 dBm). Die leisen Bakensignale waren am TS590 am besten aufzunehmen.

**2.2.2 Intermodulationsfreier Dynamikbereich (IM-Abstand 3. Ordnung, CW 500 Hz BB):** Gemessen wird wie folgt: 2 Trägersignale im Abstand von 10–5–2 kHz werden über ein Dämpfungsglied an den Empfängereingang gelegt. Es wird ermittelt, bei welchem Eingangspegel sich ein Intermodulationssignal oberhalb

des oberen und unterhalb des unteren Trägers aus dem Rauschen erhebt. Intermodulationen zweier starker Stationen können sehr stören, da sie unter Umständen stärker sind als schwache Nutzsignale. 90 dB gelten als brauchbarer Wert. Im Kontestbetrieb wird der 2-kHz- und 5-kHz-Wert noch mehr Bedeutung haben, da das Band dann mit dicken Signalen geradezu vollgestopft ist. Der IM-Abstand zweiter Ordnung (IMA2) gibt an, wie hoch der (gleich hohe) Pegel von 2 Signalen auf 2 Frequenzen sein darf, bis auf der Summenfrequenz ein Intermodulationssignal entsteht (f1+f2= f3) z.B. 8+6=14 MHz. Gute Eingangsselektion hilft, das zu vermeiden. Beim TS590 betrug auch der IMA 2 über dem Grundrauschen mehr als 102 dB. Ip = 72 dBm (Werte über 70 dBm gelten als gut, 80 dBm und mehr als sehr gut). Boshafterweise habe ich Messfrequenzen gewählt, wo die schmalen Eingangsfilter nicht mehr wirken  $(5,2 + 10,16 =$ 15,26 MHz).

**2.2.3 Reziprokes Mischen:** Es wird gemessen, bei welchem Eingangspegel das Rauschen im Nachbarbereich eines starken Trägers um 3 dB ansteigt (u. zw. in 1-, 5-, 10- und 20-kHz-Abstand). Dieser Test entlarvt unsaubere Oszillatoren und ungünstige Pegelpläne des Testobjektes und ist auch in der Praxis wichtig, insbesondere auch für CW-Leute, da ein schwaches Signal rasch einmal von der benachbarten Station "zugerauscht" werden kann. Werte siehe Tabelle. Jeder hat sicher schon einmal beobachtet, dass das Rauschen steigt, wenn er seinen Empfänger in Richtung eines starken Trägers abstimmt. Nicht vergessen darf man dabei aber, dass auch Sender in gleicher Weise ein Rauschen abgeben, sodass es nichts hilft, einen perfekten Empfänger zu haben, wenn rundherum lauter unsaubere Sender aktiv sind.

Desensibilisierung ist hingegen die Erscheinung, wo das Ausgangssignal durch Nichtlinearitäten (und als Zweiteffekt durch Fehlauslegungen der AGC) im Empfänger ab gewissen Eingangspegeln statt weiter anzusteigen sogar zurückgeht. Auch nicht toll, wenn es in meinem

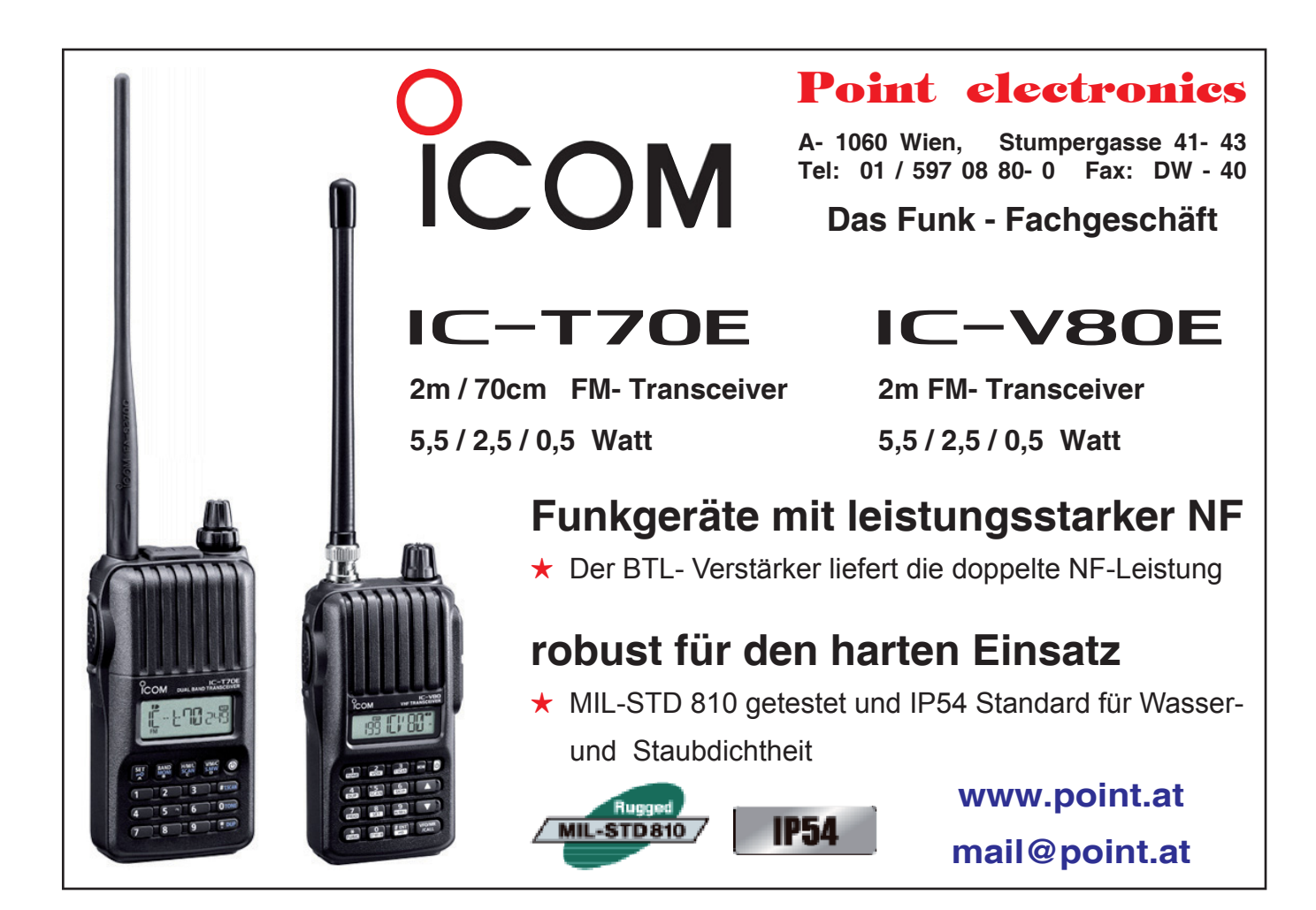

Kanal leiser wird, wenn der Nachbar auf die Taste drückt. Kommt häufig auch dann vor, wenn z.B. das ZF-Filter breiter ist als die NF-Bandbreite (NF-CW-Filter – Beispiel: Alinco KW-Geräte DX 70 und DXSR8) – das habe ich diesmal aber nicht näher untersucht.

**2.2.4 Interceptpunkt:** Ein Rechenwert aus dem Intermodulationsverhalten und der Eingangsempfindlichkeit . Zu ermitteln aus 1,5× (IMA-(-Grenzempfindlichkeitspegel)). Eigentlich ist der Ip der Schnittpunkt zwischen der Eingangsleistungskurve (einer Geraden die mit einer Steilheit von 1 ansteigt) und der Ausgangsleistungskurve (mit Steilheit 3).

Das kann man beim Messen leicht beobachten, denn wenn man die Eingangsleistung um 1dB erhöht, steigt am Ausgang das IM-Signal um 3 dB an (außer ich habe das Ganze schon "ins Eck" gefahren und die Eingangsstufe ist gerade dabei, abzurauchen).

Nur auf den Ip allein zu schauen wäre trügerisch, denn ein guter Empfänger muss mehr können als nur großsignalfest sein. Bei starkem Signalangebot gehen durch Druck auf den Abschwächer die IM-Produkte mit der 3. Potenz zurück, d.h. man kann sich bis zu einem gewissen Punkt durch korrekte Bedienung des Empfängers gut helfen, auch wenn der Ip niedrig ist oder gar in den negativen Bereich fällt. Es ist die Summe aller Eigenschaften, die einen guten RX ausmachen. Ein guter Empfänger darf in keiner Einzeldisziplin sehr schlecht sein, denn das fällt mehr auf als wäre er in allen Disziplinen nur durchschnittlich.

## **2.2.5. Entkopplung verschiedener**

**Antenneneingänge:** Bei Geräten mit mehreren Antenneneingängen kann es interessant sein zu wissen, ob Übersprechen zwischen den Antenneneingängen stattfindet. Der Messwert ergab **55 dB**, beim IC 7700 85 dB.

**2.2.6. S-Meter:** Für S 9 werden –73 dBm benötigt (ohne VV.) zwischen S7 u S9+60 ist die Linearität gut.

**2.2.7. Notchtiefe:** 72 dB /1 kHz (manuelles Filter). Siehe Tabelle unten.

## **Interessante Erkenntnisse daraus:**

a) Alle Geräte, ob alt oder neu, bieten völlig ausreichende, auf gleichem Niveau liegende Eingangsempfindlichkeiten.

b) Der TS 590 erreicht fast die 20-kHz-IMA-Werte des IC 7700, und er outperformed diesen im Nahbereich deutlich (wie immer mindestens ein Anglizismus pro Aufsatz, um als zeitgemäß zu gelten!!!).

c) Erstaunlich gut ist für meine Begriffe das Abschneiden der alten Kisten oder eigentlich nicht erstaunlich, denn unsere Vorväter waren auch keine Dummköpfe und haben auch gewusst worauf es ankommt.

d) Die IM-Werte für den 2-kHz-Abstand sind mit Vorsicht zu genießen, denn sie sind – insbesondere beim IC 7700 und IC 735 – durch Rauschen maskiert.

**2.2.8 Empfangsfrequenzgang über alles:**  vertikale Teilung 30 dB, horizontale 1 kHz

Siehe Bilder 1 bis 5

Anzumerken ist, dass der Dynamikumfang des Systems nicht mehr als etwa 70 dB zulässt, die Selektionswirkung der Filter geht aber darüber hinaus.

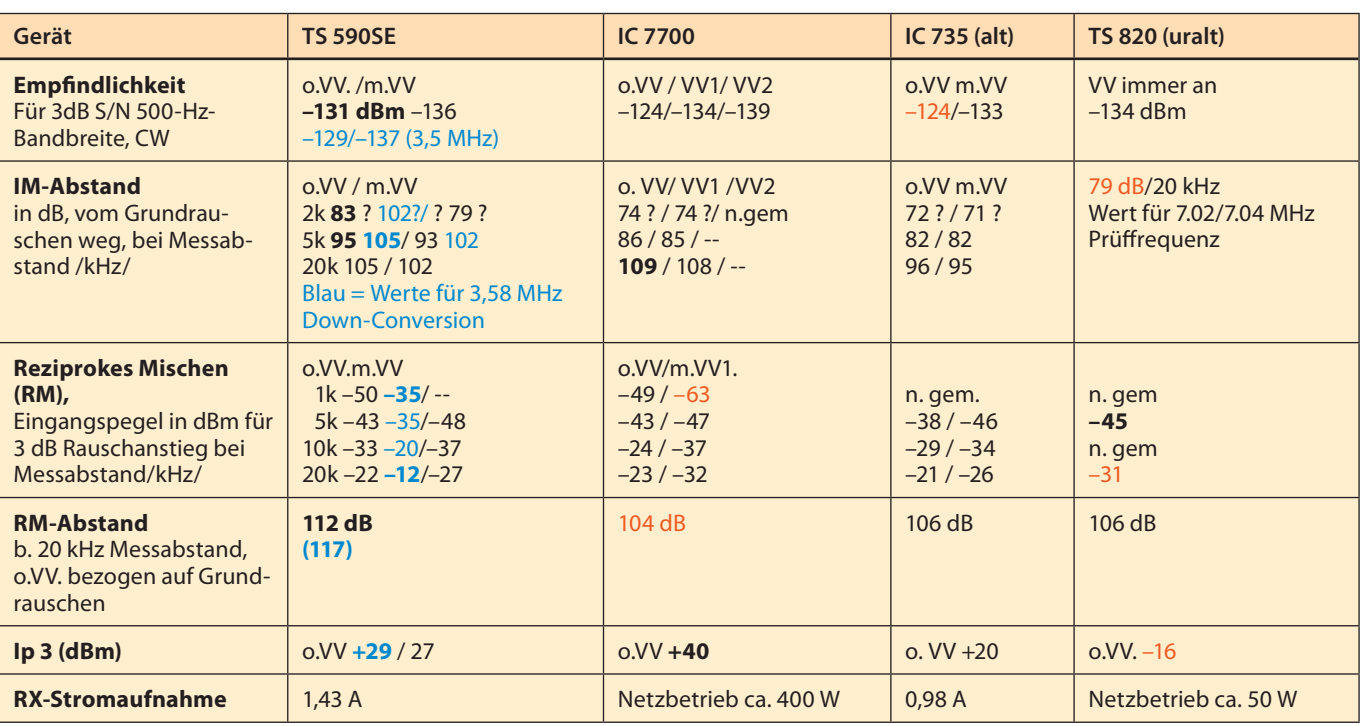

Messwerte auf ganze Zahlen gerundet. **Fett = beste Werte**, orange = schlechtere Werte im Vergleich.

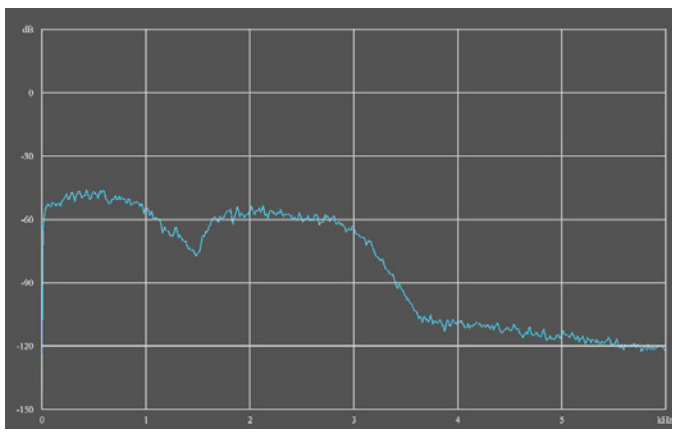

1. Bild: RX-Equalizer-Stellung "FP" (Formant Pass, die für die Verständlichkeit wichtigen Frequenzanteile werden bevorzugt, der Mittelbereich unterdrückt).

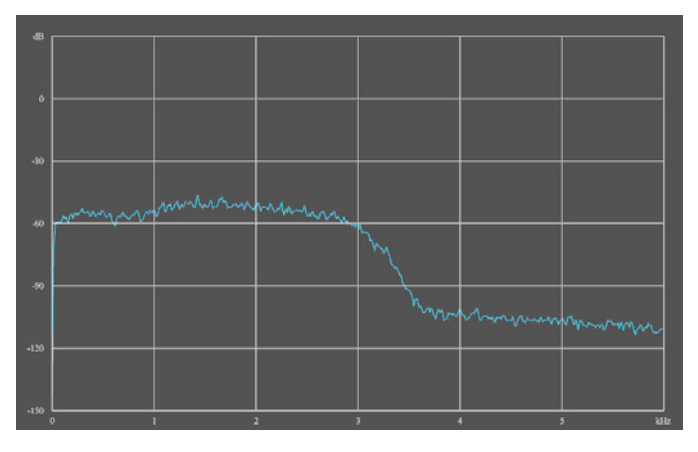

3. Bild . RX-Equalizer in Stellung HB 1. Erst so ist der Frequenzgang zwischen ca. 50 Hz und 3000 Hz annähernd linear.

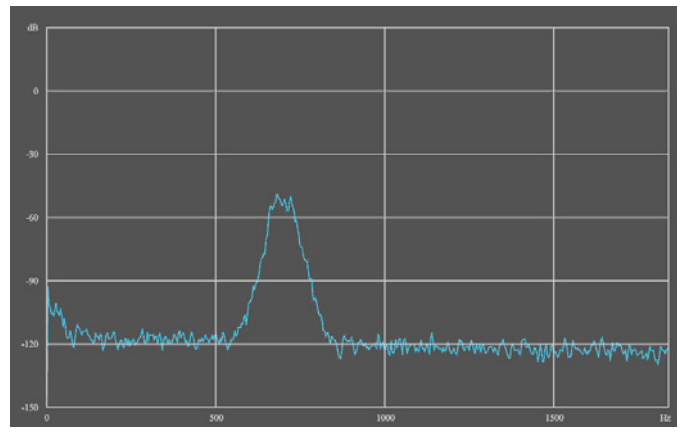

5. Bild: CW, BB 80 Hz

## **3. Sender:**

**Konzept:** Der TS 590 benützt eine Gegentaktendstufe mit den FETs des Typs RD 100. Power-FETs scheinen jetzt Standard zu werden (s. IC 7200). Solche Endstufen zeichnen sich im Vergleich zu bipolaren

gepassten Antennen und Schaltvorgängen im Ausgangskreis angeht. Mittlerweile hat man das durch entsprechende Schaltungstechnik (korrekte Anpassung/ HF-Trafo und Schutzschaltungen) aber im Griff. Jedenfalls ist der TS590 gut abgesichert, dreht schlechtem SWR und bei Überhitzung u.U. sogar ganz ab (Dauer-

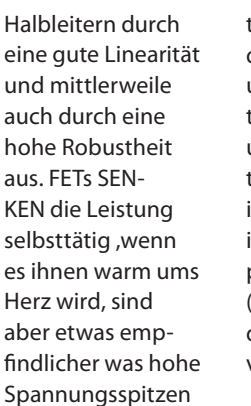

bei extrem fehlan-

träger ½ Std.)und verhält sich ansonsten durch zwei thermisch gesteuerte Lüfter und großzügige Kühlflächen sehr gutmütig. Der Antennentuner ist sehr gescheit und verbietet uns das Zu- oder Wegschalten, wenn man gerade im Sendebetrieb ist oder sonst wo herumdreht. Scheinbar ist hier alles FF-sicher (fool&fielddayproof). Bei niedriger Batteriespannung (11,8 V)geht die Leistung schnell auf etwa die Hälfte zurück, denn FETs wollen gerne voll mit Spannung versorgt sein.

Durch die möglichen größeren Bandbreiten und eine etwas höhere mittlere Ausgangsleistung (an der ALC hat man wohl auch länger gefeilt) ist das Gerät den Vorgängern TS 480 und TS 570 etwas überlegen. Die MIC AGC ist nicht abschaltbar, sodass es für den Verwender besser ist, aus größerem Abstand (etw. 10...15 cm) und nicht direkt frontal auf das Mikrofon

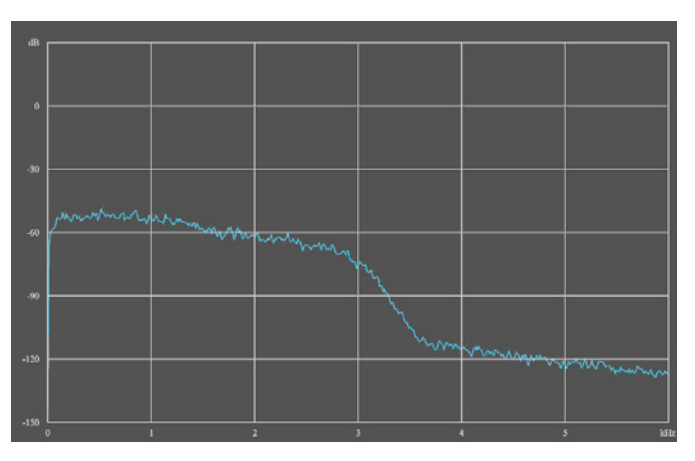

2. Bild: RX-Equalizer "OFF". Man sieht deutlich den Höhenabfall, der offensichtlich zur Eindämmung des ohnehin geringen Geräterauschens dienen soll.

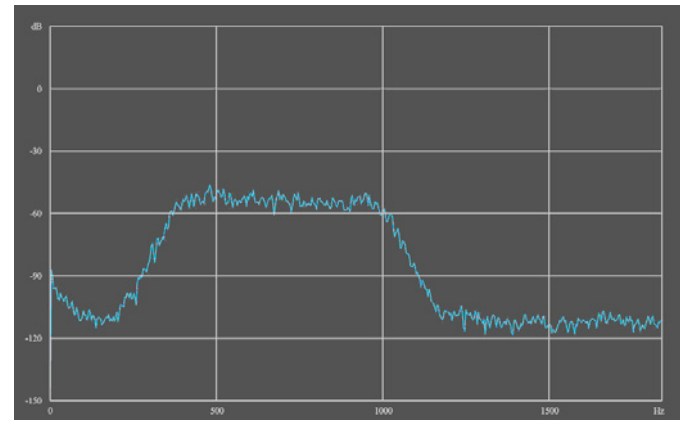

4. Bild: Betriebsart CW, BB 600 Hz. Eine horizontale Teilung = 500 Hz.

zu sprechen. Bei Poppgeräuschen dreht der VCA automatisch zurück und braucht durch seine Zeitkonstante eine Weile bis er wieder "hochkommt". Nun ist es dem Funker auch genommen worden, seinen Sender selbst einzustellen (oder gewollt zu übersteuern), denn dieses Gerät kann man kaum in den verbotenen Bereich (= ETS-Überschreitungen) treiben, es bremst sich quasi selbst ein.

Das beigepackte Mikrofon (MC43) ist ein Standard-D-Mikrofon mit 500 Ohm Impedanz und brauchbarem Kommunikationsfrequenzgang. Etwas mehr Tiefen und vor allem Höhen würden der Verständlichkeit nicht schaden. Menschen mit höheren Stimmlagen werden die Position OFF oder BB1 des Sendeequalizers bevorzugen, wenn mit diesem Mikrofon gearbeitet wird, bei letzterer Einstellung wären aber zusätzlich mehr Höhen wünschenswert (was man mit einem Resonator vor der Einsprache = Rohrstück D = 3 cm, h = 1,5 cm leicht selbst bewerkstelligen kann).

Der Prozessor tut Gutes und hebt die mittlere Sprechleistung merkbar an. Sinnvollerweise beschränke man sich auf max. 10 dB Kompressionsgrad. Eingangs- und Ausgangspegel des Sprachprozessors können wie beim TS 480 getrennt geregelt werden. Die Eingangsverstärkung bestimmt dabei den Kompressionsgrad,

der Ausgangspegel die Aussteuerung des Senders. Also bitte beides unter Zuhilfenahme eines Mithörempfängers einstellen. Bandbreitenüberschreitungen und Splatter bringt man kaum zusammen (s.o.) aber es soll ja auch gut klingen.

**3.1. Senderausgangsleistung:** (50 Ohm Dummy Load, 13,8 V ,USB; 1 kHz Sinus-Einton): 1,85 MHz: 93 W 7 MHz: 102 W **(TS820: 155 W, IC 735 110 W**) 14 MHz: 101 W (mit ATU: 91 W) 24 MHz: 95 W 51 MHz: 90 W

**3.2. Sender-IM-Abstand:** Die IM-Produkte 3. Ordnung aus zwei NF-Tönen haben, bezogen auf maximale Ausgangsleistung (PEP) 26…37 dB Abstand (Vollaussteuerung am ALC Einsatzpunkt). Das ist Durchschnitt. Die schlechtesten Werte (26 dB) ergeben sich bei Signalen im 12 und 10-m-Band, die besten (37 dB) bei 14 MHz. Mein IC 7200 erreichte ähnliche Werte. Der IC 7700 bringt es, gemäß anderer Testberichte auch nicht auf mehr als 37 dB bei 100 W und ca. 28 dB bei 200 W (14 MHz).

Zum Vergleich: Der **TS820** mit seiner Röhren-PA erreicht ca. 38 dB, der **IC 735 33 dB**, jeweils bei 14 MHz. Fortschritt wo bist du?

**3.3. Oberwellenunterdrückung:** Stichprobenartig überprüft (nicht auf allen

Bändern): Die 60 dB Abstand werden fast überall eingehalten bzw. übertroffen. Der ungünstigste Fall lag bei meinem Gerät bei einem Signal auf 24,9 MHz. Die Unterdrückung der 2. Oberwelle lag da bei 54 dB (Bild A). Die vom TS 590 ausgesendeten Träger sind in unmittelbarer Nachbarschaft der Betriebsfrequenz sehr sauber und frei von Rauschen oder Spurii. (14-MHz-Träger, Bild B).

## **3.4. Seitenbandunterdrückung:** 68 dB

**3.5. Sendefrequenzgang:** Im Grunde genommen wird das, was am Display bei der Bandbreitenauswahl erscheint, in der Praxis gut eingehalten, jedoch steigt die oberste Frequenzgrenze für 6 dB Abfall nie über ca. 2900 Hz. Die unterste Grenzfrequenz liegt etwa bei 30 Hz. Bei Einschalten des Sprachprozessors verschiebt sich das um ca. 150 Hz weiter nach oben, was durchaus sinnvoll ist.

Die – meiner Ansicht nach – am besten wirksame Bandausnutzung bei gleichzeitig optimaler Kommunikationsqualität ergibt sich bei einer Einstellung von 100 bis 2800 Hz. In Abhängigkeit der TX-Equalizereinstellung fällt die untere Grenzfrequenz mehr oder weniger stark ab. Bei "HB"-Einstellung liegt die untere 6-dB-Grenze bei ca. 600 Hz und fällt nach unten noch weiter ab, was kein vertretbares Klangbild mehr ergibt.

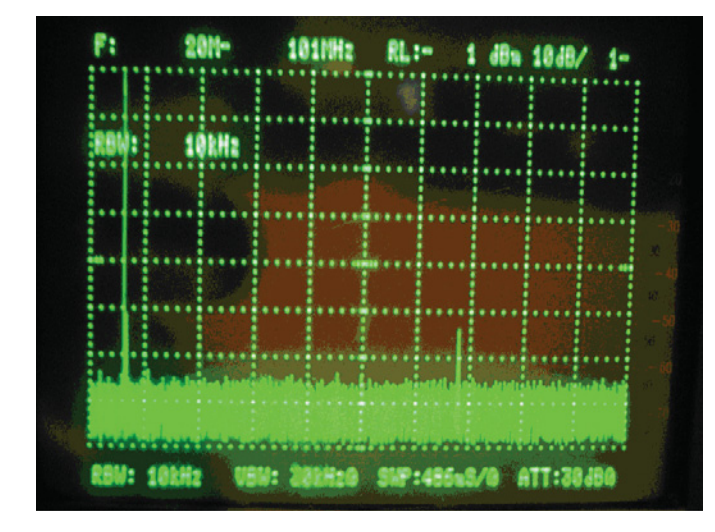

Bild A: Oberwellenunterdrückung der Betriebsfrequenz 24,9 MHz, 100 W. Es ist kein Marker gesetzt, aber man erkennt die Oberwelle von ca. 75 MHz mit ca. –54 dB auch so.

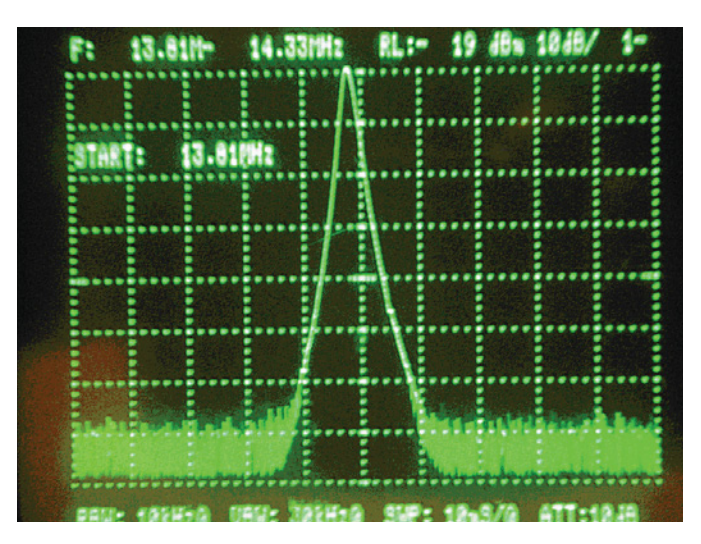

Bild B: Umgebung eines Trägers bei 14 MHz/100 W

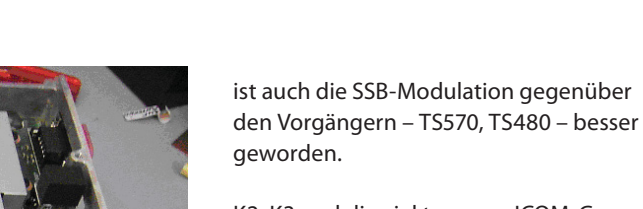

K2, K3 und die viel teureren ICOM-Geräte IC 7600, 7700 und 7800 haben nun tatsächlich von unten her einen respektablen kleinen Mitbewerber bekommen. Dies gilt auch für das Mechanikdesign und für die Fertigungsqualität, aber nicht so sehr für die Modulation, die von den großen Icoms und vom IC 7400 merklich (mehr "Punch", bessere Klangregelmöglichkeiten) und von einigen anderen wie z.B. dem FT 2000, sofern ihn die Benutzer richtig einstellen können, zumindest geringfügig überboten wird. Der IC 7200 wiederum wird in diesem Kapitel vom TS 590 SE übertroffen, aber nur deshalb, weil beim IC 7200 der Tiefenabfall zu früh einsetzt.

Weitere Minuspunkte? Na ja, schon, wenn auch sehr wenig. Der eingebaute Lautsprecher zum Beispiel klirrt zwar nicht, ist aber akustisch nicht optimal abgestimmt worden (Rückvolumen und Dämpfung), das hätte leicht vermieden werden können. Akustik ist bei den Funkgeräteherstellern überhaupt ein schwieriges Thema. Auch beim mechanisch an sich sehr soliden Mikrofon (das hat übrigens ein extrem langlebiges Lahnlitzenspiralkabel dran), wäre noch einiges zu holen gewesen. Dass Kenwood so wie Yaesu auch einen Höhenabfall in den Standardfrequenzgang der NF eingebaut hat, hätte auch nicht unbedingt sein müssen. Wenigstens kann man das mit "HB" ausgleichen, wenn man es weiß. Einen Schaltplan in der Bedienungsanweisung sollten sie den Funkamateuren übrigens auch gönnen.

Und ein mechanisches Thema gibt es noch: Offenbar haben die S0239-Gewinde der Antennenbuchsen seltsam abweichende, große Toleranzen. Die PL-Stecker sowohl beim OE6FRG als auch bei mir ließen sich am TS 590 ekelig schwer aufschrauben, nicht jedoch am IC 7700 und an anderen Geräten im Shack.

Es fehlt auch noch eine wichtige Funktion!!! Nämlich der **"QCE"** = **Q**SO **C**ontent **E**nhancer. Was nützt das schönste Gerät, wenn uns der technisch anspruchsvolle

In diesen beiden Bildern zu beachten: Die Filterbaugruppe auf der RX-Platine:

## **Zusammenfassung:**

Meine durchklingende Begeisterung ist echt, denn **der TS 590 von Kenwood ist eine wohltuende und erfrischende Neuerscheinung am Funkgerätemarkt.** Endlich werden von einem Gerät der unteren Mittelklasse hervorragende Dynamikwerte auch "close in", gute Eingangsempfindlichkeit und Rauscharmut mit einer in höchstem Maße zufrieden stellenden Bedienerfreundlichkeit gepaart. Insbesondere in den Frequenzbereichen, wo das Down-Conversion-Prinzip und die Filter wirksam sind, sind auch die CW-Eigenschaften sehr gut und auch sendeseitig kann man nicht klagen.

Aber nicht nur dort, auch in den Allbandbereichen sind die Werte für den Dynamikumfang in jedem Frequenzabstand überdurchschnittlich. Durch die nun mögliche größere Sendebandbreite

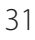

Gesprächstoff abhanden gekommen ist und sich stattdessen Themen über das Sozialverhalten der Wellensittiche eingeschlichen haben. Na, ja, man kann halt nicht alles haben…

**Preis:** ca. Euro 1.700,00 – Kaufempfehlung??: Ein uneingeschränktes **JA**, denn der Empfänger ist ein Hammer und das Preis-Leistungsverhältnis geht in Ordnung.

Eine Frage wird man mir stellen: Verkaufst du jetzt den IC 7700, den du dir erst kürzlich gebraucht zugelegt hast? Nein, denn in der täglichen Praxis sind die empfängermäßig bemerkbaren Unterschiede so ziemlich auf CW beschränkt und die Geräte ergänzen sich somit. Der 7700 mit seinen 200 W und der Top-Modulation für SSB –und auch für Fernschreiben, wegen des ohne PC möglichen RTTY und PSK – und den 590 für CW und auf 6 m.

Bei OE6FRG bedanke ich mich für die gemeinsamen Betriebsbeobachtungen und die Durchführung von Messungen (insbesondere für den Sender, denn da fehlt mir noch etwas an Ausrüstung). Es ist immer gut, wenn ein "Kontrollprüfer" sein durch lange Erfahrung kritisch gewordenes Auge und Ohr mit einbringt.

Beobachtet das 80-m-Band (so um 3645 herum), da bin ich öfter mit dem Ding zu hören.

Wer über das eine oder andere TS590- Thema eigene Beobachtungen gemacht hat und/oder mitdiskutieren will, wird auch herzlich in den Clubabend des ADL 329 eingeladen – jeden 3. Freitag im Monat ab ca. 18:30 Uhr im Gasthof zum Tiroler in Aderklaa (Zufahrt über B8).

*Vy 73, Hans OE3HPU*

## **Drachenantennen – ein paar ergänzende Bemerkungen**

*Von Dr. Ronald Eisenwagner – OE3REB/9A5JR – zum Artikel "Versuche mit einer Drachenantenne auf KW" von OE1CIW in der QSP 1/11, Seite 28, darf ich ergänzen:*

Es tut gut, beim Lesen dieses Berichtes über den Versuch mit einer Drachenantenne die Begeisterung der Beteiligten zu spüren. Für alle Folgeversuche und allfällige ähnliche Unternehmen darf ich ein paar Bemerkungen anfügen.

Drachen- und auch Fesselballonantennen können in Abhängigkeit von der Flughöhe ein Luftfahrthindernis darstellen, auch wenn der Standort nicht neben einem Flugplatz liegt. Denken Sie an den Einsatz eines Rettungshubschraubers, der überall plötzlich auftauchen kann, an HS-Flüge des Bundesheeres, an Tiefflugstrecken etc. BITTE erkundigen Sie sich daher VOR solchen Versuchen bei der nächstgelegenen Dienststelle der Flugsicherung oder in der Zentrale der Austro-Control AG in Wien! Sie ersparen sich damit einen unangenehmen Ärger oder gar noch mehr!

Mit zunehmender vertikaler Antennenhöhe muss die Signalstärke ansteigen, aber gleichzeitig verschlechtert sich ab einer bestimmten Länge das für den Empfang maßgebliche Signal-Rauschverhältnis! Bei der kritischen Länge/Höhe spielt natürlich die Qualität Ihres Empfänger mit eine maßgebliche Rolle (Intermodulationsverhalten), aber bei so großen Antennenhöhen wie in dem beschriebenen Versuch sind die meisten Amateurfunktransceiver/ Empfänger schnell überfordert. Die zunehmende Antennenlänge wirkt sich nur förderlich im Wirkungsgrad der Antennen

für den Sendefall aus und das bis gerade etwas über einer Halbwellenlänge. Denn dann beginnen Nebenkeulen aufzutreten, die noch dazu steil abgestrahlt nichts für den DX-Verkehr beitragen. Ob relativ kurz oder weit über eine Wellenlänge lang – am Abstrahlwinkel ändert sich nichts, da dieser ja primär von den elektrischen Eigenschaften der mittleren und weiteren Antennenumgebung abhängt.

Damit sind wir wieder an dem schon "berüchtigten" Meeresstandort gelandet, der nur durch eine sehr ausgedehnte ideal leitende Fläche überboten werden könnte. Mit dem vertikalen Halbwellenstrahler erspart man sich nur das sonst notwendige Radialsystem ohne dass der Wirkungsgrad wesentlich verschlechtert würde. Alternative wäre ein Viertelwellenstrahler mit angehobenen Radials, aber darüber haben wir uns ja schon mehrmals miteinander unterhalten.

Nach meiner bescheidenen Ansicht haben also Drachen- und Ballonantennen neben dem Spaß und dem Reiz eines Versuches nur den Vorteil, dass damit sehr kostengünstig Vertikal-antennen

mit hohem Wirkungsgrad für die unteren Frequenzbänder, aber leider nur temporär errichtet werden können. Sie sind also fast ideal für Konteste und Expeditionen, solange der Wind mitspielt! Da 160-mund 80-m-DX vorrangig in den Dämmerungs- und Nachtstunden zu arbeiten ist, hat es mit dem Wind da so seine Tücken – entweder es herrscht Windstille(in über 95% der Tage) oder es heult ein Sturm oft dann in Begleitung einer Wetterfront, die weder elektrisch, noch mechanisch sehr empfehlenswert ist.

Was noch einen Versuch wert wäre sind gestockte Vertikalantennen, dazu sind aber Phasendrehglieder nach jeweils einer halben Wellenlänge notwendig. Dadurch steigt allerdings das Lastgewicht rasch an und da kann ich mir nur mehr einen Ballon, aber kaum mehr einen Drachen vorstellen. Je zusätzliche Halbwelle wären das theoretisch 3 dB Gewinn. Am Papier schaut das verlockend gut aus, aber eine mechanische Realisierung liegt fast unendlich weit weg … hat jemand zufällig einen hochqualitativen (dichten) und mit Helium befüllten tragfähigen Ballon übrig?

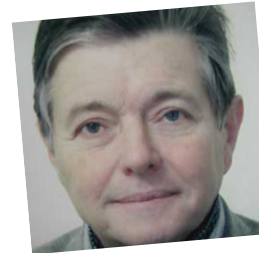

Ich verrate Ihnen dann, wo man den Versuch machen könnte – einverstanden?

Zu der "HTBLA-Steilstrahlantenne" in der QSP 1/11 noch einen Hinweis für allfällige Nachbauinteressenten. Der Strahler kann entweder mit dem Fahrzeugchassis als Gegengewicht erregt werden oder, beim Pinzgauer eine sehr elegante Lösung wegen der relativ großen Fahrzeughöhe mit einem zweiten Strahler zu einem Dipol ergänzt werden, wobei diese zweite Dipolhälfte in einem isoliertem 3 m langen Rohr zusammengefaltet auf der Rückseite des Fahrzeuges neben der Dachaufstiegsleiter in etwa 15 cm Abstand vom Chassis montiert wurde. Der dadurch auftretende vertikale Strahlungsanteil, zwar deutlich abgeschwächt, war für die Nahversorgung bis etwa 20 km sehr gut brauchbar,

wenn die Gegenstation nur über eine vertikale Antenne verfügte.

Aber wie gesagt, nach dem Prototypen und den sehr guten Ergebnissen wurde das Projekt nicht mehr weiter verfolgt. Hat auch etwas untypisch ausgesehen …

*Vy 73 Ron OE3REB / 9A5JR* 

## **A-Ha! Soooo ... (einfach) ist das!**

## **Amateurfunk – ein technisches Hobby**

## *Von Ing. Günther (Gunny) Schmidbauer, OE5DI*

Die Diskussion über dB und ob Mathematik notwendig ist wurde schon vor Jahren heiß geführt und war nie zielführend. Bis heute hat sich die Situation jedoch nicht wesentlich verändert.

Die Frage "Was sind Dezibel?" ist eine gute Frage, jedoch eine auf die die Antwort nicht leicht ist. Die Antwort "das dB wird in der Elektronik verwendet und wird definiert mit 10-mal den Logarithmus vom Leistungsverhältnis oder 20-mal dem Logarithmus vom Spannung- bzw. Stromverhältnis" reicht für eine Prüfung, ist jedoch mehr (fach-)chinesisch als deutschsprachig.

Zudem die Aussage: es gibt "LeistungsdB" und "Spannungs-dB" führt meist zur falschen Annahme, dass es sich um zwei verschiedene Dinge handelt – und diese Annahme ist falsch. Sie fragen, wo ist der Beweis? Hier die Erklärung:

Die elektrischen Grundlagen lauten

 $U = R \times I$  und  $P = U \times I$ und daraus folgt  $P = \frac{U^2}{R}$ 

Und weiter

 $dB = 10 \log \frac{P}{P}$  $U1^2/R$  $= 10 \log \frac{P1}{P2} = 10 \log \frac{U1^2/R}{U2^2/R}$ *U U U*  $= 10 \log \left( \frac{U1}{U2} \right)^2 = 10 \times 2 \log \frac{U1}{U2}$ 2  $\log \frac{P1}{P2} = 10 \log \frac{U1^2}{U2^2}$ 

Der erste Formel (links) ist das "Loga-

rithmische Verhältnis" von P1/P2; im folgenden wurde P1 bzw. P2 durch U1²/R bzw. U2²/R ersetzt (siehe Formel oben) und da R jeweils gleich groß ist im dritten Ausdruck gekürzt, gleichzeitig werden U1<sup>2</sup> und U2<sup>2</sup> in "Klammer" gestellt und damit zu (U1/U2)². Bis hierher war es nicht schwierig, aber jetzt wird die Klammer aufgelöst und das "hoch 2" kommt vor das 10log und wird damit zu 20log U1/ U2. Warum dies so geschieht wird später erklärt und dann verständlich, vorerst nehmen wir es als richtig und gegeben an.

Dies bedeutet: Messungen bei gleichen Widerstands-Wert ergeben nur eine "Art" von dB. Die Missdeutungen ergeben sich dadurch, dass eine Leistungsänderung um den Faktor 2 immer 3 dB ergibt und eine Spannungsänderung um den Faktor 2 immer 6 dB ergibt. Um eine Leistungsänderung um den Faktor 2 zu bewirken ist jedoch nicht eine Spannungsänderung von 2, sondern nur eine

Spannungsänderung von  $\sqrt{2}$  =1.414

notwendig! Doppelte Spannung ergibt bei gleichem Widerstand doppelten Strom und damit 4-fache Leistung!

Zwei Probleme "liegen in der Luft" und sind jetzt zu klären.

Erstens: die Einheit BEL, eine zu große Einheit, die in der Praxis zu kleine ZahlenMan sollte alles so einfach wie möglich sehen, aber nicht einfacher. Albert Einstein

Werte ergibt. Man verwendet daher in der Praxis eine kleinere Einheit, das DEZIBEL (abgekürzt dB). Dieses Dezibel ist der zehnte Teil eines Bel:

$$
1 \text{ dB} = \frac{1}{10} \text{ Bel}
$$

Das zweite Problem lautet ganz einfach: was bedeutet eigentlich log (Logarithmus)?

Das war bis jetzt viel Mathematik und – so Sie bis jetzt noch zu den Lesern zählen – zur "Auflockerung" ein Ausflug zurück in der Geschichte:

Galileo Galilei (1564 bis 1642) wird heute als Begründer der modernen Naturwissenschaften angesehen. Von ihm stammt der Satz "Mathematik ist die Sprache mit der Gott die Welt erschaffen hat". Die Fremdenführer in Pisa erzählen von ihm, wie toll er am schiefen Turm den freien Fall "erfunden" hat – und alle Gäste glauben es. Aber leider, die Geschichte ist erfunden, vielleicht war Galilei sogar einmal auf dem schiefen Turm, die Messungen hat er jedoch in seinem Heim vorgenommen. Wie hätte er die extrem kurze Zeit des freien Falls messen sollen? Mit der Sonnen-Uhr oder einer Sand-Uhr? Er hat dazu die "schiefe Ebene" und die Schwingungen eines Pendels zur Zeitmessung verwendet. "Schiefe Ebene", erinnern Sie sich noch an Ihre Schuljahre? Und weiter, an die damaligen Erklärungen zur "Erdbeschleunigung" ? Vielleicht auch an die zugehörige Mathematik, die nach einigen "Umstellun-

### gen der Formeln" als Ergebnis für die

## Fallgeschwindigkeit  $v = \sqrt{2 \times g \times h}$

gebracht hat. Aus der Sprache der Mathematik in die Umgangssprache übersetzt lautet es so: Die Geschwindigkeit (gemessen in Meter pro Sekunde – also m/s) ist gleich der Wurzel aus 2-mal der Erdbeschleunigung (gemessen in Meter pro Sekunden zum Quadrat – also m/s<sup>2</sup>) mal der Höhe (gemessen in Meter – also m). Das Gewicht des fallenden Körpers kommt in der Formel nicht vor – die Fallgeschwindigkeit ist damit vom Gewicht unabhängig. Sie sehen, die Mathematik macht es gar nicht notwendig auf den schiefen Turm zu steigen. Und weiter: stellen Sie sich vor, ein Japaner sieht die hier geschriebenen Zeilen und er kann kein Wort Deutsch und kennt unsere Schrift nicht! Allein mit der Formel erkennt er ganz genau über was wir uns unterhalten. Die Sprache "Mathematik" ist international und wird überall verstanden.

Nach diesem Ausflug in die Geschichte und die Bedeutung der Mathematik für die Naturwissenschaft (und für Alles im Leben !) zurück zum zweiten Problem.

### **Was sind Logarithmen?**

Eine Rechnung  $4 \times 4 \times 4 = 4^3 = 64$  nennt man Potenzrechnung. 4 ist die GRUND-ZAHL (oder Basis) und 3 ist die HOCH-ZAHL (oder Exponent). Der Exponent gibt an wie viele gleiche Zahlen miteinander multipliziert werden müssen

Zehnerpotenzen, also Potenzen mit der Basis 10 werden häufig verwendet:

 $10 = 101 = 10$  $10 \times 10 = 10^2 = 100$  $10 \times 10 \times 10 = 10^3 = 1000$ 

10<sup>3</sup> bedeutet also, dass man 10 dreimal miteinander multiplizieren muss. Jetzt wird die Frage umgedreht: Wie oft muss man 10 multiplizieren damit man 1000 erhält? Antwort ist 3-mal. Um 10.000 zu erhalten muss man 10 viermal miteinander multiplizieren.

In der Mathematik hat man eine Abkürzung eingeführt und schreibt z. B.

 $log_{10}$  1000 und dies bedeutet, wie oft

muss man 10 miteinander multiplizieren, um die Zahl 1000 zu erhalten? Die Antwort lautet: 3

Es wir somit so geschrieben

 $log_{10} 1000 = 3$  und man sagt dazu: "Der Logarithmus von 1000 in Bezug auf die Basis 10 ist 3".

Die Bezeichnung log10 bedeutet "Zehner-Logarithmus" oder auch Briggscher-Logarithmus; wenn log (oder auch nur lg) geschrieben wird, so ist immer "Logarithmus in Bezug auf die Basis 10" gemeint. Es werden auch "natürliche Logarithmen" (nicht nur, jedoch meist in der "höheren" Mathematik) verwendet = mit *ln* geschrieben. Die Basis ist *e* = die Eulersche Zahl 2,71828..... gerundet 2,72. (Leonhard Euler, Schweizer Mathematiker 1707 bis 1783). Wegen ihrer enormen Bedeutung für Natur und Technik ist die Zahl e, insbesonders unter Naturwissenschaftlern und Ingenieuren, sehr bekannt und beliebt).

Jetzt wird es nochmals etwas kompliziert. Die Frage dazu lautet: wie groß ist der Zehner-Logarithmus von 400? Wie viel "Zehner" muss man miteinander multiplizieren, um die Zahl 400 zu erhalten? 2 Zehner sind zu wenig (=100) und 3 Zehner sind zu viel (=1000). Der gesuchte Zehner-Logarithmus ist also eine Zahl zwischen 2 und 3. Wie kann man überhaupt z.B. 2,6 mal "Zehner" miteinander multiplizieren? Geht das überhaupt? Ja – die Mathematik macht es möglich. Der schon oft erwähnte "Wissenschaftliche Taschenrechner" um ca. € 12,00 macht es möglich! Eine Taste auf diesen Rechner hat die Bezeichnung X<sup>Y</sup>, d.h. man kann X=10 hoch Y=2,6 rechnen. Dann, frisch gewagt: In den Taschenrechner eingeben:

Tasten **1** und **0** (=10) dann Taste **XY** und dann Taste **2**, .(Punkt) und **6** und zuletzt die Taste = der Taschenrechner zeigt 398.1 (gerundet 400) – gewonnen !

10<sup>2,1</sup> ergibt 125,9 und 10<sup>2,9</sup> ergibt 794,3. Wir merken uns also:

• Der Logarithmus kann von jeder beliebigen Zahl gebildet werden; auch von nicht ganzen Zahlen (z.B. 257,3...) und

weiters

• Das Rechnen mit Logarithmen beliebiger Zahlen erweist sich als sehr nützlich; die Rechen-Vorgänge werden "eine Stufe niedriger"!

Durch eine Stufe niedriger wird

- Multiplizieren zu Addieren
- Dividieren zu Subtrahieren
- Potenzieren zu Multiplizieren
- Radizieren (Wurzelziehen) zu Dividieren.

Auch von negativen Exponenten (Hochzahlen) kann ein Logarithmus gebildet werden.

$$
10^{-2} = \frac{1}{10^2} = \frac{1}{100} = 0,01
$$

 $log_{10} 0, 01 = -2$ 

Wir rechnen am Taschenrechner:

Drücken der Taste **log** dann die Tasten **0** .(Punkt) **0** und **1** und zuletzt die Taste = der Taschenrechner zeigt **–2**.

Beispiele für **log 0,001 = –3** und **log 0,02 = –1,698 (≈ –1,7**)

Bei diesen Beispielen haben wir die Ergebnisse in BEL. 10 dB sind daher gleich 1 BELL; also um den Faktor 10 größer.

Werfen wir jetzt einen Blick auf die eingangs erwähnte mathematische Formulierung

$$
dB = 10 \log \frac{P1}{P2} = 10 \log \frac{U1^2 / R}{U2^2 / R}
$$

$$
= 10 \log \left(\frac{U1}{U2}\right)^2 = 10 \times 2 \log \frac{U1}{U2}
$$

so verstehen wir den Faktor 10 vor dem Zeichen log und weiter (noch wichtiger) wie für das Spannungs- (bzw. Strom-) Verhältnis der Faktor 20 entsteht. Betrachten Sie den Ausdruck von "U1 durch U2 in **Klammer hoch 2"**. Die Hochzahl **2** kommt vor das Zeichen **log** und wird damit zu  $2 \times 10 = 20$ 

Dazu das "mathematische Werkzeug", um einen Exponenten in einen Faktor umzuwandeln:

 $log (a^b) = b log(a)$ 

und (wie oben versprochene) die Erklärung für "wie die Hochzahl vor das log kommt"!

**Zum Schluss** (um das mühsam Erarbeitete anzuwenden) ein Beispiel "so ganz aus **der Praxis**": Ein VHF-2m-Transceiver mit 25-Watt-Ausgangsleistung versorgt über 15-m-Koaxkabel eine Antenne mit 9 dBi Gewinn. Wie groß ist die Strahlungsleistung ERP?

Zuerst: die Verluste des Koaxkabels betragen (lt. Tabelle des Kabelerzeugers) 0,212 dB je Meter. Für 15 m Koaxkabel

ergibt sich ein Verlust von  $0,212 \times 15 = -3,18$  dB.

Die 25 Watt Ausgangsleistung ergeben  $10 \times \log 25 = 13,98$  dBW.

Das Antennensystem hat 9 dBi – 3,18 dB = 5,82 dB Gewinn.

Die Strahlungsleistung ERP ist ganz einfach  $13,98 + 5,82 = 19,8$  dBW.

Das war doch gar nicht schwer, oder doch? Aber wie viel "echte" Watt sind 19,8 dBW? Die Antwort ist einfach:

 $P =$  antilog 19,8 / 10 = antilog 1,98 = 95,49 W

Oder schnell "im Kopf" gerechnet : 9 dB Antennengewinn minus 3 dB Kabelverluste ergibt 6 dB "Systemgewinn" und dies ist gleich die 4-fache Senderleistung, somit  $25 \times 4 = 100$  Watt.

Nun ja, viel Mathematik, ganz schön "steil" und doch wieder:

**A-HA ! Soooo... (einfach) ist das!**

VY 73 es gd dx! *OE5DI* "Gunny"

## **Buch- und Produktvorstellungen**

*Von Alexander Wagner, OE3DMA. Vor einigen Tagen haben 3 neue Bücher den Weg in mein Shack gefunden. Diese möchte ich euch hier vorstellen.*

## **Sender & Frequenzen 2011**

Vom Siebel Verlag kommt dieses Buch, welches bereits im 28. Jahrgang erscheint und gleich mal durch einen schönen Sendemast auf dem Buchumschlag auffällt. Es trägt die ISBN 978-3-88180-690-9 und der Preis für Deutschland beträgt EUR 25,90. Auf 576 Seiten wurden massenhaft Daten und Fakten über sämtliche Rundfunksender, die auf Kurz-, Mittel- und Langwelle, via Satellit oder im Internet bei uns empfangen werden können, zusammengetragen.

Nach dem Inhaltsverzeichnis, Vorwort samt Gebrauchsanleitung, einer kurzen Einführung in die Rundfunk-Bänder auf Kurzwelle und Tipps für den erfolgreichen Weltempfang findet man gleich den Hauptteil des Buches, nämlich sämtliche Länder der Erde mit ihren Rundfunkdiensten. Wie schon erwähnt findet man hier nicht nur die Sender auf Kurz-, Mittel- und Langwelle (mit Frequenzen und Hinweisen zu deutschen, englischen, französischen Sendungen), sondern eben auch eventuell vorhandene Live-Streams im Internet, wodurch auch Stationen erwähnt werden, die dem Kurzwellenhörer in der Regel eher unbekannt sein

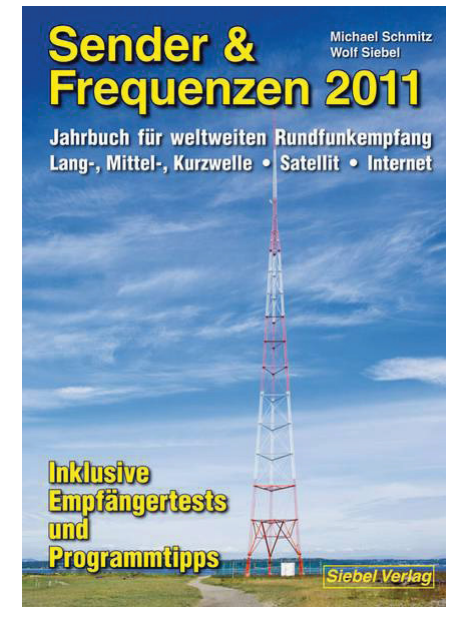

dürften. Weiters findet man hier auch die Webadressen der Stationen und die Kontaktadressen für Post und E-Mail. Zusätzlich erwähnt werden TV- und Rundfunk-Stationen die bei uns über Satellit empfangbar sind. Als wertvolle Hilfe gibt es zu den Kurzwellensendern Hinweise auf die besten Empfangschancen und praktische Tipps.

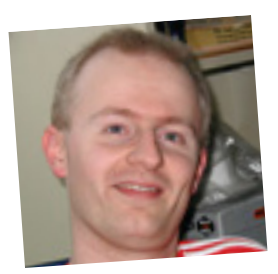

Nach dem Länderteil findet man die Senderstandorte in 14 Karten, gefolgt von Hörfahrplänen in deutsch, englisch, französisch, spanisch und esperanto. Der Programmführer Deutsch mit Hinweisen zu den Programminhalten für jeden Wochentag runden diesen Teil ab.

Es folgt eine Frequenzliste der Rundfunksender von 150 kHz bis 30 MHz sowie Radio und Fernsehen auf Satellit Astra 19 ° Ost und Hotbird 13 ° Ost. Immer bedeutender wird der weltweite Empfang via Internet, daher werden diesem Thema gleich 13 Seiten gewidmet, mit vielen Links und Vorstellung von Geräten für den Empfang von Webradio.

Der letzte Teil des Buches beschäftigt sich mit diversen Themen wie Politische Untergrundsender (Clandestines) und Hobbypiratensender auf Kurzwelle und stellt diese kurz vor. Empfänger werden vorgestellt und was natürlich nicht fehlen darf, ist das Thema Ausbreitungsbedingungen und Empfangschancen.

Zu guter Letzt sei noch auf den Internet-Auftritt hingewiesen. Dort bekommt man nämlich 3-mal pro Jahr (Jänner, April und September) ein mehrseitiges Update zum gratis Download. **http://www.vth.de** und dann links "Siebel-Verlag" anklicken.

Die Updates für 2009 und 2010 sind auch noch abrufbar.

Das Buch ist komplett in deutsch und für

alle am weltweiten Rundfunkempfang interessierten Personen ein wertvolles Nachschlagewerk.

*OE3DMA*

Vor einiger Zeit habe ich euch das Buch "Radio Data Codes" von Klingenfuss vorgestellt. Heute habe ich wieder 2 Bücher von Klingenfuss für euch, sowie eine CD. Beide Bücher behandeln Themen abseits der Amateurfunkwelt. Sie beschäftigen sich mit dem Empfang sogenannter Utility-Stationen, also z.B. Seefunk, Flugfunk, und was es eben sonst noch so auf Kurzwelle zu empfangen gibt. Wichtig: beide Bücher sind komplett in Englisch.

## **2011/2012 Guide to Utility Radio Stations**

Erscheint mittlerweile zum 26. Mal. Dieses Buch hat die ISBN 978-3-941040-11-3 und kostet EUR 50,00 inklusive weltweiten Postversand.

Auf 568 Seiten bietet es eine nach Frequenzen sortierte Liste von Utility Stationen rund um den Globus (9 kHz bis 28000 kHz), gefolgt von einer nach Ländern sortierten Liste. Auch Österreich ist hier vertreten.

Weiters findet man noch diverse Listen wie Rufzeichenblock-Zuweisungen, ein alphabetisches Rufzeichen-Verzeichnis vieler Stationen, die Q-Codes, die Z-Codes, Wetterfax und –telex Stationen mit detaillierten Sendeplänen, NAVTEX-Stationen, usw.

Neben den Listen nehmen einen großen Teil des Buches zahlreiche Screenshots ein, auf denen verschiedenste digitale Aussendungen mit Hilfe von Wavecom Decodern entschlüsselt bzw. dargestellt wurden.

Abkürzungsverzeichnisse, sowie diverse Definitionen rund um Funktechnik und Utility runden dieses Werk ab. Im Kartenund Tabellen-Teil findet man die Volmet-, MWARA- und RDARA-Regionen anschaulich dargestellt, sowie eine Übersicht über die dem Seefunk zugewiesenen Frequenzen.

Einige Seiten als Leseprobe gibt es unter **http://www.klingenfuss.org/utility.htm** 

**OE3DMA**

## **Klingenfuss**

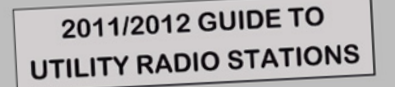

**Worldwide HF Communication Today** 

## **Twenty-Sixth Edition**

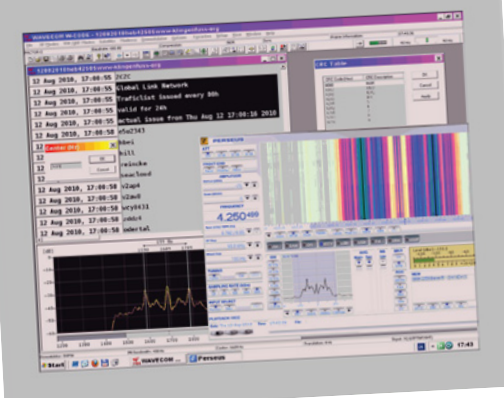

## **2011 Shortwave Frequency Guide**

Erscheint in der 15. Auflage und hat die ISBN-Nummer 978-3-941040-61-8. Der Preis beträgt EUR 40,00 inklusive weltweiten Postversand.

Auf 424 Seiten beinhaltet dieses Buch eine nach Frequenzen sortierte Liste der Utility-Stationen, sowie eine ebenfalls nach Frequenzen sortierte Liste der

**Antennensimulation ganz praxisnah www.antennenseminar.ch**  Rundfunk-Stationen. Beide Listen erfassen den Frequenzbereich bis 28000 kHz.

Weiters gibt es eine nach Ländern sortierte Liste der Rundfunk- und Clandestine-Stationen und selbstverständlich Abkürzungsverzeichnisse.

Auch von diesem Buch gibt es einige Seiten als Leseprobe im Internet. **http://www.klingenfuss.org/ swfguide.htm**

**OE3DMA**

## **Klingenfuss**

2011 SHORTWAVE **FREQUENCY GUIDE** 

Worldwide broadcast and utility radio stations

## **Fifteenth Edition**

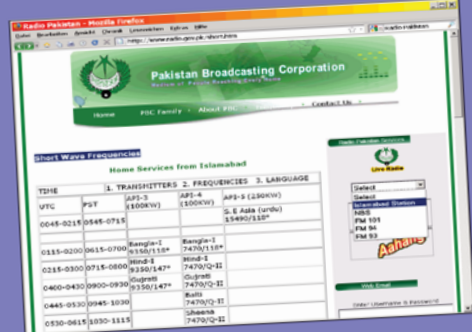

## **2011 Super Frequency List CD**

Erscheint in der 17. Ausgabe. Der Preis ist EUR 30,00 inklusive weltweiten Postversand. Diese CD beinhaltet Software für Windows, auch in deutsch.

Die Datenbanken enthalten 8000 Datensätze mit den neuesten Sendeplänen sämtlicher nationaler, internationaler und Untergrund-Rundfunkstationen weltweit, sowie 8300 Kurzwellen-Frequenzen aus dem Buch "2011/2012 Guide to Utility

Radio Stations". Weiters Abkürzungen, screenshots und vormals aktive Frequenzen.

Die Suche nach Frequenzen, Ländern, Stationen, Rufzeichen, Sprachen und Sendezeiten funktioniert sehr schnell und bequem.

Screenshots gibt es auch dazu, und zwar auf **http://www.klingenfuss.org/ super.htm**

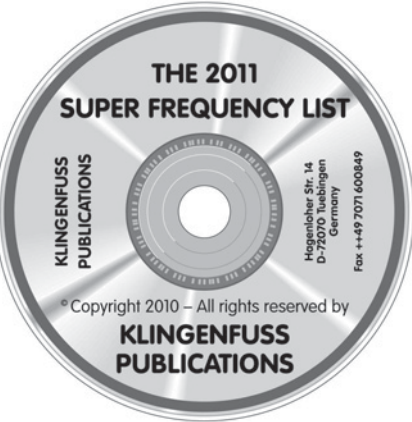

Beide Bücher sowie die CD sind wieder einmal exzellente Werke aus dem Hause Klingenfuss. Sie sind sehr anwenderfreundlich, übersichtlich und topaktuell. Die Frequenzlisten aus dem Klingenfuss Verlag genießen sicher nicht grundlos weltweit bei Kurzwellenhörern einen hervorragenden Ruf. Zu erwähnen wäre noch, dass es Kombipreise bei Bestellung mehrerer Klingenfuss-Publikationen gibt. Näheres dazu auf **http://www.klingenfuss.org/publicat.htm** *OE3DMA, Alex*

## **Transvertermodul MKU 432 G2 – 432 bis 434 MHz**

Aufgrund vieler Anfragen von Kunden wurde ein Transvertermodul entwickelt, das durch seine hervorragenden technischen Daten überzeugt.

## **Technische Daten**

Typ: MKU 432 G2 VHF-Bereich: 432 ...434 MHz ZF-Bereich: 28 ... 30 MHz ZF-Eingangsleistung: 2 ... 50 mW, einstellbar/auf Bereich 60 ... 2000 μW umschaltbar Ausgangsleistung: min. 70 mW RX-Verstärkung: typ. 25 dB Rauschzahl @ 18 °C: typ. 1,1 dB NF Abmessungen (mm):  $150 \times 55 \times 30$ Gehäuse: Neusilber

Modernste Schaltungstechnik in Verbindung mit neuesten Bauelementen hat die Realisierung eines Transverters mit sehr guten technischen Daten ermöglicht.

## **Features**

- Rauscharmes und großsignalfestes Konverterteil
- Die ZF-Buchsen sind getrennt, können jedoch auf eine gemeinsame Buchse umgeschaltet werden
- ZF-Eingangsleistung umschaltbar
- Phasenrauschen des Oszillators
- –156 dBc/Hz @ 10 kHz • Temperaturkompensierter Quarzoszilla-
- tor mit 40°C Präzisionsquarzheizer

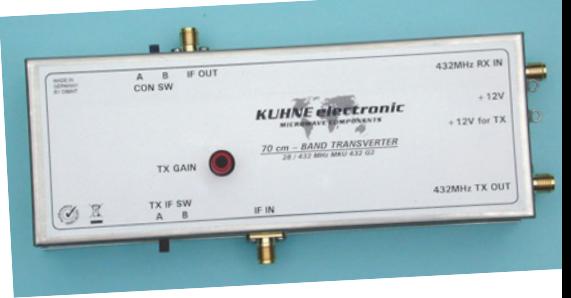

Mit diesem Modul ist es dem technisch versierten Kunden möglich, sich mit den Leistungsverstärkern MKU PA 4047-60 HY oder MKU PA 4047-120 HY einen 432-MHz-Transverter selbst zusammenzustellen.

Weitere Informationen finden Sie auf der Webseite **www.db6nt.com**

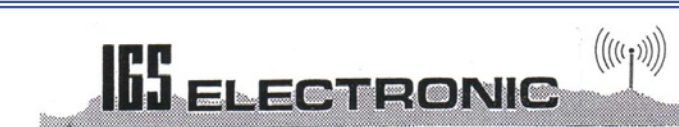

Besuchen Sie uns im Internet : http://www.igs-electronic.at

**2900E** Heavy Duty 75 W 2m FM Transceiver

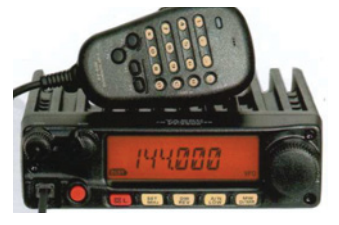

**»** The King of Mobile « RX 137-174 MHz, TX 144-146 MHz (75-5 W in vier Stufen, Audio 3 W, 221 Speicher, kein Lüfter, direkte Frequenzeingabe über Mike, 13,8 VDC/10 A, Abm.: 160x50x185 mm

## FT-2900E € 169,-

Ing. G. Schmidbauer GesmbH 4040 Linz/Donau, Pfeifferstr. 7 tel. 0732 733128 fax 0732 736040 email: info@igs-electronic.at

## **Quansheng TG-UV2**

136-174 MHz. 400-470 MHz. FM 88-108 MHz Empfang, 5/ 2,5/1 W, CTCSS/DCS/1750 Hz, LEDTaschenlampe, Li-Ion Akku 7,2 V 2000mAh, Tischsockel, Ladegerät 220 VAC

**7G-UV2 € 98,90** 

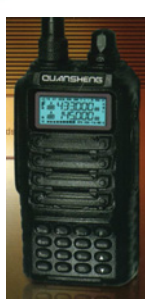

## **Ohh .... diese Elektrotechnik!**

Da war das Problem, dass der Strom von Plus nach Minus fließt und die Elektronen, deren Summe ja den Strom bilden, von Minus nach Plus wandern. Eigentlich gilt dies ja nur für Gleichstrom, denn bei "technischem" Wechselstrom (also bei 50 Hz) bewegen sich die Elektronen je Periode einmal von Null auf Plus-Maximum über Null nach Minus-Maximum und zurück auf Null. Die Elektronen fließen also nicht, sie pendeln nur hin und her. Im Stromkreis leuchtet die Glühlampe auf sobald der Schalter geschlossen wird und keine Elektronen haben sich vom Schalter zur Glühlampe bewegt – nur die "Information = Schalter EIN" wurde mit Lichtgeschwindigkeit vom Schalter zur Glühlampe weitergegeben. Wieder einmal "Alles ist nur Information"! Nun so philosophisch wollen wir das Problem nicht betrachten.

Zum Problem wird der Stromfluss erst dann, wenn ein Gerät für z.B. 13,6 V Gleichspannung zwar an 13,6 V Gleichspannung angeschlossen wird, jedoch PLUS und MINUS vertauscht wurden. Es gibt bestimmt keinen Amateur dem dieses Mischgeschick nicht passiert ist. Ist "es" geschehen dann kommt meist der "gute" Rat: "Rot mit Blau verbinden, alles andere an Masse!"

Um die Folgen zu vermeiden gibt es einige "Tricks". Der einfachste ist die sogenannte "Idioten-Diode". Die Abb. 1 zeigt eine in den Stromkreis geschaltete einfache Diode. Der Strom fließt in der Diode immer in Pfeilrichtung. Auch bei den Transistoren gilt diese einfache Regel – immer in Pfeilrichtung von PLUS nach MINUS.

 $+ \circ$ 13.8 VDC Verbraucher

Silizium-Dioden leiten ab 0,7 Volt und haben bei "vollen Nennstrom" einen Spannungsabfall von ca. 0,8 V bis 1,0 V. Bei Klein- bzw. Kleinstgeräten kein allzu großes Problem. Bei einer Stromaufnahme von mehr als 0,5 A bis 1,0 A wird es jedoch schwierig, Dioden für große Ströme (über 5 A) sind nicht überall greifbar. Bei Falschpolung sperrt die Diode und es kommt zu keiner Beschädigung des angeschlossenen Gerätes.

In Abb. 2 ist die "Ultimative Idioten-Diodenschaltung" gezeigt. Der Vorteil dieser Schaltung ist: Sie können die Anschlüsse PLUS und MINUS vertauschen wie Sie wollen – das Gerät ist immer richtig angeschlossen. Verfolgen Sie jetzt den Stromfluss (in Pfeilrichtung) vom Anschluss 1 über die Diode 1 zum Verbraucher und weiter durch die Diode 4 weiter zum Anschluss 2 des Netzgerätes.

Vertauschen Sie nun beim Anschließen 1 und 2 (also PLUS/MINUS am Netzgerät) passiert gar nichts – der Strom fließt jetzt vom Anschluss 2 über die Diode 2 zum Verbraucher und weiter durch die Diode 3 weiter zum Anschluss 1. Gleichgültig in welcher Polung die Spannung angeschlossen wird, es kommt PLUS und MINUS immer richtig heraus. Durch die Dioden gegen die Pfeilrichtung kann kein Strom fließen, so dass der Strom nur in der angeführten Richtung fließen kann.

So schön diese Lösung auch aussieht, sie ist es leider nicht. Es gibt natürlich "Block-Gleichrichter" die auch 20 A aushalten, aber! Ein Blick auf einen SSB-Transceiver mit 100 Watt Output und einer Stromauf-

*Von Ing. Günther (Gunny) Schmidbauer, OE5DI* Wenn du keine Fehler machst, versuchst du es nicht wirklich. Coleman Hawkins

> nahme von mind. 18 A "in den Spitzen" ergibt folgendes trauriges Bild:

Netzgerät 13,6 V stabilisiert, 2-m-Netzkabel und durch den Gleichrichter mit 2 Diodenstrecken in Serie ergibt sich ein Spannungsabfall von ca. 2,8 V bis 3,0 V (Netzgerät ca. 0,5 V, Kabel ca. 0,5 V und die beiden Dioden 1,8 V (je Diode  $ca. 0.9 V$  = ergibt in Summe 2,8 V). Sie sprechen in das Mikrofon: in den Sprachpausen zwischen den Worten (Silben) beträgt die Versorgungs-Spannung 13,6 V, beim lauten A (bei 100 WPEP und 18 A Aufnahme) nur mehr 10,8 V oder weniger. Die Versorgungsspannung schwankt während der Aussendung zwischen diesen beiden Spannungen. Das ausgesendete Signal hat dadurch alles andere als Qualität (bis nahe zur Unverständlichkeit). Machen wir also eine Verpolungsschutzschaltung nach Abb. 3:

Bei richtiger Polung sperrt die Diode – alles ok. Bei falscher Polung ist die Diode leitend, bewirkt einen Kurzschluss und die Sicherung "fliegt". Möglich, dass auch die Diode gleich "mitfliegt" und dies unbemerkt bleibt. Bei der nächsten Falschpolung "fliegt" dann das Gerät. Verbraucht das angeschlossene Gerät z.B. 8 A (mit Sicherung 10 A), muss die Diode kurzzeitig diese 10 A aushalten.

Wird an Stelle der Diode eine Zener-Diode verwendet, z.B. mit 16 V "Ansprech/Zündspannung" ist gleichzeitig ein Überspannungsschutz (gegen ein defektes Netzgerät) gegeben. Diese Zener-Diode soll kräftig genug sein um nicht gemeinsam mit der Sicherung zu "fliegen", d.h.

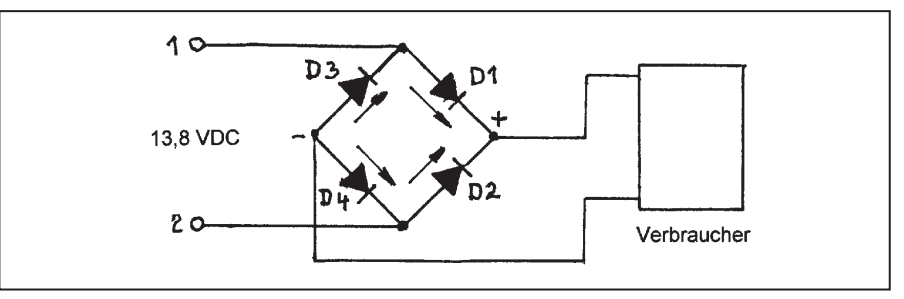

Abb. 1: "Idioten-Diode" Abb. 2: "Ultimative Idioten-Diodenschaltung"

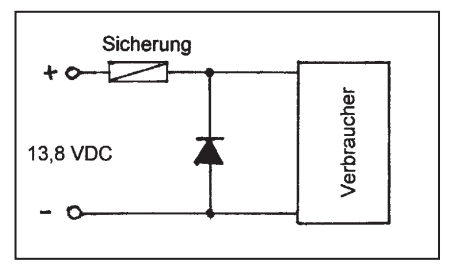

Abb. 3: Verpolungsschutz durch Si-Diode oder Zener-Diode

die Diode "zerreist" und bietet keinen weiteren Schutz. Wird die Sicherung durch eine neue ersetzt und die Zener-Diode ist nicht mehr vorhanden, so ist kein Verpolungsschutz mehr gegeben. Besser ist es an Stelle der Zener-Diode eine "Transient-Suppressor-Diode" zu verwenden (z.B. 1,5 KE 18 A von Fairchild etc.). Diese Dioden werden gegen Überspannungsspitzen etc. verwendet, haben bei einer Beschädigung durch hohe und lange dauernde Überlast 0 Ohm, also Kurzschluss und sind niemals "offen".

In Abb. 4 finden Sie die idealste Schaltung gegen Falschpolung – einfach, leicht aufzubauen und **immer** sicher. Das Relais

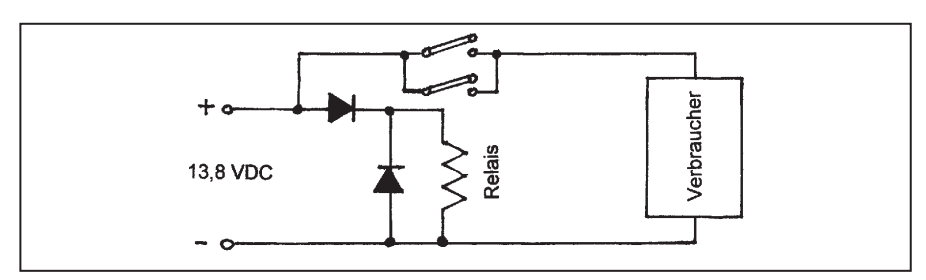

Abb. 4: Relais-Verpolungsschutz

kann nur bei richtiger Polung anziehen; die Diode 1 sorgt dafür. Die Diode 2 (genannt Freilaufdiode) sorgt dafür, dass beim Abfall des Relais keine hohen Spannungsspitzen entstehen können. Wieso? Fällt beim Ausschalten das Relais ab besteht noch ein Magnetfeld "innerhalb" der Relaisspule.

Bricht dieses Magnetfeld dann schnell zusammen entsteht in der Relaisspule hohe Spannung (siehe Zündspule beim Benzinmotor im Auto). Über den oder (parallelgeschaltet) die Relaiskontakte erreichen die vollen 13,6 V das Gerät und dies nur bei richtiger Polung – und das ist es, was ich "voll sicher" nenne!

Ein weiteres "Hilfsmittel" gegen Falschpolung sind Anderson Powerpole Klemmen. Diese aus den USA kommenden Klemmen sind "genderless" – sind also nicht "Manderl und Weiberl" und machen es unmöglich "falsche Dinge zusammenzustecken". Die Kontakte haben extrem geringen Übergangswiderstand – weniger als 100  $\mu\Omega$  (= 0,0001  $\Omega$  !).

Mehr Info finden Sie unter **www.andersonpower.com** oder im Amateurfunk-Fachgeschäft.

**Ohh … diese Elektrotechnik** – falsch gepolt oder doch ganz einfach. *OE5DI Gunny*

*HAM*Börse Unentgeltliche Verkaufs-, Kauf- oder Tauschgesuche (nur für ÖVSV-Mitglieder) • Annahme nur mit Mitglieds-Nummer per Post an QSP, 1060 Wien, Eisvogelgasse 4/1 oder Fax 01/999 21 33 oder E-mail qsp@oevsv.at

**OE7DBH – Darko Banko**, **VERKAUFT** eine ganze reihe HF-Komponenten, Liste finden Sie unter Web-Adresse www.dl1mfk.de "FLOHMARKT von OE7DBH".

**OE1FEA – Erwin Fortelny**, 0664/3625161, oe1fea@qth.at, http://forum.hamnet-wien.org, **SUCHE für Notstrom-Backup** eine ausgemusterte, aber noch funktionsfähige Autobatterie mit rund 100 Ah. Weiters werden für Webfeeds (Internet, HAMNET) noch preiswerte oder kostenlose 2-m-/70-cm-Receiver gesucht.

**OE7AJT – Andy Jöbstl**, Walchau 43, 6391 Fieberbrunn, Email oe7ajt@qsl.net, **VERKAUFE:**  LG Flatron L1710M, 17" TFT Monitor mit eingebauten Lautsprechern, Festpreis: 20,00 € zzgl. Versand (ca. 10,00 €) oder Abholung.

**OE1GOW – Günter Höller**, Peter Altenberg-Gasse 27, 1190 Wien,  $\frac{1}{2}$  0664/4828431, Email g\_hoeller@hotmail.com, **VERKAUFE:** Standard SR-C430 (UHF) bestückt mit 10 Quarzpaaren (vornehmlich Umsetzer) € 40,00; Belkin Wireless Router mit verbesserter Funktechnologie und 3-fach Antennen für bis zu 108 Mbps

Übertragung, ausgerüstet mit  $4 \times 10/100$ Ethernet Ports € 60,00; Belkin Umschaltbox für 2 x Eingang Monitor/Keyboard/Mouse (von 2 Computern) an 1 x Monitor/Keyboard/ Mouse (am Schreibtisch), ideal bei beengten Platzverhältnissen, Umschaltung per manueller Taste oder Hotkey, Netzgerät 9 V 600 mA= muss selbst beigestellt werden, Beschreibung von Belkin Website (www.belkin.co.uk/support) downloadbar € 30,00 (Alle Preise zzgl. Versand oder Selbstabholer).

. . . . . . . . . . . . . . . . . .

**Norbert Hahn**, 1020 Wien,  $\frac{1}{2}$  0676/4214305, **VERKAUFE:** LDM 815 DIP METER neuwertig mit Anleitung komplett mit Spulen € 80,00. MFJ 490 Memory Keyer NEU mit Anleitung € 180,00. CW KEYER microHAM NEU mit Anleitung € 120,00.

**OE7FMH – Franz Metzger**, 05212-4177, Email: oe7fmh@oevsv.at, **VERKAUFT:** Kenwood TH-D7E kompl. wie neu, letzte Softwareversion G2.0 (APRS und PR mit 1k2 u. 9k6), Akku PB-38, Ladegerät BC-17, Batteriegehäuse für 6 x AA, Datenkabel PG-4W, Software, OVP, Nichtraucher zusammen 250,00 €. Wenn gewünscht mit GPS-Maus SIRF-III 280,00 €. Fotos auf Anfrage.

**OE8HAQ - Wolfgang Hafner,**  $\overline{x}$  **0699-**18123954. Achtung – **VERKAUFE:** 18-m-Alu-Teleskopmast mit Kopfst. und Mastfuß und Abspannung, 2 Winden zum Ein- u. Ausfahren sowie Umlegen des Mastes an sah, sowie 12 ele. 6-Bandbeam force12 von 10 bis 40 m.

**OE7FLT – Sigi Linder**, Steinach, 06643966774, **VERKAUFT:** Handscanner Stabo X2001 um nur 70,00 € samt Zimmer-Breitband-Discone; HB9CV-Antenne 2 m um 20,00 €, Fensterquad um 20,00 €.

**OE3VIA – Vladimir Hari**, 0664-307 39 65, Email: oe3via@hari.co.at, **VERKAUFE:** Deutsche Bedienungsanleitung (Original) für FT-8900E, VP € 12,00 + Versandkosten.

**OE1KGA – Günter Koch**, 0664/4352877, Email ggkoch@gmail.com, **VERKAUFT:** Kenwood RC-2000 MOBILE CONTROLLER Steuergerät für Kenwood TS 2000 incl. aller Verbindungskabel und Halterungen für RC-2000 und TS-2000. Neuwertig 150,00 € (Neupreis  $350.00 \in L$ 

# KENWOOD Listen to the Future

Ihr Autorisierter Vertriebs- und Servicepartner:

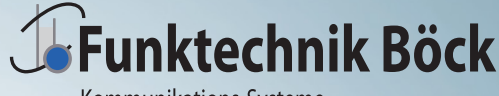

Kommunikations-Systeme office@funktechnik.at - www.funktechnik.at A-1060 Wien, Gumpendorfer Straße 95 Tel.: +43 1597 77 40-0 - Fax: +43 1597 77 40-12

# Der eine oder der andere? Oder lieber gleich beide.

Zwei neue Amateurfunkgeräte aus Japan. Beide mit der grandiosen Kenwood-Performance und voller nützlicher Features. Der TH-D72E mit APRS ist maßgeschneidert für alle Freizeitaktivitäten und der TS-590S kann in jedem Shack die Hauptrolle übernehmen.

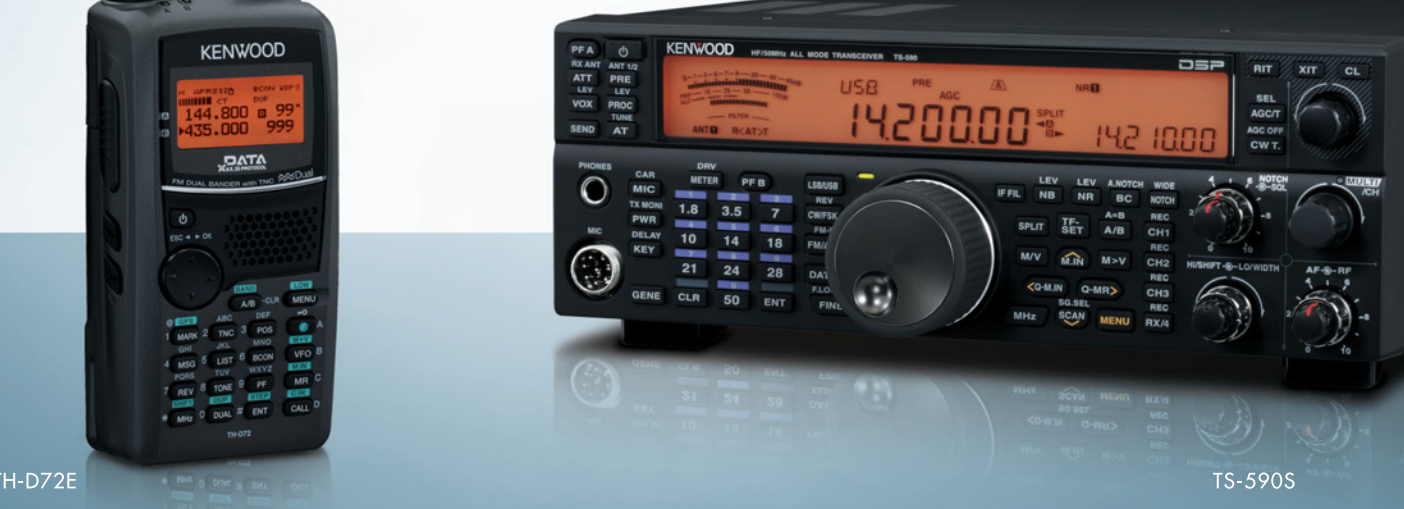

## )72 144/430 MHz FM DUAL BANDER

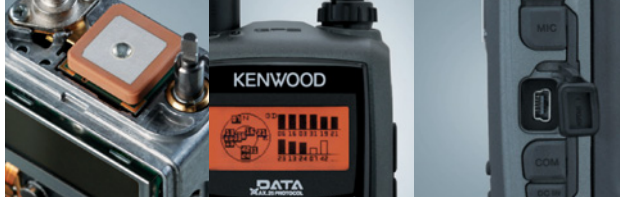

Mit dem eingebauten SiRFstarIII™-GPS-Empfänger, dem wetterfesten Gehäuse und seinem vollen APRS-Funktionsumfang ist der TH-D72E die perfekte Wahl für den Funkbetrieb im Freien. Bei Bedarf kann er sogar als eigenständiger Digipeater eingesetzt werden.

Sponsoring Post, Verlagspostamt 1060 Wien, Erscheinungsort Wien GZ 02Z030402 S DVR 0082538 Post.at

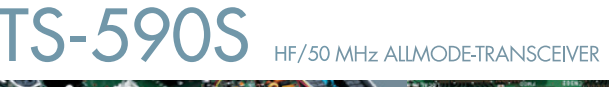

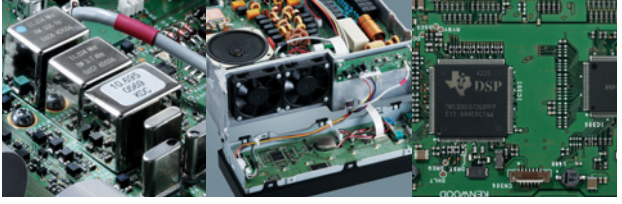

Kenwoods kompakter TS-590S ist mit einem 32-bit-Fließkomma-DSP ausgestattet und bietet außergewöhnliche Empfangseigenschaften, mit denen sowohl Einsteiger als auch erfahrene DXer die vielfältigen Möglichkeiten des Amateurfunks genießen können.